# 國立臺灣師範大學地球科學研究所 碩士論文

# 臺師大雙星散斑觀測計畫

# **Speckle Observation of Binary Stars at NTNU**

指導教授:Hsieh-Hai Fu 傅學海

研究生:En-Wei Lin 林恩瑋

中華民國九十八年七月

# **Abstract**

The binary image will be distorted by atmospheric turbulence, however the angular separation of a binary could be determined with speckle interferometry technology. The binary program with speckle interferometry at NTNU has been set up since 2002.

The commercial CCD, DMK 31AF03 CCD, is suitable for the binary program with the method of speckle interferometry. Because C-14 is the telescope with a moving primary mirror, it is not suitable for speckle observations.

There are 24 binaries chosen for our 2009 program, and the parameters of 13 binaries are determined. Their angular separations are between  $0.61 \sim 8$  arcsecs. The brightnesses of the primary stars fall between 1.93~5.64 mag.

# 摘要

大氣擾動會使得我們觀測到的雙星影像產生變形,然而透過散斑干涉技術, 我們可以去測量出雙星系統的角距和方向角。從 2002 開始, 臺師大建立雙星系統 的散斑干涉觀測技術。

商業用的 CCD, DMK 31AF03 是我們這次雙星系統的散斑干涉觀測技術所使 用的 CCD;由於 C-14 的主鏡會隨著望遠鏡移動時而變動, 所以不適合作為雙星系 統的散斑干涉觀測技術的工具。

在 2009 年的觀測計畫中,我們選定了 24 個雙星系統,而其中只有 13 個雙星 系統被偵測出來,這些雙星的角距介在 0.61 到 8 角秒之間,主星的亮度介在 1.93 星等到 5.64 星等之間。

#### 誌 謝

首先要感謝的是我的指導教授傅學海老師,在我研究所修習課程中給予我許 多的知識和許多應該要去思考的想法和方向,不僅如此,還有在研究過程中也給 予我許多的指導、建議及鼓勵,兩年下來,感謝老師諄諄教誨的苦心及討論研究 內容的激盪思考,給我很多實質上的幫助與啓發我的思考。

感謝口試委員陳岸立老師和許瑞榮老師,在百忙之中仍抽空詳盡審閱我的論 文並且給予指導與建議,讓我在口試中讓我知道沒有說明清楚的地方。

感謝我同組的韋翔和美雁同學和許多的學長姐們,像是奇欣學長、斌威學長、 育森學長、吉鴻學長等人,不管在課堂還是平日,給予我許多學習上的交流,就 且給我許多支持與關懷,還有在一些做事情或研究方面給予一些建議,感謝憲隆、 育倫、冠州、翔宇、淳惠、幼玲、麗婷和璽安等這些學弟妹們的幫忙,尤其是鄭 憲隆學弟在觀測上給我許多的協助。

感謝和我同是研究所的同學們熱情鼓勵:感謝建勳、偵伶、承皓的關心和支 持,感謝政儀、信安和晉瑋在平日和我一起騎單車和爬山,讓我在忙碌中仍持續 運動,忠彥、映年、建男製造歡樂的氣氛,讓研究的過程中可以擁有歡笑,感謝 柏宇、天音、瑋琇、韻如、偉力、郁伶、育綾、玉秀、盈蓁這些同學們,此外, 還有我的實習同事,社團的學弟妹們,以及實習學校 13 屆 113 學生們的關心和鼓 勵,謝謝你們給予鼓勵,讓我有更多的動力向前邁進。

總有列不完的人名,說不盡的感謝,還有族繁不及備載的師長親友們,感謝 各位對我的幫助與鼓勵,最後,要感謝我最摯愛的家人們,給予我的支持,給予 我無止盡的鼓勵及支持,並體諒我常常日夜顛倒,由於你們的支持與鼓勵,讓我 可以義無反顧的前淮,謝謝你們,謹以此篇獻給我的家人,謝謝!

# **Contents**

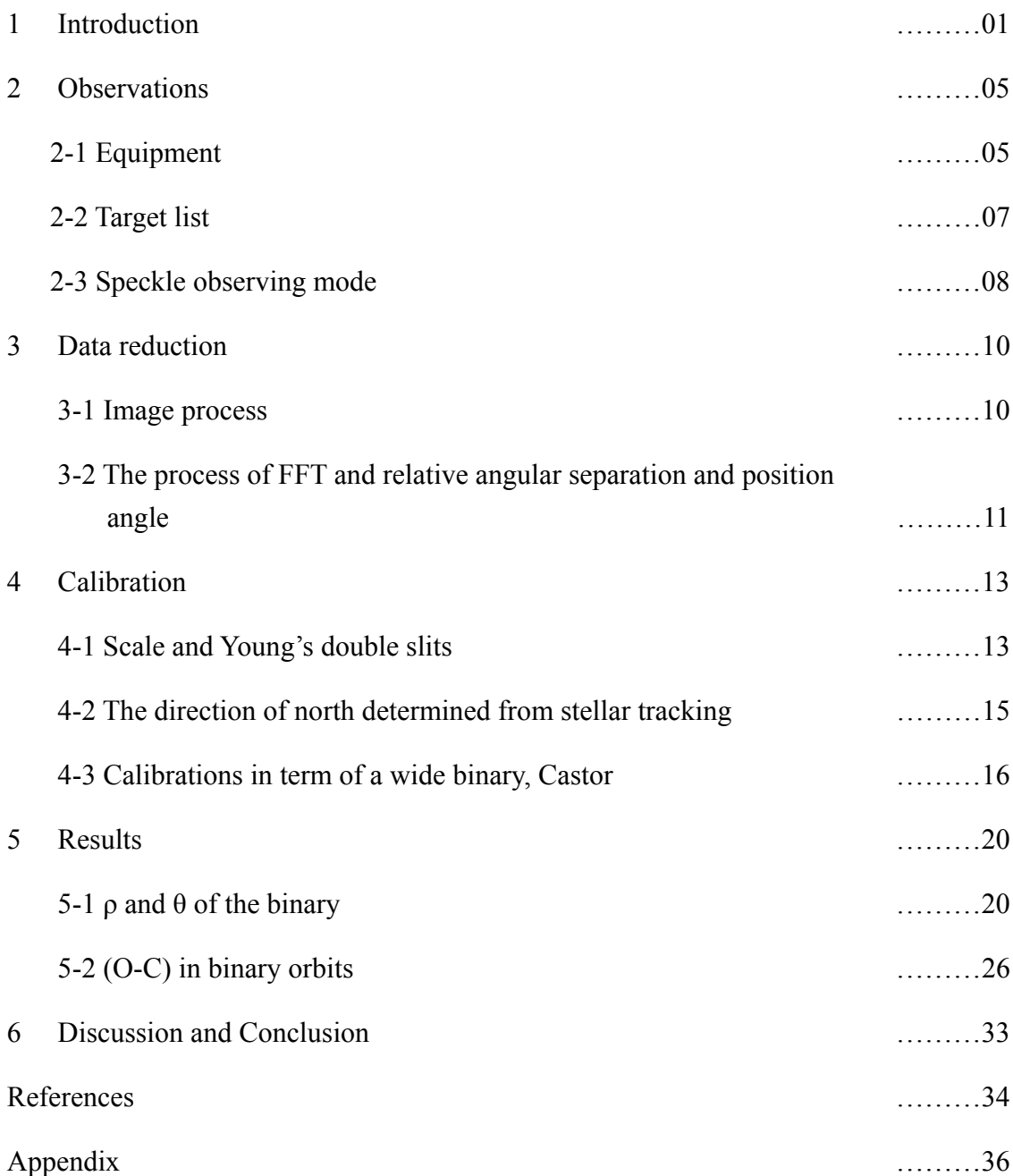

# **List of Figures**

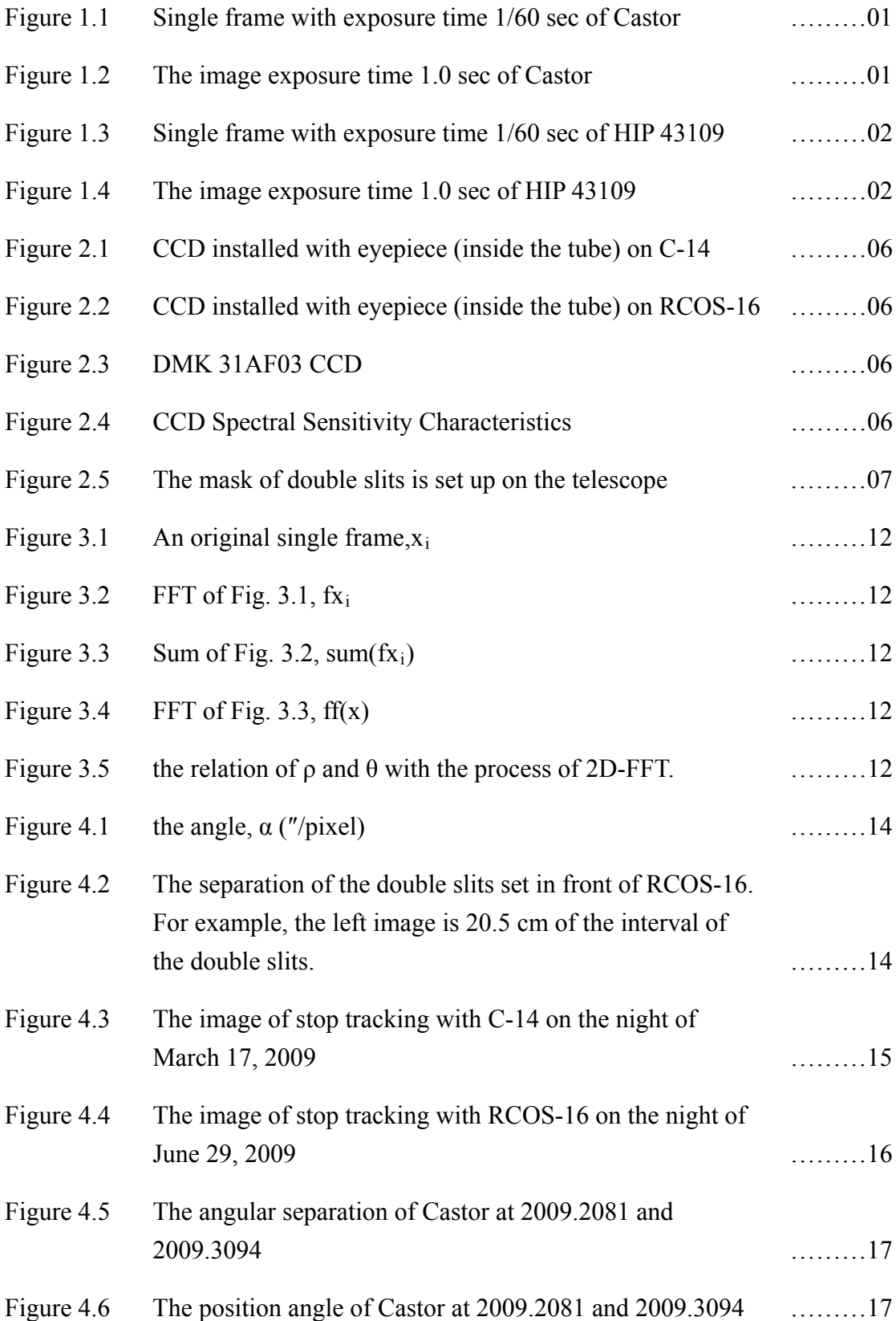

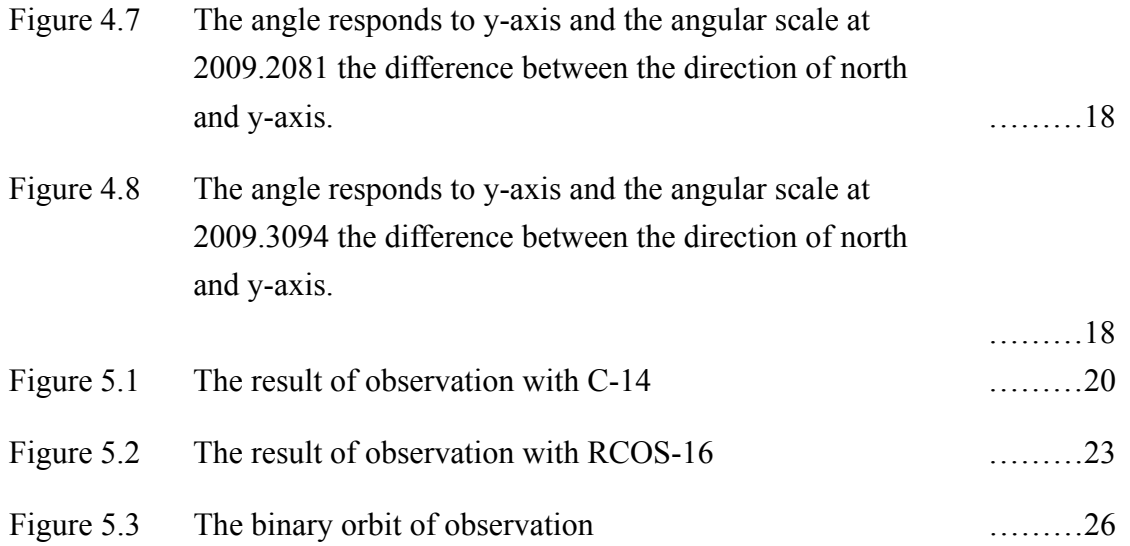

# **List of Tables**

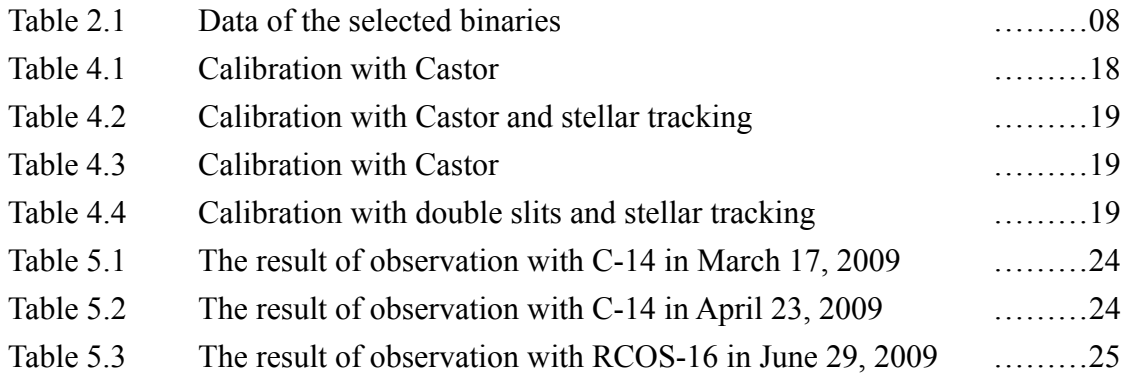

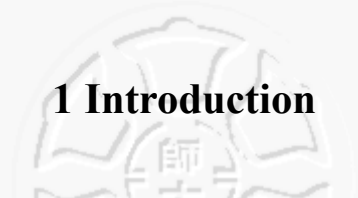

The binary image will be distorted by atmospheric turbulence so that the binary with angular separation less than seeing disk is hard to be determined. However, the binary with small angular separation could be determined with speckle interferometry technology. The method of speckle interferometry is typically used to close binary observation with angular separation smaller than 3 arcsecs and magnitude difference between primary and secondary is smaller than 3 or 4 mag. (such as Labeyrie, 1970, McAlister, 1976, Hartkopf, W. I., 1991, etc.).

Because of the turbulence of Earth's atmosphere, air density is varied with time quickly, so that the stellar light through the different spatial air cell produces many luminous spots, called speckle. The image of a point source on the focal plane of a telescope, such as a star, is distorted by the atmospheric smear or atmospheric turbulence, and it is unable to reach to the Airy disk. The angular resolution of optical observation is limited to seeing disk, rather than telescope, generally about  $1'' \sim 2''$  for good seeing, and  $3'' \sim 5''$  for bad seeing.

If the angular separation of a binary system larger than seeing disk, the primary and secondary will be recorded clearly, for example, Castor. In addition, the number of speckle could be counted in each frame (Fig. 1.1) with exposure time less than 0.033 seconds. There are about 14 speckles for the primary on the night of March 17, 2009, so that the air cell is about 10 cm for the aperture, 35 cm, of C-14. For the scale of 0.0689″/pixel, the seeing is estimated about 2 arcsecs integrating 120 frames, ie., equivalent exposure time of 4 seconds (Fig. 1.2).

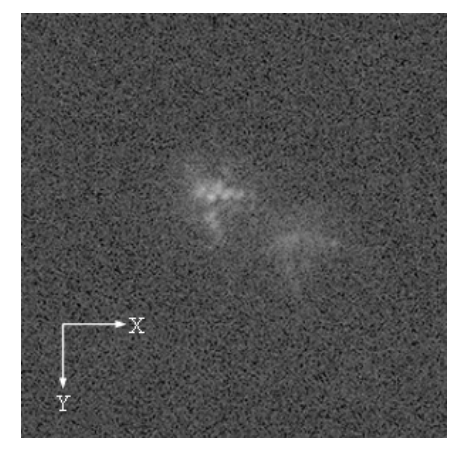

Fig. 1.1 Single frame with exposure time 1/60 sec of Castor with speckle  $\sim 0.4$ "

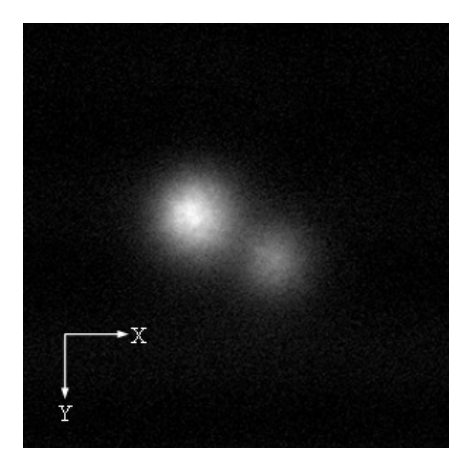

Fig. 1.2 The image exposure time 4.0 sec of Castor with seeing disk  $\sim 1.8$ "

If the angular separation between the primary and secondary less than seeing disk, such as HIP 43109, it is very difficult to find the two stars (Fig. 1.3). The image of pixel scale about 0.0689″/pixels with total size of image of about 20 arcsecs, and the seeing disk is about 2 arcsecs with the image in long exposure time of 4 seconds on the night of March 17, 2009 (Fig. 1.4).

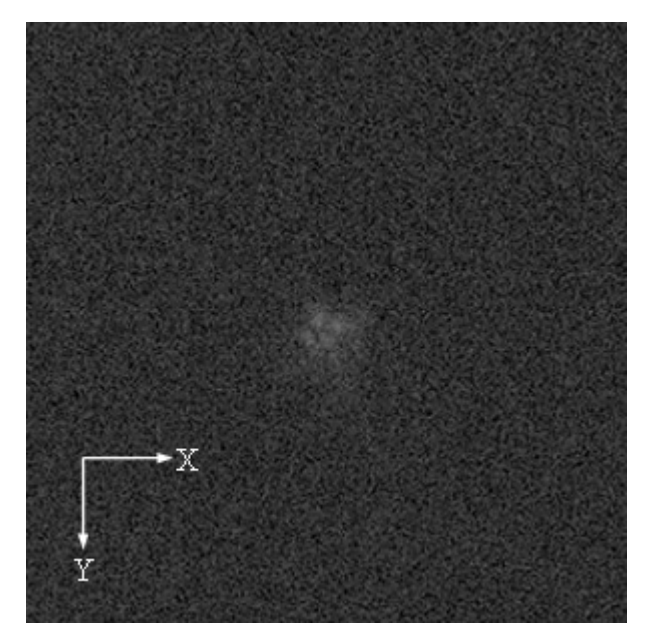

Fig. 1.3 Single frame with exposure time 1/60 sec of HIP 43109 with speckle  $\sim 0.6$ "

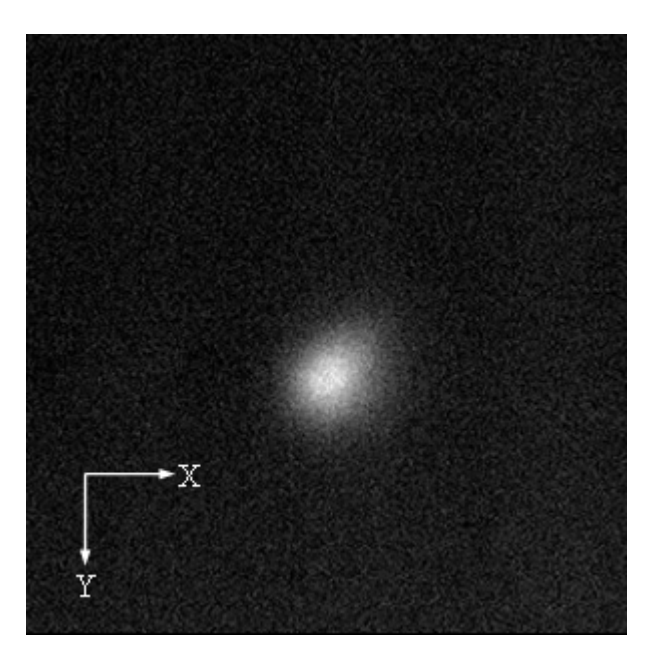

Fig. 1.4 The image exposure time 4.0 sec HIP 43109 with seeing disk 2.4″

Jean Texereau (1963) first described the speckle phenomena. He used eye-piece and sensitive photographic films with 193-cm telescope at Haute-Provence Paris. A point-like stellar image with very short exposure time, less than 0.03 seconds, is composed of numerous short-lived speckles, and the minimum size of a speckle is equivalent with the Airy disk, diffraction limit of a telescope.

Michelson & Pease (1921) was first in 1920-1921 used interferometry technology taking properties of light, and they succeeded to measure the angular diameter of a red supergiant star, Betelgeuse, using an astronomical interferometer on the Mount Wilson 100-inches telescope, and the base line up to 20-foot reaches an angular resolution to resolve about 0.02 arcsec.

In 1970, Labeyrie (1970) described a method can resolve atmospheric turbulence. The differential limitation of a telescope can be obtained by laser processing the speckle pattern with large telescope in short exposure. Labeyrie's technique of "speckle interferometry" uses high-magnification, short-exposure snapshots to freeze out the instantaneous effects of turbulence and then applies mathematical techniques to remove

the effect of turbulence (Labeyrie, 1970). The method of speckle interferometry superbly matched the needs for observations of binary star systems.

The speckle interferometric method is usually used for binary system with the angular separation less than  $2'' \sim 3''$  down to the resolution of the telescope (Gezari, Labeyrie, and Stachnik, 1972; Korff, Dryden, and Miller, 1972; Dainty, 1973; Liu and Lohmann, 1974; Knox and Thompson, 1974). After 1970s, it became an extremely active field scientifically with important contributions made to a wide range of topics in binary astrophysics (McAlister, 1981; Marchetti, Faraggiana, and Bonifacio, 2001; Baraffe, Chabrier, Allard, and Hauschildt, 1998).

There were many researchers developed the speckle interferometric method to measure the angular separation and the position for binary with freeze speckle pattern in term of 0.03 seconds or less exposure time. From 1977 until 1998, group of CHARA (The Center for High Angular Resolution Astronomy) of Georgia State University, USA carried out the most scientifically program in speckle interferometry which is applied to the study of binaries. Thousands measurements of binaries, including more than 300 systems that had never been previously resolved, had been published, and these measurements almost observed with instrumentation at 4-m class telescopes in Arizona and Chile (ex. McAlister et al., 1989; McAlister, 1993, Hartkopf et al., 1997, Bagnuolo et al., 2006).

Since around 2000, Many observatories with small telescopes less than 2-m developed the technology of speckle interfrometry to the observation of binary, such as U.S. Naval Observatory (USNO)( Muller et al.,2005, Muller et al.,2007), Calar Alto observatory, Spain (Boccaletti et al., 2001), Rutkowski and Waniak (2005), PISCO (Scardia et al., 2005, Scardia et al., 2007, Prieur et al., 2001), etc..

In USNO, the speckle interferometric method for binary observation with 0.66-m telescope was developed since 1990 (Germain et al., 1994; Mason et. al., 2006), and the CCD cameras are used as speckle image detectors, more sensitive and digitized data make speckle interfrometry imaging of binaries are much cheaper for small telescopes.

Furthermore, a 0.5-m telescope (Rutkowski, 2005), a 1.52-m telescope in Calar Alto observatory, Spain (Docobo et al., 2007) ,a 1-m telescope in Yunnan Observatory (Wang, Yi-Ming et al., 1988) ,and a 3.5 m telescope in the WIYN Observatory located at Kitt Peak, Arizona (Horch, Elliott et al., 1999) ,also did very precise observations of small separation binaries.

The webcam is also used for binary observation with speckle interferometric method (ex. Hsieh-Hai Fu and Yi-Cheng Yen, 2007; Schlimmer, 2007; Calloi, 2008; Horch et al., 2009).

In Taiwan, the first speckle interferometric observation of binaries was done in National Central University (Li, 1993). A 61-cm telescope was used to observe at least 4 targets (Antares, ADS 15971, ADS 1598, and Castor). The images were captured by an analog signal output CCD and were recorded with V8 tapes that were digitized by a frame grabber.

The binary program with the speckle interferometric method at campus of NTNU was developed since 2003 (Yan, 2007). Now, a CCD chip from the Image Source Company webcam is used to satisfy the requirement of speckle observations.

There are 22 binaries observed with C-14 and RCOS-16 telescopes at NTNU flat roof observatory. The objects shown in Table 2.1 are 10 binaries with the angular separation between 0.3″ and 5″, and Castor is chosen for checking the calibration of scale and angular separation.

The data of orbital elements of 11 binaries are taken from Sixth Catalog of Orbits of Visual Binary Stars (Hartkopf  $\&$  Mason 2003), and the orbit of each star is plotted in term of the orbital elements.

# **2 Observations**

#### **2-1 Equipment**

A real time DMK 31AF03 CCD and two telescopes (Fig. 2.1), C-14 and RCOS-16 (Fig.2.2) in Flat Roof Observatory at campus of NTNU, are used in the binary program. A PJ 20 mm eyepiece is set in front of the focus plane to increase the focus length or enlarge the image.

C-14 is a type of Schmidt-Cassegrain telescope (the production of Celestron SCT's) with aperture of 14-inch (356mm), focal ratio of f/11, and it is rotated clockwise or counters clockwise to move the primary mirror forward or backward to adjust the focus. The telescope is mounted on a German Equatorial mount of Losmandy Titan Mount Head with the Gemini computer control system on the hand control box. The Gemini Control Panel inputs include provisions for communication by RS232/422 to a personal computer.

The RCOS-16 is type of Ritchey-Chretien Optical Systems with a Carbon Fiber Optical Tube, and the aperture is 16-inch (406mm), focal ratio of f/8.4. Its focus is matched by moving the secondary mirror in precise increments. RCOS-16 is mounted on a German Equatorial mount of Paramount 1100 ME. The software T-Point and The Sky 6 are used for increased pointing accuracy.

The DMK 31AF03 CCD (Fig. 2.3) of the Image Source Company, Germany, with IC Imaging Control software is used to record the speckle images of binary. The CCD chip is SONY ICX204al chip with  $1024 \times 768$  square 4.65 μm pixels in 8-bit A/D converter. This type of CCD uses progressive scan that allows all pixels' signals to be output independently.

No filter was used for getting photons as much as possible. The wave length, 510 nm, is determined from the CCD characteristic curve, the maximum of the quantum effect (Fig. 2.4). In the period of observations, IC Imaging Control software is used to adjust some parameters for speckle observations such as brightness, gamma, gain, exposure time, and record format.

A mask of double slits (Fig. 2.5) made by Hsiao-Er Chuang (莊孝爾) is set in front of the telescope for determining the focal length.

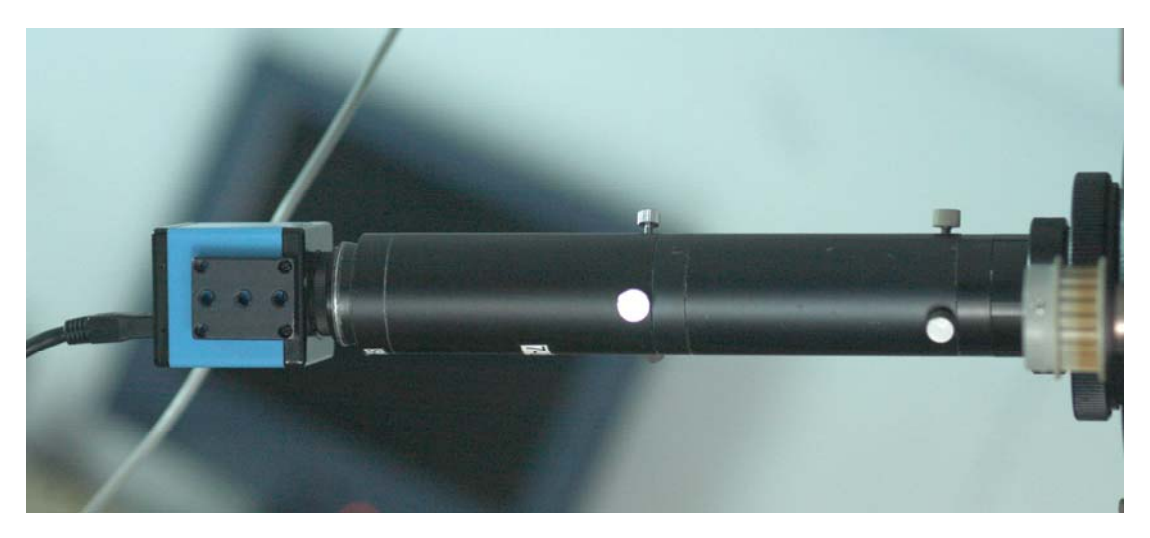

Fig. 2.1 CCD installed with eyepiece (inside the tube) on C14

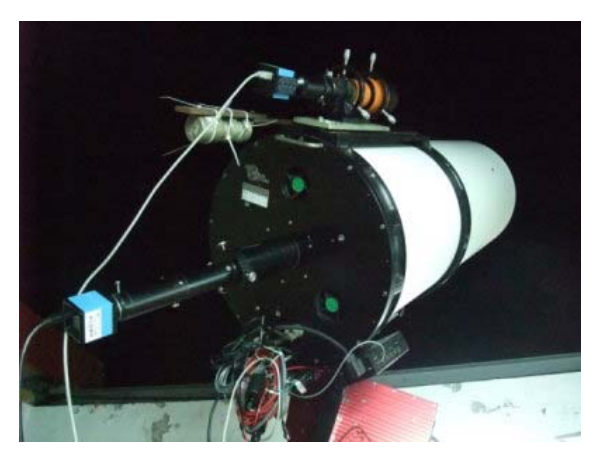

Fig. 2.2 CCD installed with eyepiece<br>(inside the tube) on RCOS 16

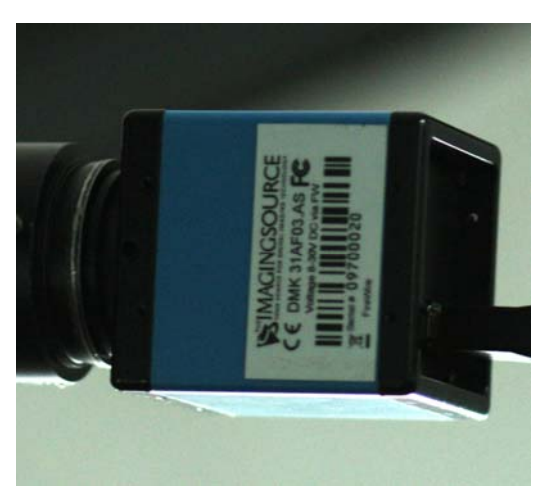

Fig. 2.3 DMK 31AF03 CCD

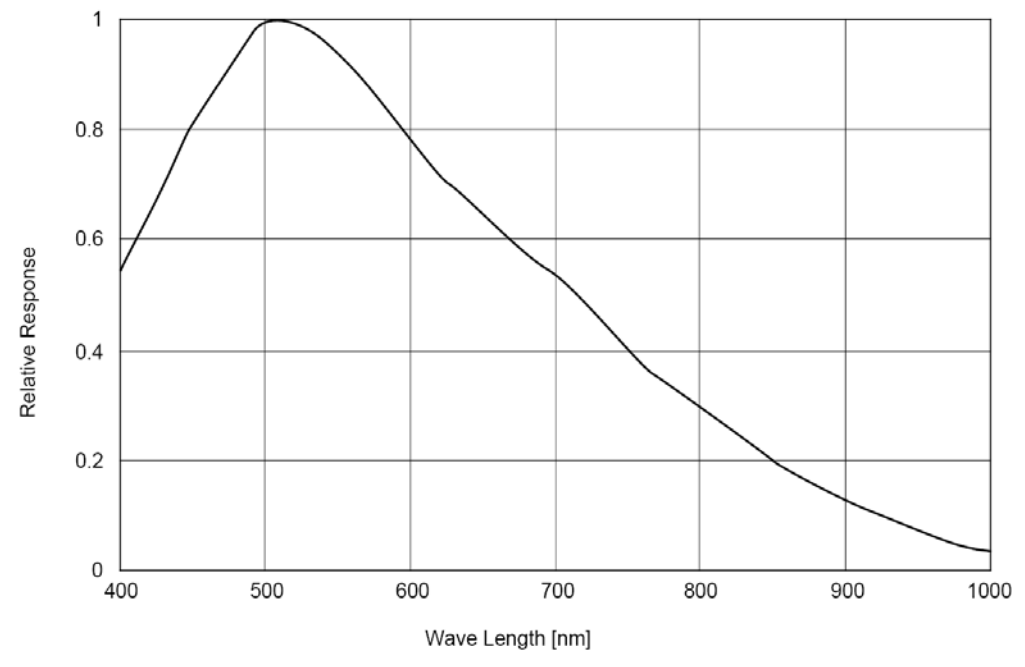

Fig. 2.4 CCD Spectral Sensitivity Characteristics http://www.theimagingsource.com/downloads/icx204al.en\_US.pdf

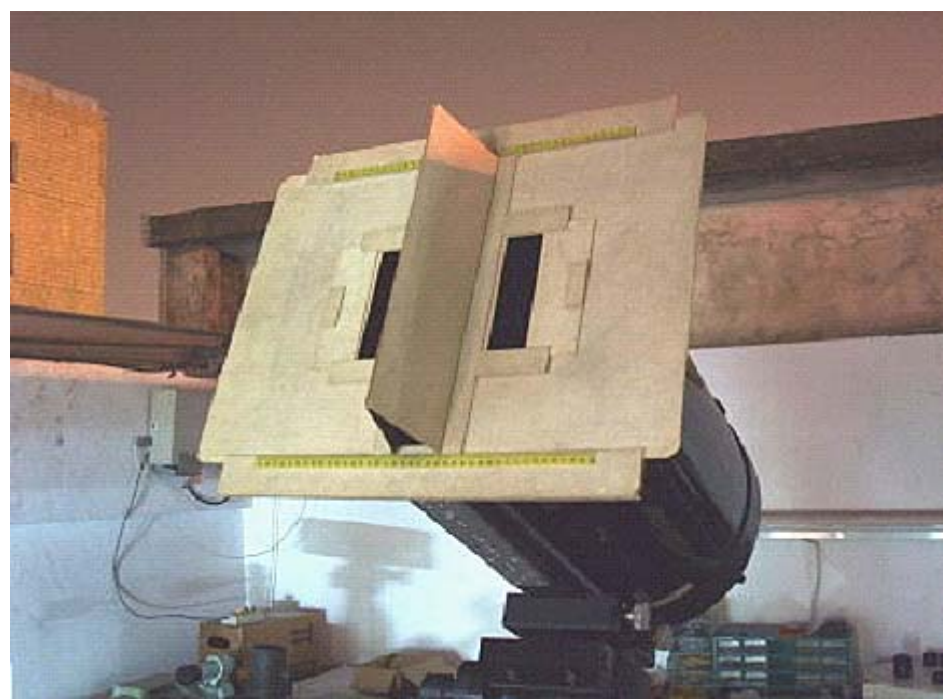

Fig. 2.5 The mask of double slits is set up on the telescope

#### **2-2 Target list**

The light pollution in Taipei city is serious and the short exposure time is restricted less than 0.33 seconds Thus the targets with the following characteristics are selected due to the instrumental and atmospheric limits:

- $\bullet$  declination north of -20°,
- the primary or secondary is brighter than  $6<sup>th</sup>$  magnitude in V
- magnitude difference between the primary and secondary smaller than 3 mag
- angular separation between  $0.2 \sim 4"$

The wide binary such as Castor was sometimes observed for integrating data and for checking the calibration of scale and orientation. 22 binary systems are chosen in total, and the basic data are taken from Sixth Catalog of Orbits of Visual Binary Stars (Hartkopf & Brian 2006) (Table 2.1). In Table 2.1, column 1 is the Name of discover designation and components, or other catalog designation, column 2 is ADS of Aitken Double Star catalog number, column 3 is HIP of Hipparcos catalog number, column 4 is RA of epoch-2000 (right ascension), column 5 is Dec of epoch-2000 (declination), column 6 is magnitude of the primary (usually in V band), and column 7 is magnitude of the secondary.

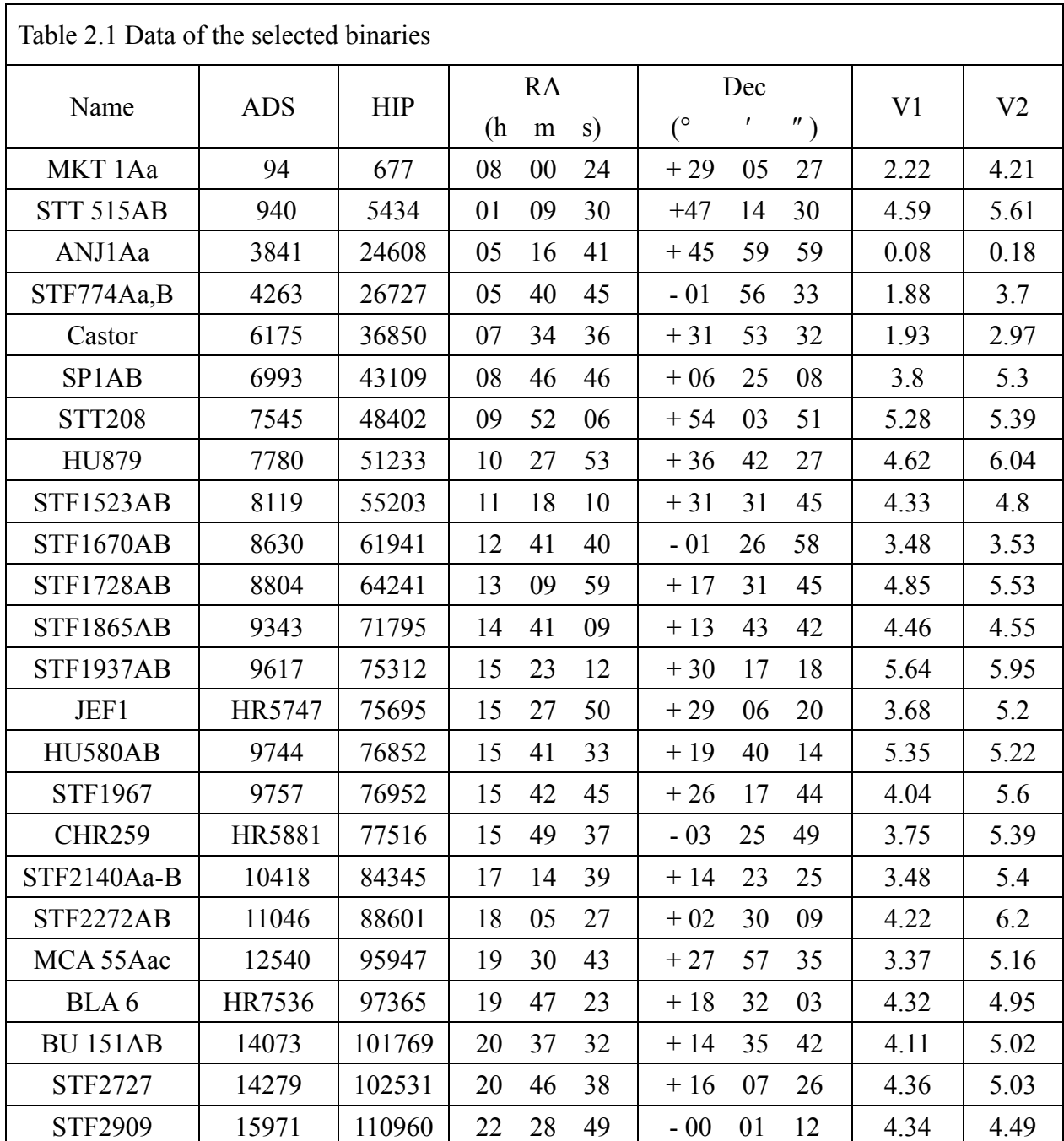

From Sixth Catalog of Orbits of Visual Binary Stars (Hartkopf & Brian 2006), http://ad.usno.navy.mil/proj/WDS/orb6/

## **2-3 Speckle observation mode**

Speckle observations for binary at the NTNU FRO were carried out four nights, March 17, 2009, April 23, 2009, May 29, 2009, June 29, 2009, and July 23, 2009. A series of speckle images of the binary are recorded to a personal computer or notebook in avi format with 15 or 30 frames per second. The image bandwidth with full frame is 1024 pixels  $\times$  768 pixels. The record time in each frame is less than 1/30, 1/45 or 1/60 second. A PJ 20-mm eyepiece was used to decrease pixel scale. Usually, two thousand frames are required for recording speckle images of a single target. The value of gain will be adjusted, depending on the rate of signal/noise of image of each binary.

In order to determine the scale of a pixel, a mask of double slits is set in front of the telescope to produce interference pattern on focal plane, and the intervals of a set of fringes depends on the separation of two slits. The scale,  $\alpha$  is defined using the formula:

$$
\alpha \, ("/pixel) = 206265 \frac{\lambda}{d \Delta y} \, ,
$$

where  $\alpha$  is the separation scale in arcseconds per pixel,  $\lambda$  is the effective wavelength, d is the separation of two slits and is the mean spacing in pixels between peaks of fringes.

In order to determine the orientation of the image frame to find position angle, a set of images of a bright star is recorded with stopping telescope's tracking system. The star tracking from east to west in a straight line is used for determining the orientation of north.

After the date of June 1, 2009, RCOS-16 is used for observation of the binary program. There are two advantages for using RCOS-16. First, it is larger than C-14 with more light gathering power. Second, the focus system of ROCS-16 is much better than that of C-14, saving a lot of time, and increasing the accuracy of scale.

# **3 Data reduction**

The video of speckle images of each star recorded in AVI format will be divided in to a series of single frame, xi, in bmp format, where i is the number of the ith frame. The data reduction for each star is processed in the following three steps:

- 1. The 2D-FFT in IDL (Interactive Data Language from Research Systems, Inc) language is used to transfer each frame,  $x_i$ , of speckle image to  $fx_i$  (Fig.3.2).
- 2. Sum of all fx<sub>i</sub> images to a single image, sum(fx<sub>i</sub>) (Fig. 3.3).
- 3. The 2D-FFT transfer image, sum $(fx_i)$ , to final image,  $f(x)$  (Fig. 3.4).

If the result image appears the obvious fringes, the  $f(x)$  image is used for determining relative coordinates of the secondary via the primary, and the angular separation and position angle of a binary system will be found from the coordinates after calibration.

#### **3-1 Image process**

Before analysis, the AVI format speckle film of a binary must be separated to a series of images in BMP format, and then these images are processed using IDL to find the coordinates of secondary relative to primary.

The specifications of the personal computer are: Intel(R) Core 2 Duo E6550 CPU 2.3 GHz, Gigabyte GA-P35-DS3 Motherboard, and 3.5GB RAM DDR2-800 DDR2 SDRAM. The computer's OS is Microsoft Windows XP Professional Service Pack 3.

The speckle images stream in AVI format are separated to a series of images in BMP format using a freeware of VirtualDubMod download from website of Avery Lee's VirtualDub,

VirtualDubMod is the improved version of VirtualDub. Besides VirtualDub original editing movie function, it can also expand avi format to single frames. It is licensed under the GPL. VirtualDubMod is hosted on SourceForge and the current version 1.5.10.2 is released on 29 August 2005. The single frame (Fig. 3.1) is separated from AVI to BMP files.

IDL is a popular data analysis language among scientists, and it is commonly used for interactive processing of large amounts of data including image processing.

# **3-2 The process of FFT and relative angular separation and position angle**

2D-FFT is used to do the work of the speckle images of binaries, and to determine the parameters of angular separation (ρ) and position angle (θ). The intensity of image is discrete value rather than continuing curve, so that actually the Discrete Fast Fourier Transform is used in this work. The word 2D-FFT used previously means Discrete 2D-FFT.

Discrete Fourier Transform:

$$
F(u, v) = \frac{1}{MN} \sum_{x=0}^{M-1} \sum_{y=0}^{N-1} f(x, y) e^{i2\pi (\frac{ux}{M} + \frac{vy}{N})}
$$

The information of binary system will be determined in terms of speckle image processed with IDL.

- 1. The quality of some frames separated from AVI movie clip is too bad, too faint or even having not speckle pattern, to use. Usually, there are about 200 frames of good quality with obvious speckle pattern that are chosen from the 2000 original frames to the final data reduction.
- 2. In order to save time, the original images of 1024 pixels×768 pixels are cut to the suitable square image of 300 pixels $\times$ 300 pixels or 600 pixels $\times$ 600 pixels, delete the un-necessary background.
- 3. Each bmp frames of speckle pattern is proceeding with the 2D-Fast Fourier Transform (2D-FFT) (Fig. 3.2) of IDL, and then sum all 2D-FFT images (Fig. 3.3) to find the fringes.
- 4. If the image of fringes is good, the process of 2D-FFT will do again to convert the interferometric pattern to the binary image with a mirror image (Fig 3.4), and the relative position of secondary relative to the primary are determined.

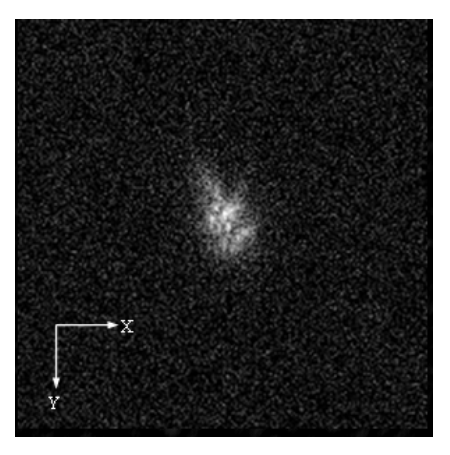

Fig. 3.1 An original single frame, $x_i$  Fig. 3.2 FFT of Fig. 3.1, fx<sub>i</sub>

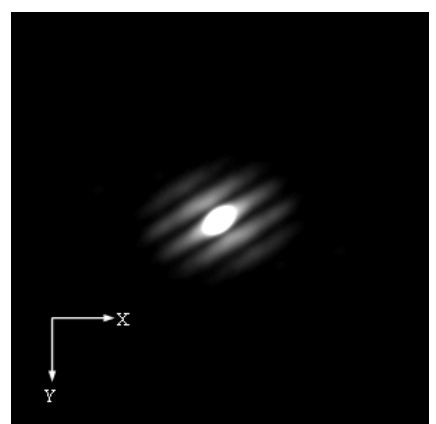

Fig. 3.3 Sum of Fig. 3.2, sum $(fx_i)$  Fig. 3.4 FFT of Fig. 3.3,  $f(x)$ 

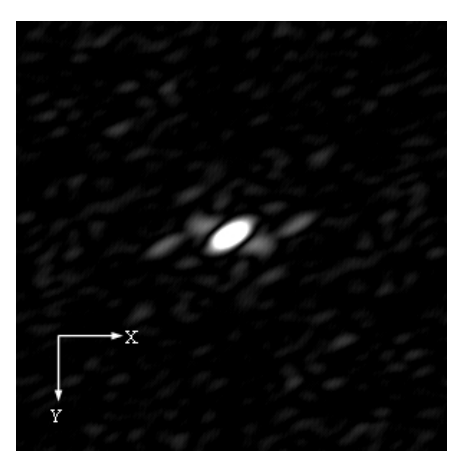

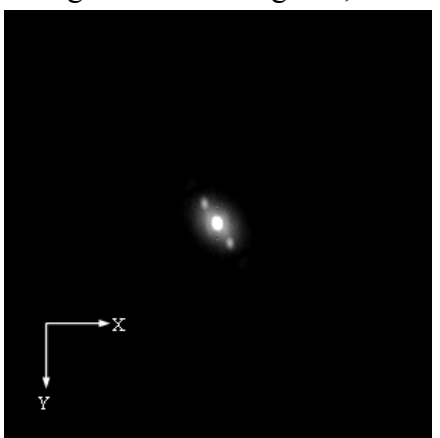

5. After the process of 2D-FFT, the coordinates in pixels of the secondary relative to primary (150,150) is determined from the contour map of the images. The  $\rho$  in pixels is the distance between primary and secondary, and  $\theta$  is measured from the y-axis (Fig 3.5).

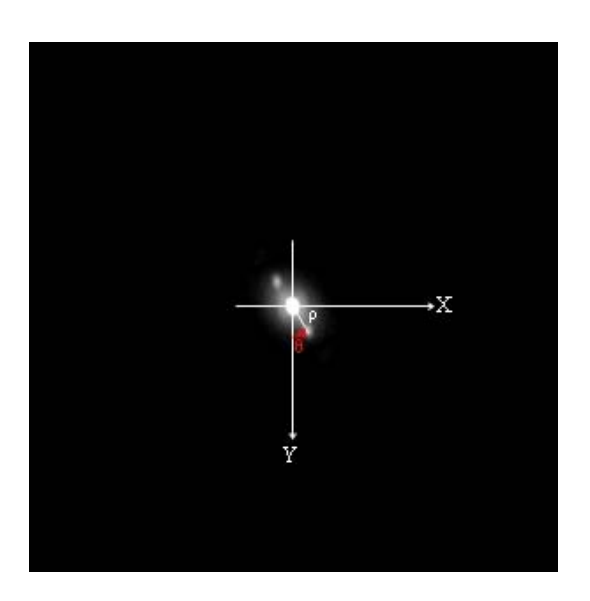

Fig.3.5 the relation of  $\rho$  and  $\theta$  with the process of 2D-FFT.

# **4 Calibration**

There are two methods of calibration used for this work. One is using the tracking image for orientation calibration and a mask of double slit for scale calibration. The other is using a wide binary, Castor, for both calibration of scale and orientation.

#### **4-1 Scale and Young's double slits**

In order to find the pixel scale correctly, a mask of double slits is set in front of the telescope and images of a bright star on focal plane are recorded.

The mask of double slits is set in front of C-14 and RCOS-16, respectively. The diffractive images of Young's double slits are processed as same as the process in Section 3-2, and the interval of the peak intensity in the interference pattern is found. In Young's double slit formula (Eq. 4.1),

*d* **sin** *θ***= n** *λ* …………………..………4.1,

where  $d$  (mm) is the separation of double slits,  $\lambda$  (mm) is effective wavelength of CCD with most sensitive quantum effect, and  $n$  is the number of bright stripe of interference pattern from the central stripe, and let  $n = 1$ , here. According to the Spectral Sensitivity Characteristics of the CCD chip from the manual, the maximum quantum efficiency wavelength is about 510 nm (Fig. 2.4) and effective wavelength is set to 510 nm  $=$ 0.00051 mm.

If the focal length,  $f$ (mm) is much longer than *d*, i.e.,  $\theta$  is much small, then sin  $\theta$  = tan *θ* and

$$
\tan \theta = \frac{\Delta y}{f} \quad \dots \quad \dots \quad \dots \quad \dots \quad 4.2,
$$

where  $\Delta y$  is interval of interference pattern in pixel measured from the fringes of a bright star, and it will be convert to unit in mm using the scale of CCD chip,  $4.65 \mu m =$ 0.00465 mm per pixel. Substituting the eq. 4.2 into eq. 4.1, the formula will be:

$$
d = \frac{f \cdot \lambda}{\Delta y} \text{ in mm} \dots \dots \dots \dots \dots \dots 4.3,
$$

Let  $\alpha$  be the scale in arcseconds per pixel, see Fig. 4.1. Because the size of 1 pixel is much less than f, i.e.,  $\alpha$  is very small, so that

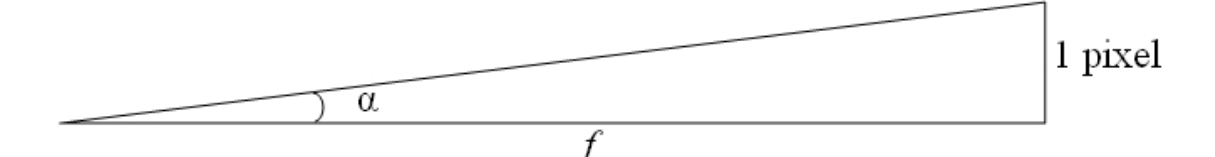

Fig. 4.1 the angle,  $\alpha$  ("/pixel)

$$
\tan \alpha \approx \alpha = \frac{1}{f} = \frac{\lambda (mm)}{d (mm) \cdot \Delta y (pixel)}
$$
 (radian/pixel) .........4.4

$$
\alpha = \frac{180 \times 60 \times 60}{\pi} \frac{\lambda (mm)}{d (mm) \cdot \Delta y (pixel)} = 206265 \frac{\lambda}{d \Delta y} \left( \frac{m}{p} \right) \dots .4.5
$$

The primary mirror of C-14 will be shifted a little when the telescope point to other star and the focal length is then changed, so that the scale of C-14 calculated from the fringes of double slits is useless.

For RCOS-16, the separation scale,  $\alpha$  in arcseconds per pixel, is determined from the method of Young's double slits. The separation of the double slits on the mask is set to 16.5 cm, 18.5 cm, 20.5 cm, 22.5 cm, and 24.5 cm in front of RCOS-16, (for example, the fringes of  $d = 25$  cm shown in Fig. 4.2) and the values of  $\Delta y$  are 25.25 pixels, 23.20 pixels, 20.62 pixels, 19.33 pixels, and 17.94 pixels.

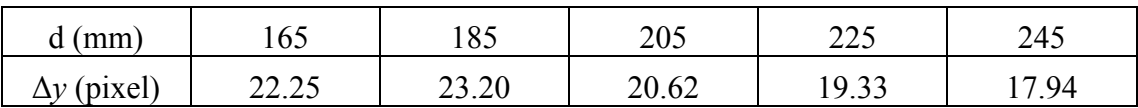

The scale,  $\alpha = 0.0271 \pm 0.00053$  "/pixel for  $\lambda = 0.000510$  mm for the images taken on the night of June 29, 2009.

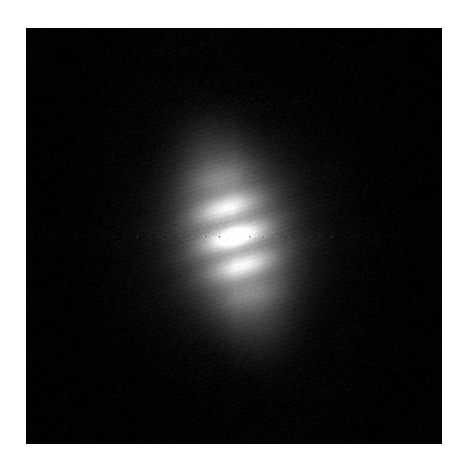

Fig. 4.2 The separation of the double slits set in front of RCOS-16. For example, the left image is 20.5 cm of the interval of the double slits.

#### **4-2 The direction of north determined from stellar tracking**

The position angle is the angle between the north and the line between the secondary with respect to the primary, and it is measured in degrees from north via east. For the binary observation, the orientation is determined using the image of a bright star taken by turning off the telescope tracking switch, and let the star drift through the whole field. The image of tracking overlapped about 100 frames is shown in Fig. 4.6. Capella and Arcturus are used in this observational season.

The direction of east-west is determined by linear regress of the tracking image. The same image process is used for tracking image, transferring AVI format to a series images in BMP format with VirtualDubMod free software. All about 100 frames of tracking image are processed by sum of them in average mode. The pixels with intensity value of maximum, 255, are selected, and then the coordinate of these selected pixels, ζ and η, are used for fitting straight line. The equation,  $\eta = p \zeta + q$ , fitted with linear regress is as the direction of east-west, where p and q are fitting constants.

The equation of stop tracking with C-14 isη =  $(-0.0451 \pm 0.00100) \zeta$  + (154.0162  $\pm$  0.42966), then the angle relative to the ζ-axis of CCD chip is 2.58°  $\pm$  $0.06^{\circ}$  (Fig. 4.3)

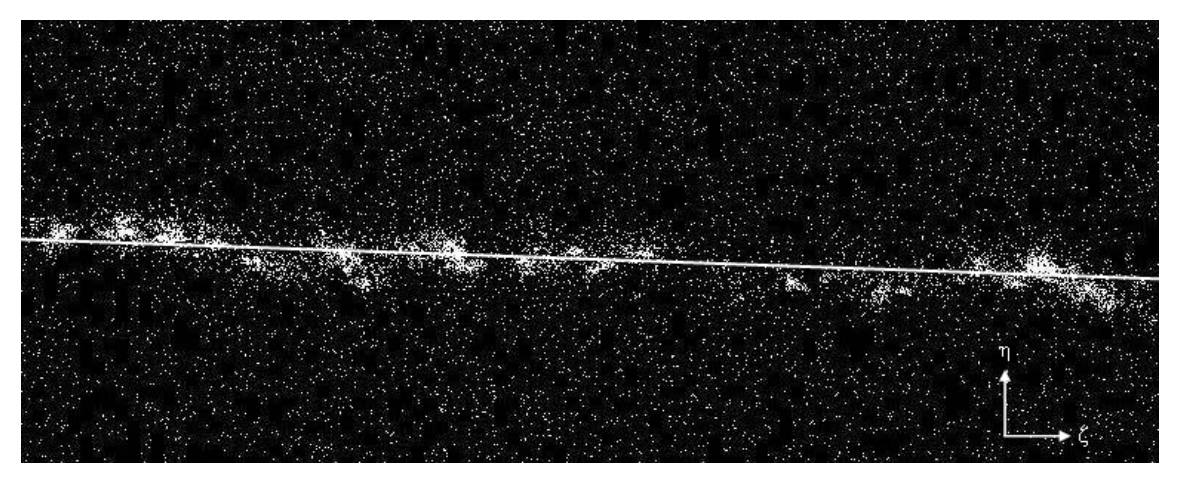

Fig. 4.3 The image of stop tracking with C-14 on the night of March 17, 2009

The equation of stop tracking with RCOS-16 is  $\eta = (0.0652 \pm 0.00188)$  ( + (136.5856  $\pm$  0.98718), then the angle relative to the  $\zeta$ -axis of CCD chip is 3.73°  $\pm$ 0.107° (Fig. 4.4)

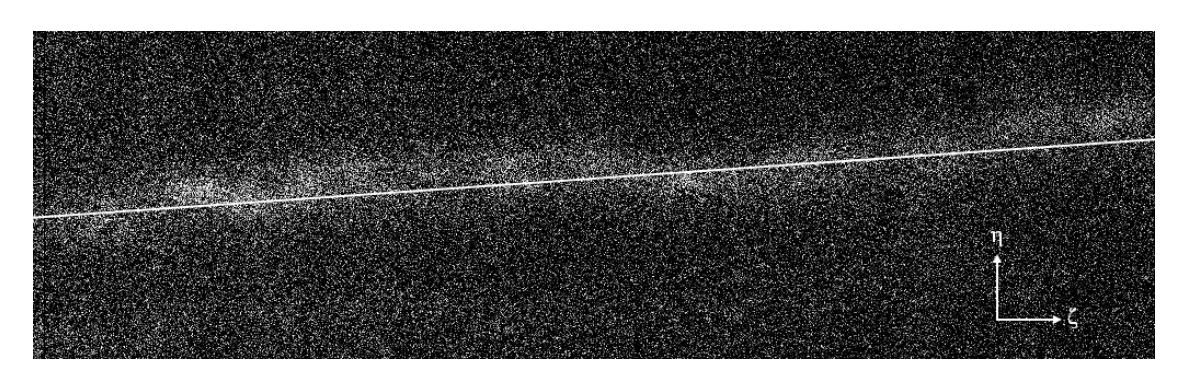

Fig. 4.4 The image of stop tracking with RCOS-16 on the night of June 29, 2009

#### **4-3 Calibrations in term of a wide binary, Castor**

For telescope C-14, the image of Young's double slits is not suitable for the calibration of scale, because the focal length of C-14 will be changed after the telescope moves to the other star. A wild binary system with good observations and data is used for scale calibration.

Castor ( $\alpha$  Gem, WDS07346+3153=ADS 6175) is used for scale calibration of angular separation and the orientation, because this binary system has many good observational data in the Fourth Interferometric Catalog (Harkhopf and McAlister, 1998). The liner regress method is used to the angular-separation time and position-angle -time, respectively (Fig. 4.5 and Fig. 4.6), and the equations are listed in eq.4.7 and eq.4.8.

Calculated from equation 4.7 and equation 4.8, the angular separation and the position angle of Castor (Fig. 4.5 and Fig. 4.6) are

 $p = 4.53'' \pm 0.0419''$  and  $\theta = 59.31^{\circ} \pm 0.5119^{\circ}$  at 2009.2081,

 $p = 4.54'' \pm 0.0419''$  and  $\theta = 59.28^{\circ} \pm 0.5119^{\circ}$  at 2009.3094.

The values of angular separation and the position angle of Castor at 2009.2081 and 2009.3094 are listed in Table 4.1. At 2009.2081, The angular separation between Castor A and B is 64.55 pixels and the angle relative to the x-axis of CCD chip is 58.2°, so that the angular scale is 0.0689 ″/pixel and the difference between the direction of north and the y-axis is 1.1° (Fig. 4.7). At 2009.3094, the angular separation between Castor A and B is 85.02 pixels and the angle relative to the x-axis is 49.7°, so that the angular scale is 0.0524 ″/pixel and the direction of north and the y-axis is 9.6° (Fig. 4.8).

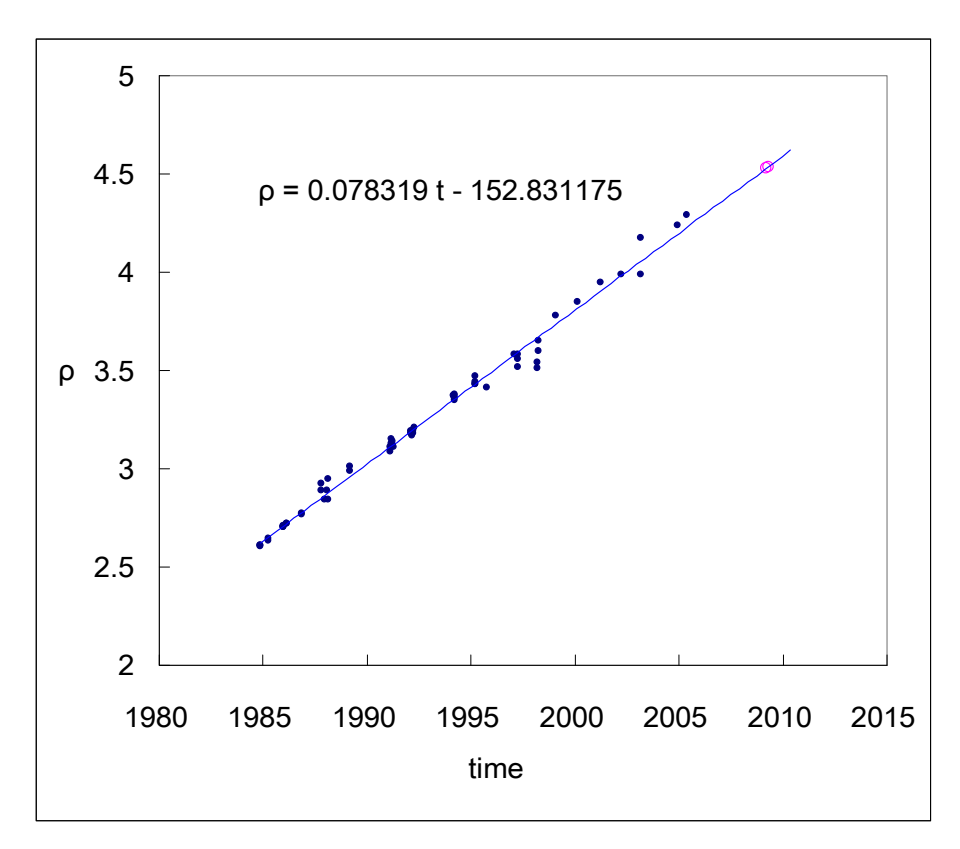

Fig. 4.5 The angular separation of Castor at 2009.2081 and 2009.3094

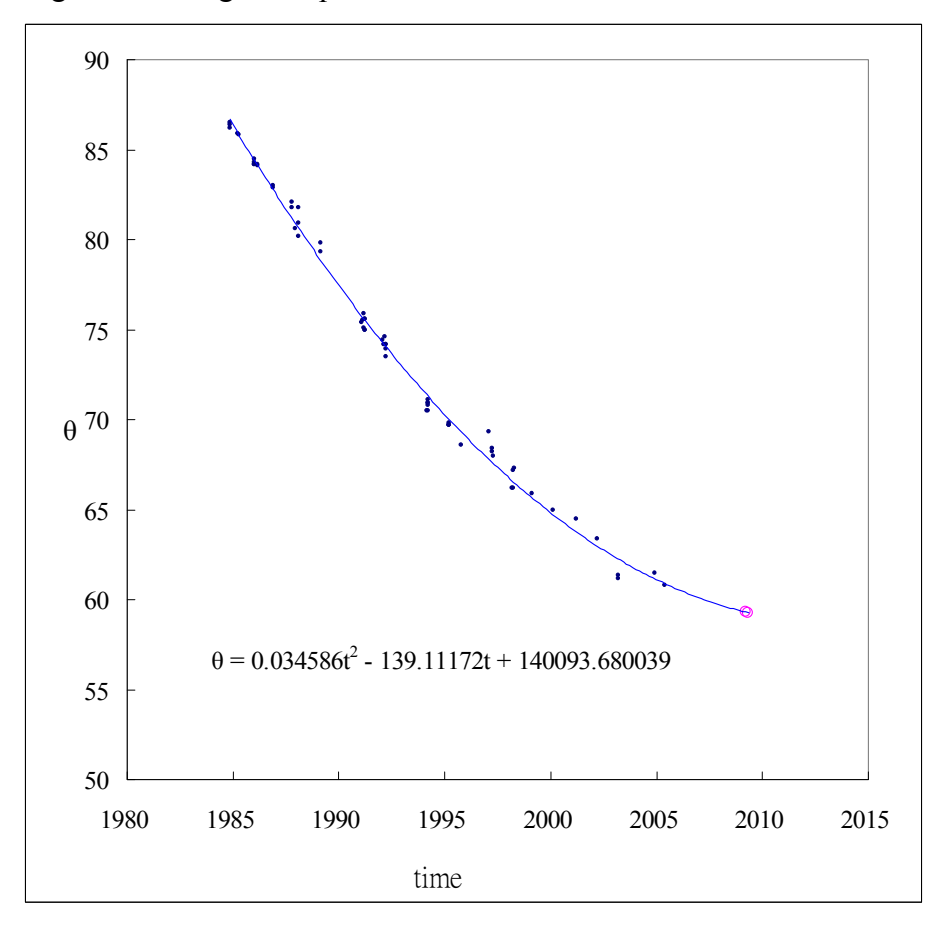

Fig. 4.6 The position angle of Castor at 2009.2081 and 2009.3094

ρ = 0.078319 t -152.831175 ………4.7

```
\theta = 0.034586 t^2 - 139.111721 t + 140093.680039 .........4.8
```
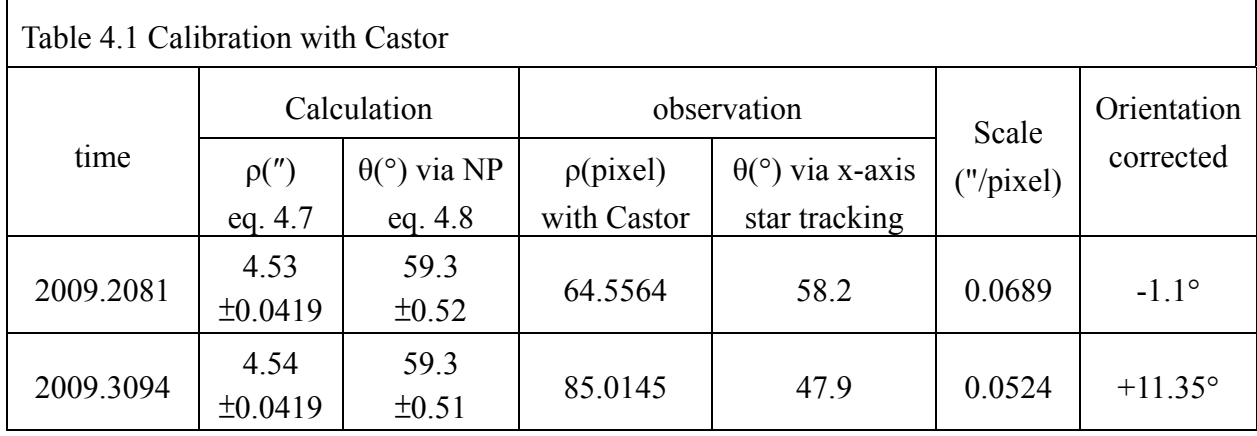

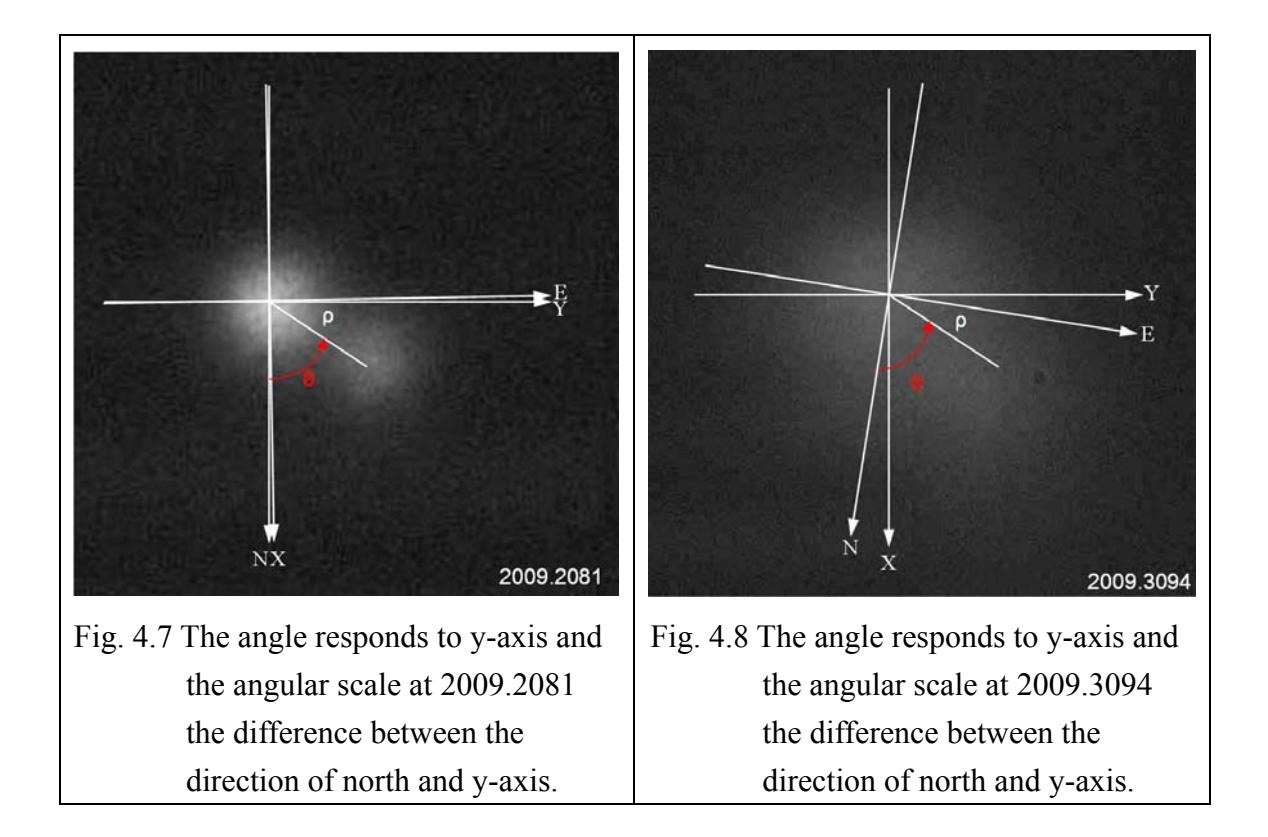

On March 17, 2009, the interferometric pattern of double slits and stellar tracking were used for calibrated ρ and θ. The calibration scale from interferometric pattern of double slits was different from Castor. The error is about 10% or more, too large to use. The value of  $\rho$  taken from Castor as scale, and the value of  $\theta$  calculated from stellar tracking is used for calibration of orientation.

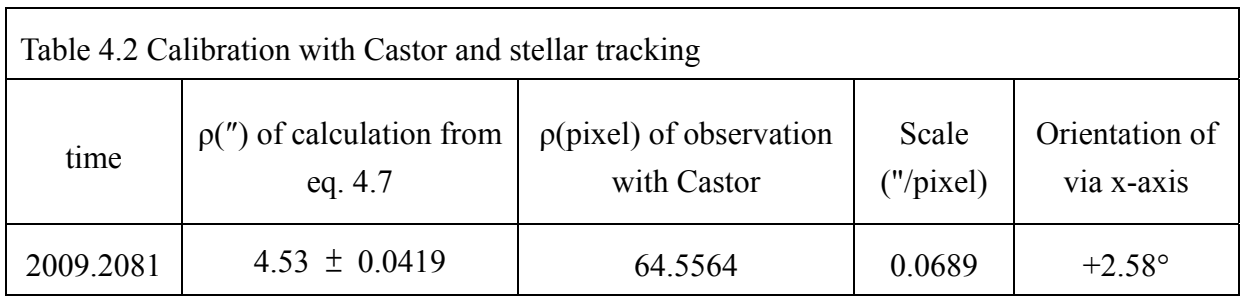

On April 23, 2009, there were no observation with a double slits mask and stellar tracking, so that both calibration of scale and orientation calibrated from the data of Castor in the Fourth Interferometric Catalog.

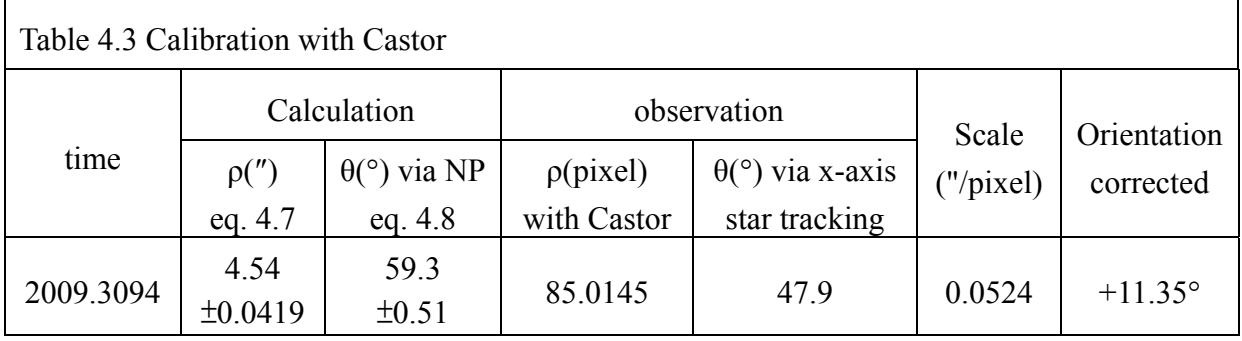

On June 29, 2009, the interferometric pattern of double slits and stellar tracking were used for calibration of scale and orientation.

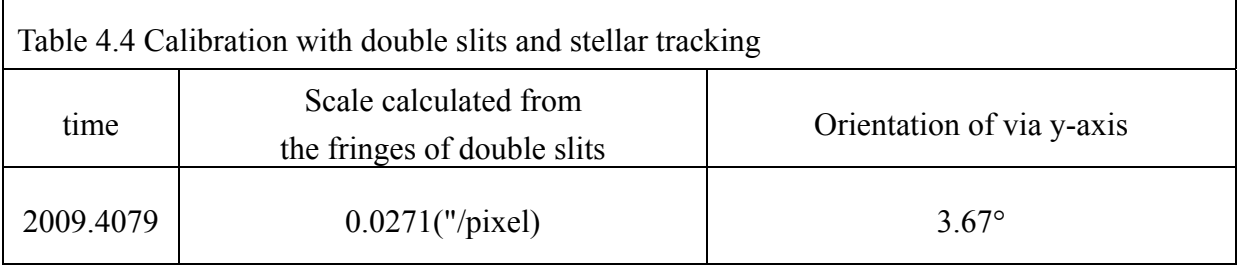

# **5 Results**

#### **5-1 ρ and θ of the binary**

The observations at the NTNU FRO were taken on March 17, 2009 and April 23, 2009. There are 12 binary systems detected after the FFT (Fig. 5.1) is calculated.The results of angular separation (ρ) and position angle (θ) are listed in Table 5.1 and Table 5.2. The results before 2009 June come from the observations made with C-14.

On June 29, 2009, the observations used RCOS-16, there are 2 binary systems detected after FFT (Fig. 5.2) calculations, the ρ and θare listed in Table 5.3. The scale of focal length was taken from the result of the double slits set in front of RCOS-16, and the orientation was determined from the image of stellar tracking.

The orbit of each binary with observed data in this work and data taken from the Fourth Interferometry Catalog are plotted in Fig. 5.3.

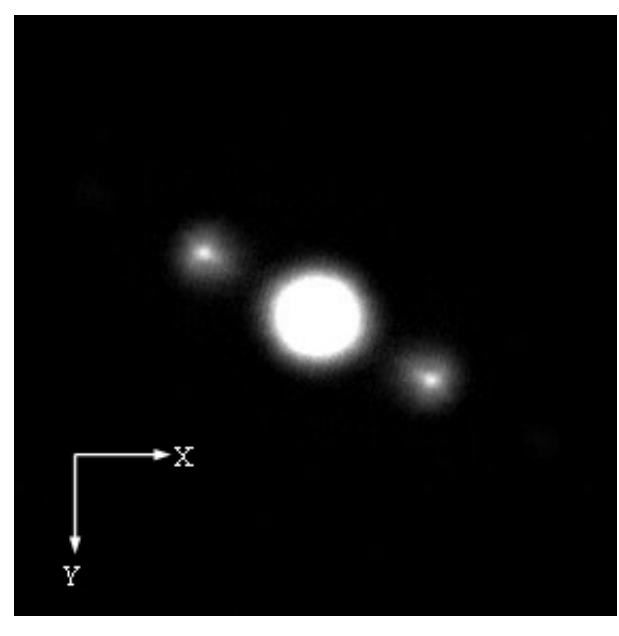

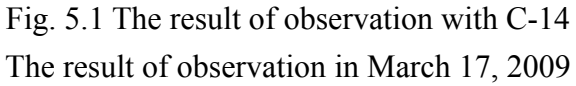

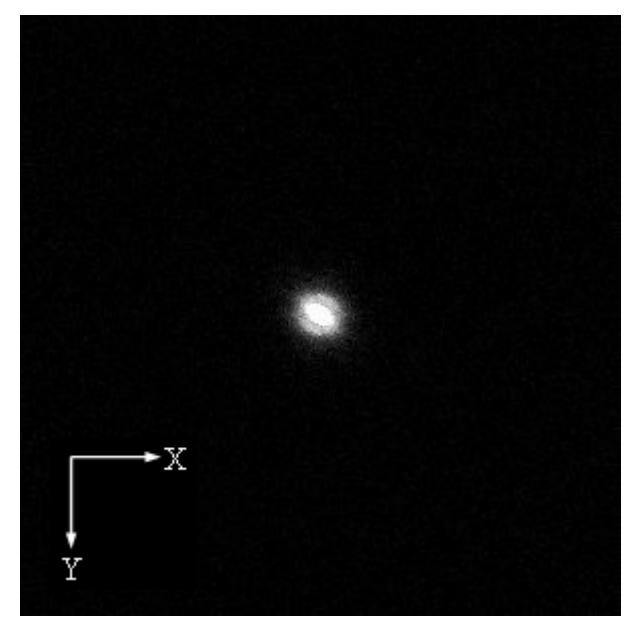

Castor HIP 43109

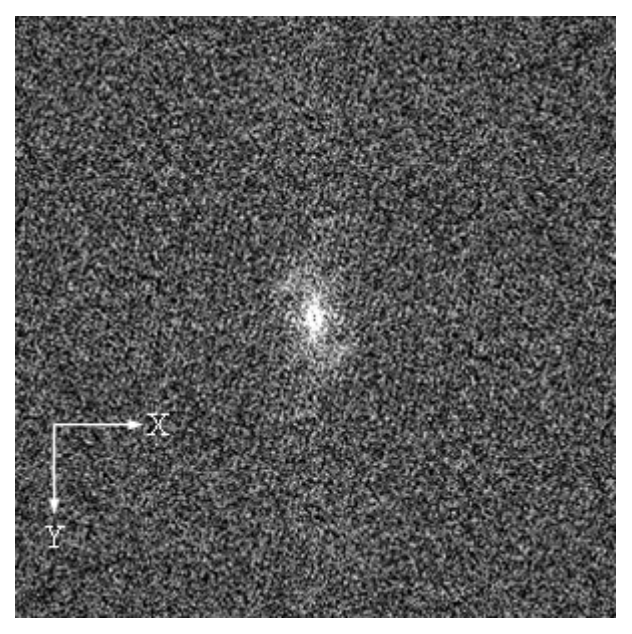

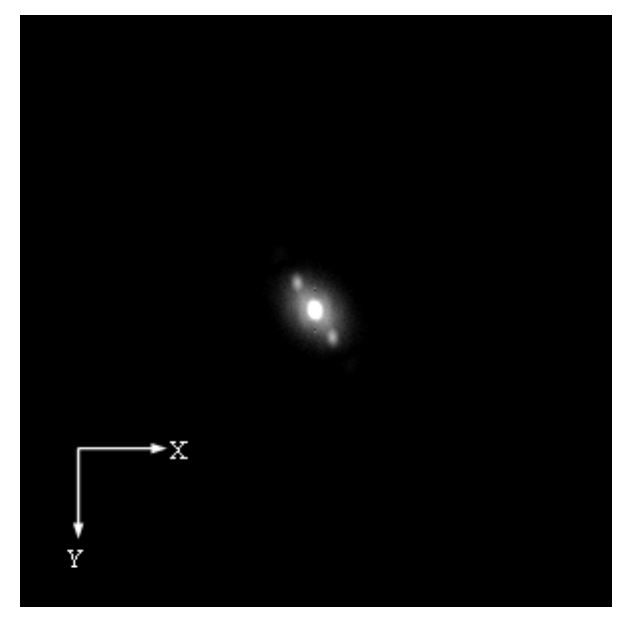

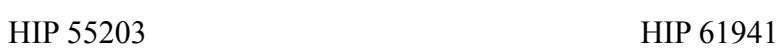

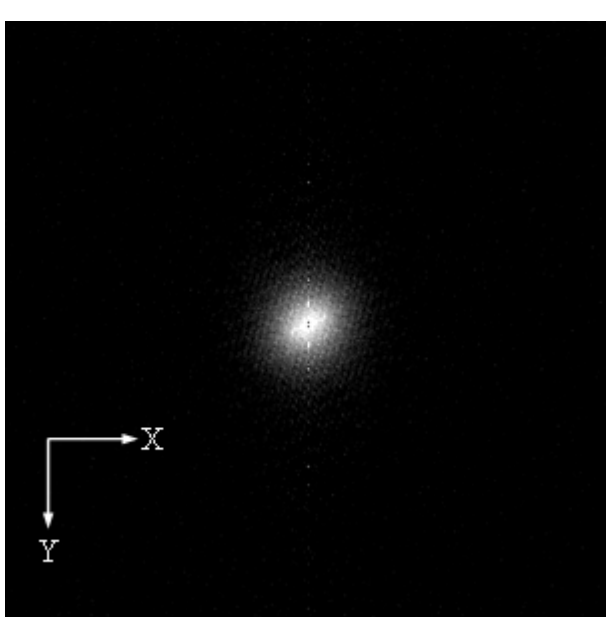

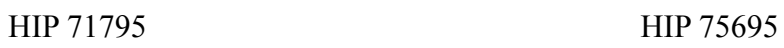

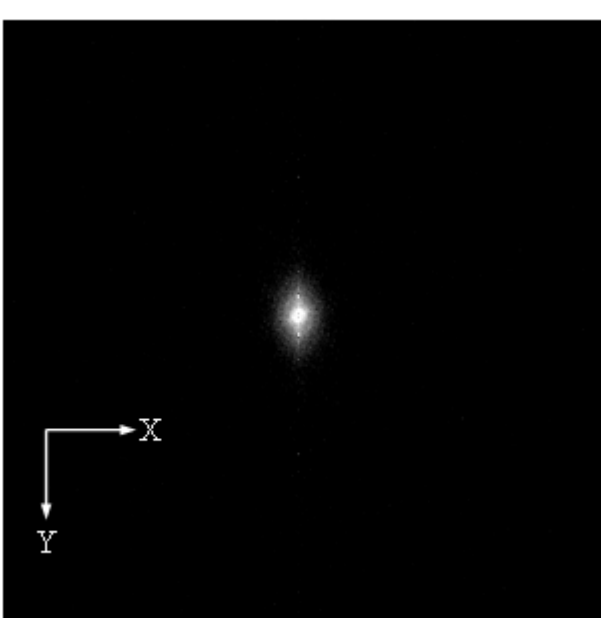

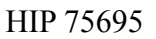

The result of observation in April 23, 2009

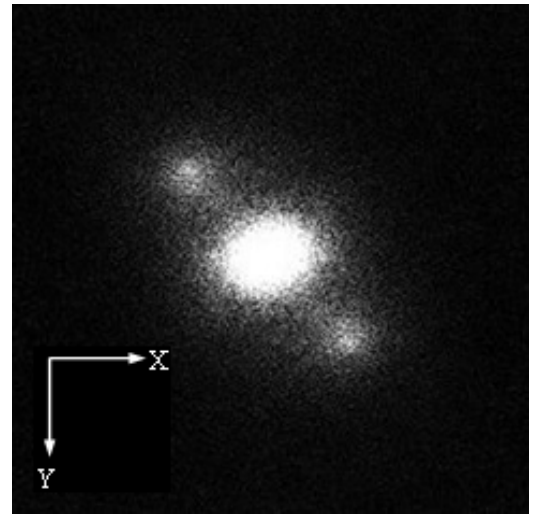

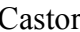

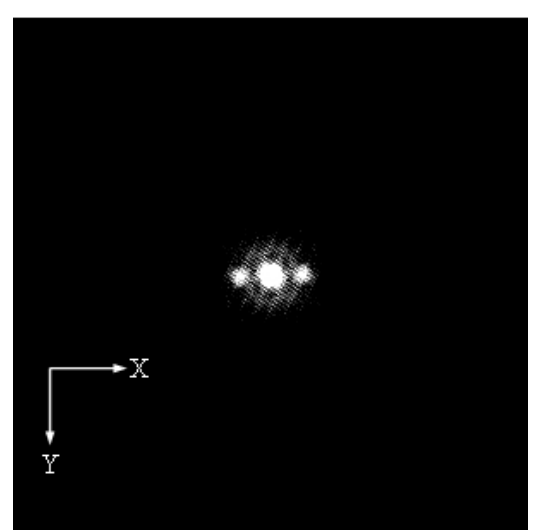

HIP 64241 HIP 71795

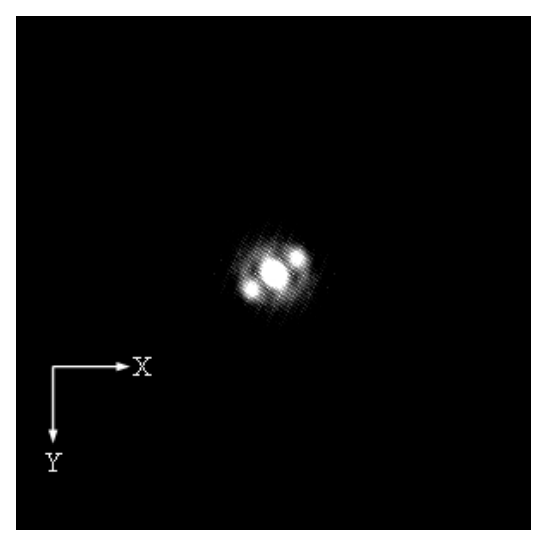

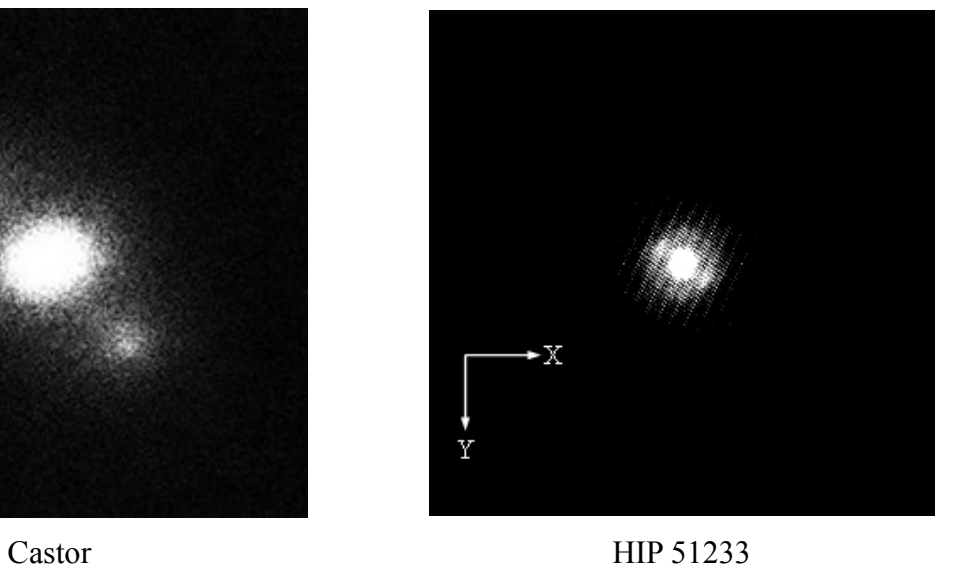

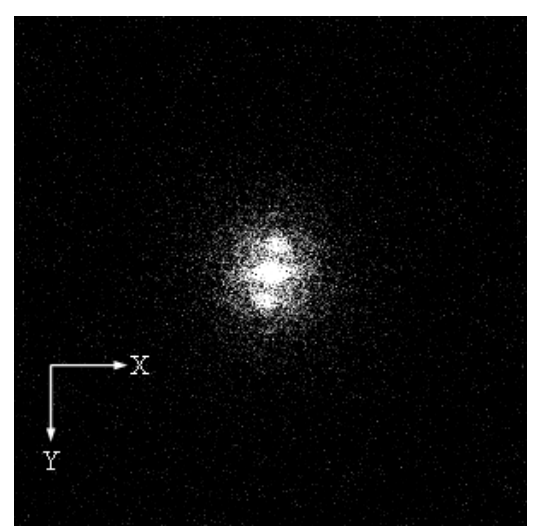

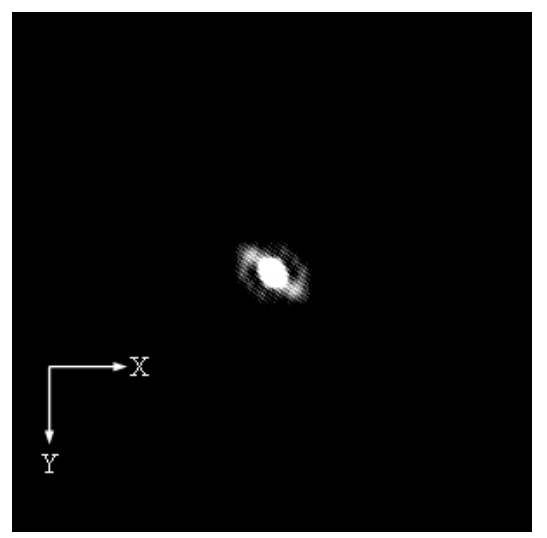

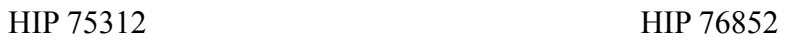

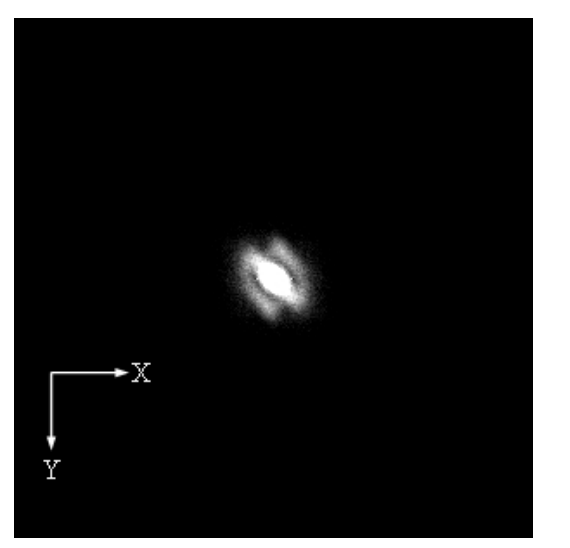

HIP 76952 HIP 88601

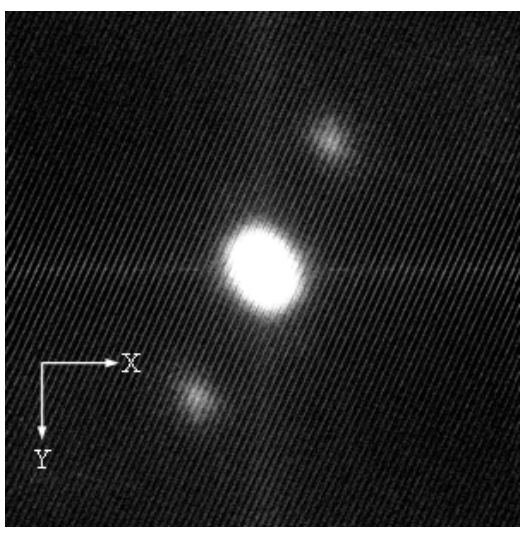

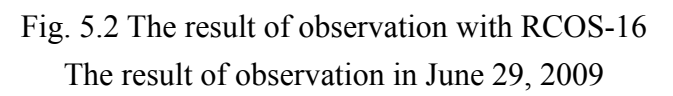

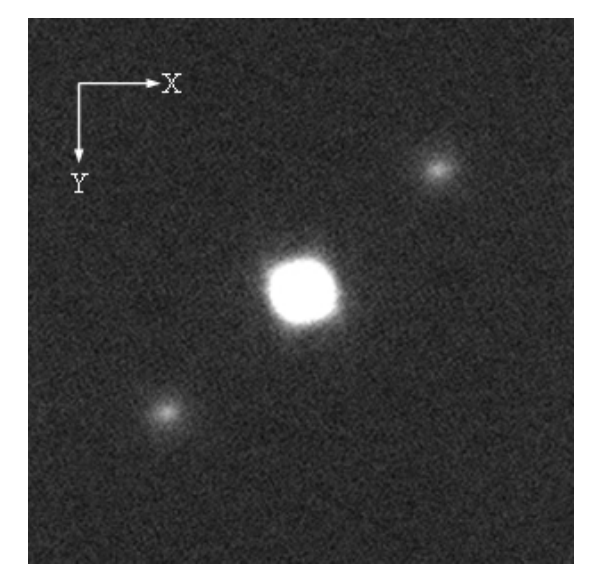

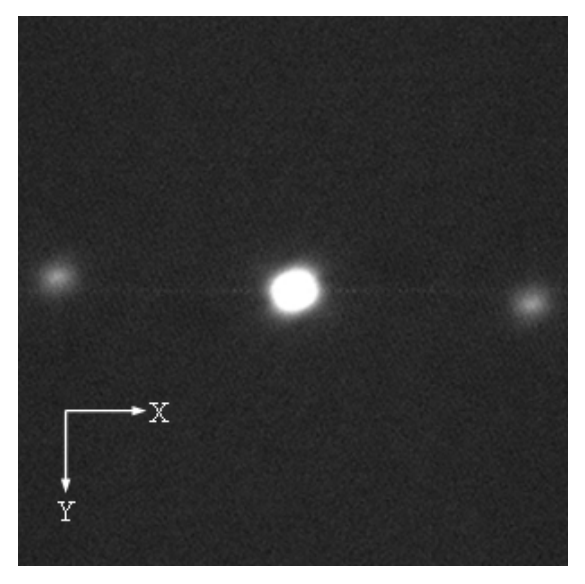

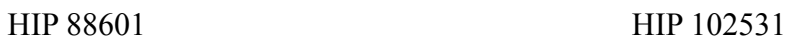

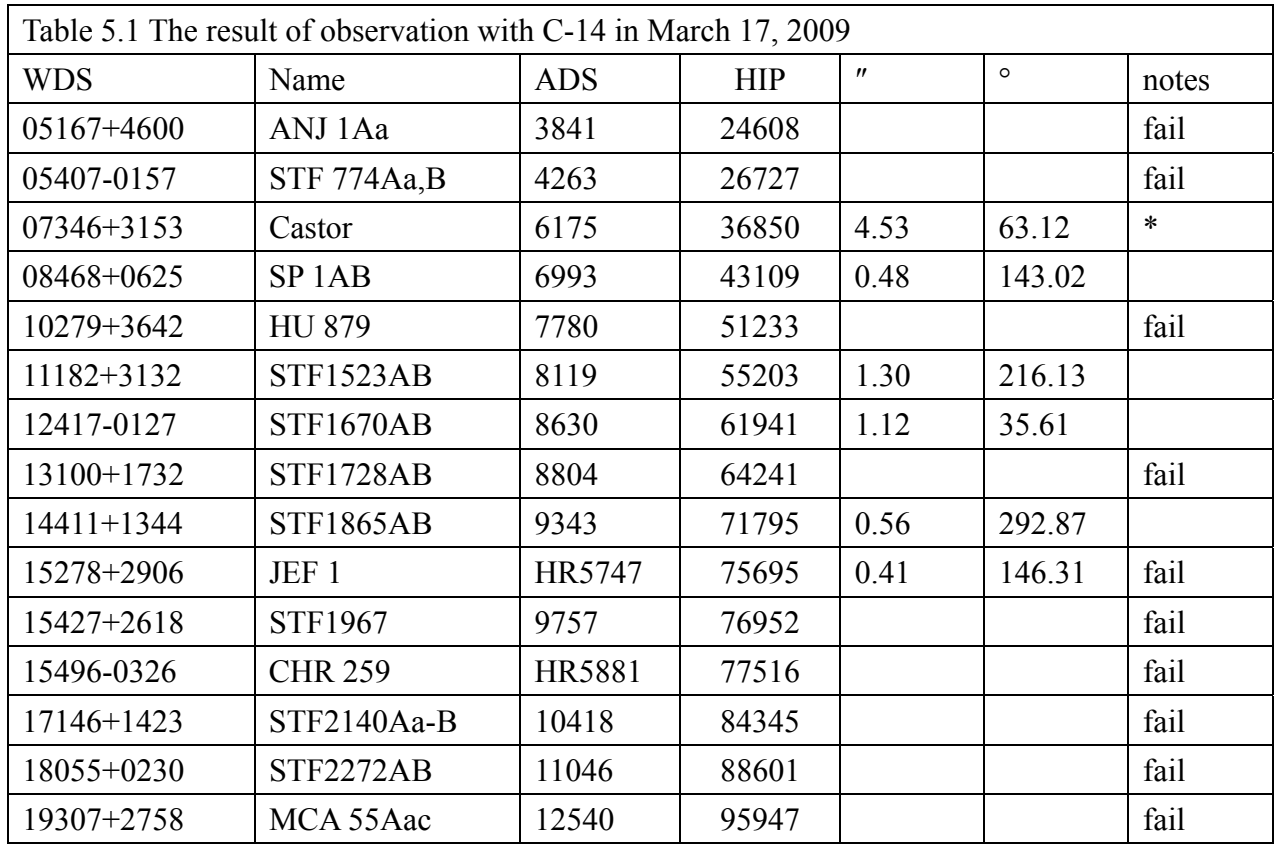

Used for calibration of the angular and the position angle.

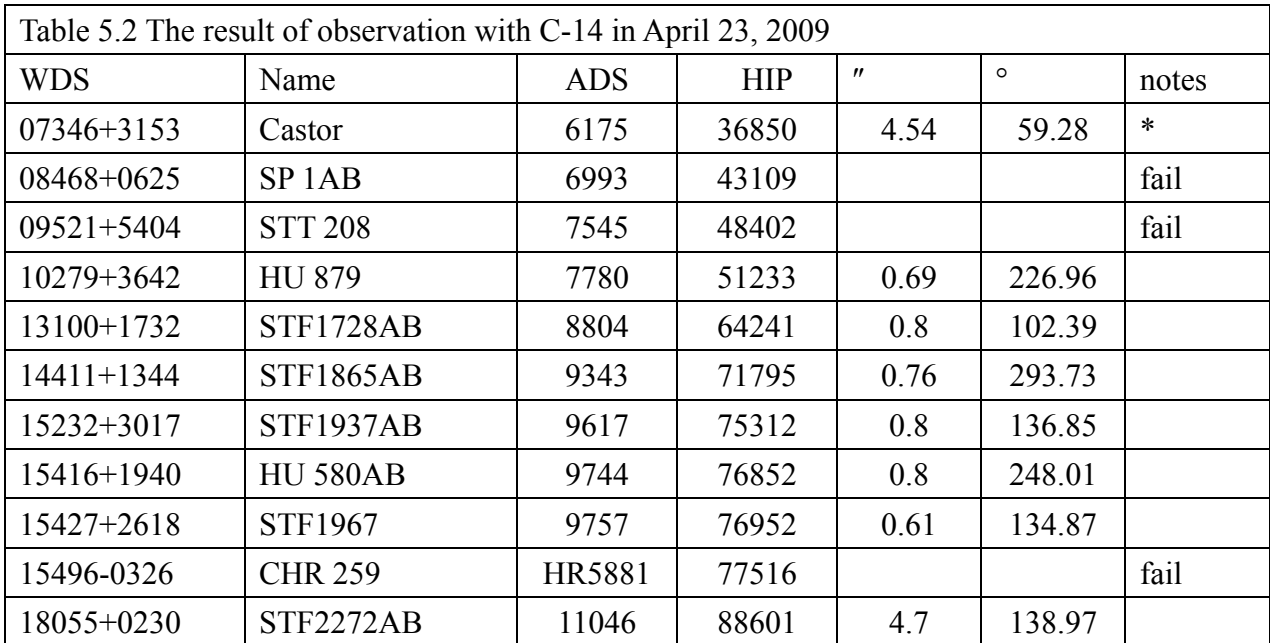

Used for calibration of the angular and the position angle.

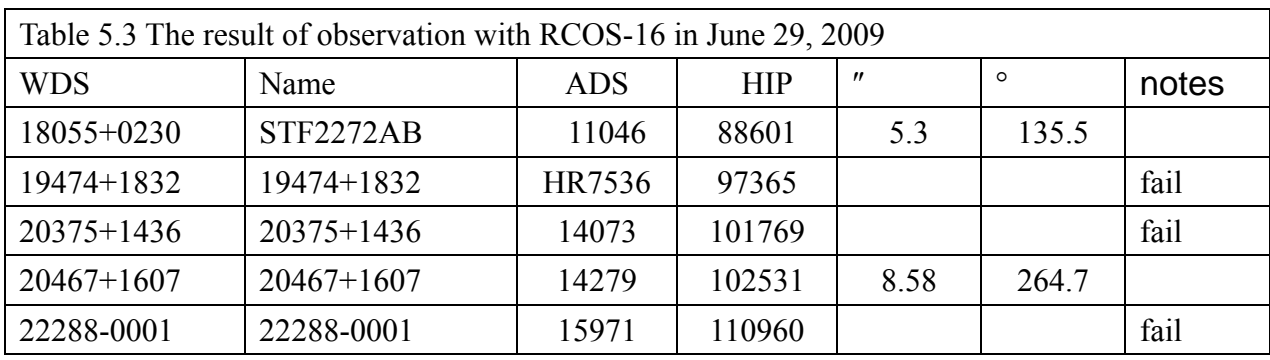

#### **5-2 (O-C) in binary orbits**

From Table 4.1, the scale and orientation obtained from Castor are used to find ρ and θ of other binary system on March 17, 2009, April, and May 29, 2009. On June 29, 2009, the ρ and θin Table 4.4 were obtained the RCOS-16 observations. The scale of focal length was taken from the result of the double slits set in front of RCOS-16, and the orientation was determined from the image of stellar tracking.

The binary orbit is plotted in terms of orbital elements taken from Sixth Catalog of Orbits of Visual Binary Stars (Hartkopf & Mason 2003), and the observed data are taken from the WDS 2006.5 version the Fourth Catalog of Interferometric Measurements of Binary Stars. In each plot of Fig 5.3, the open circle are the results of this work, black spots are the data in Fourth interferometric catalog, and "+" is the position of primary. (O-C) is the line between the mark (O) and the position at orbit (C).

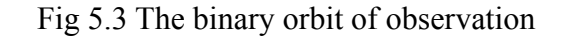

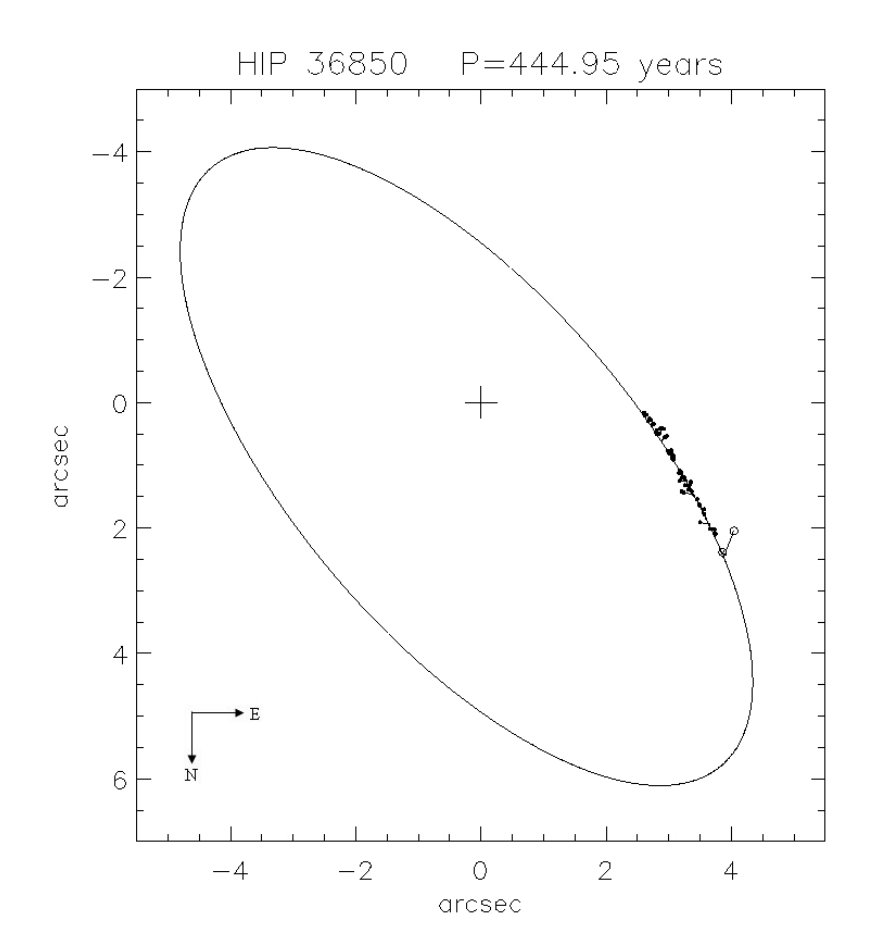

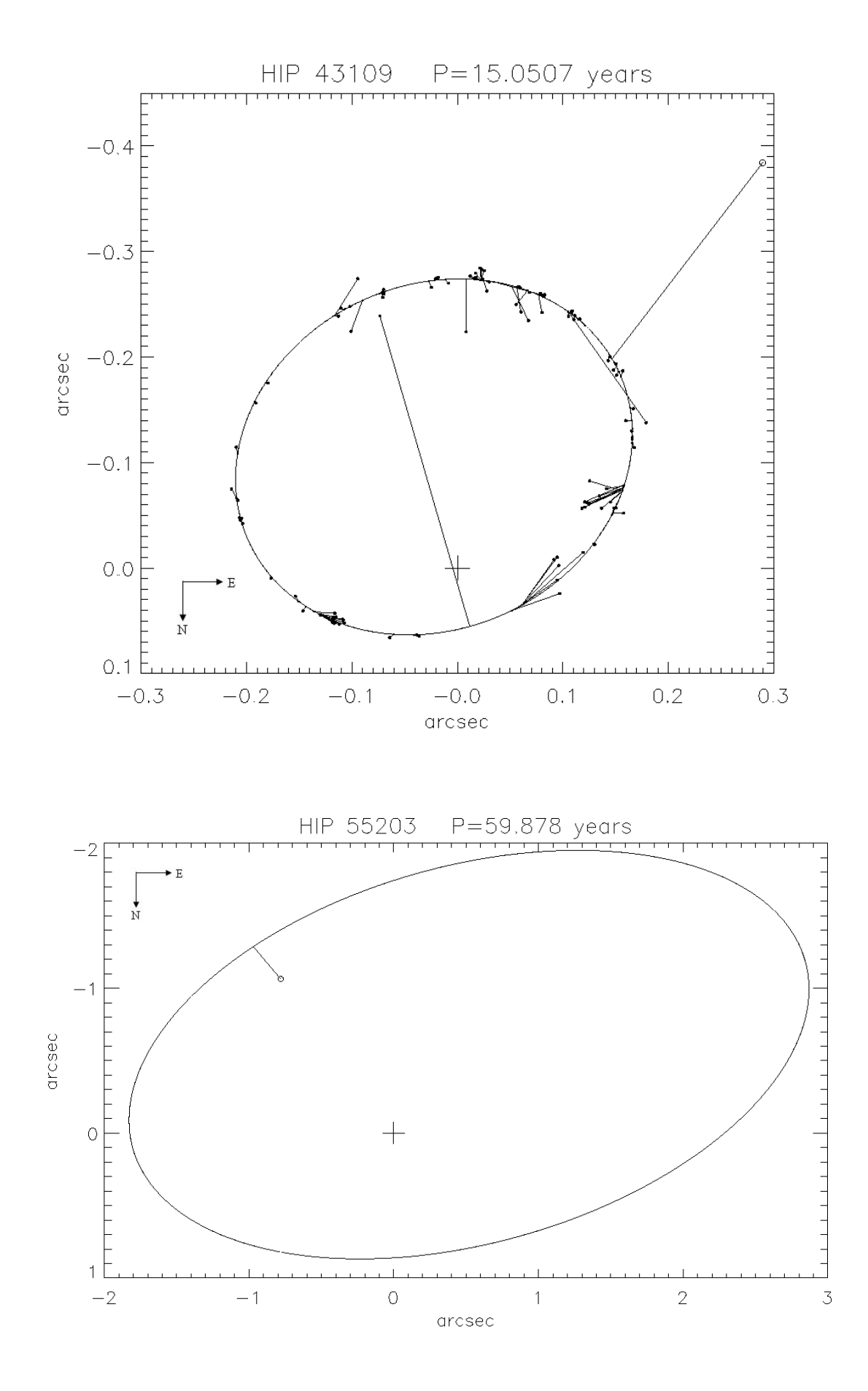

<u>27 and 27 and 27 and 27 and 27 and 27 and 27 and 27 and 27 and 27 and 27 and 27 and 27 and 27 and 27 and 27 and 27 and 27 and 27 and 27 and 27 and 27 and 27 and 27 and 27 and 27 and 27 and 27 and 27 and 27 and 27 and 27 a</u>

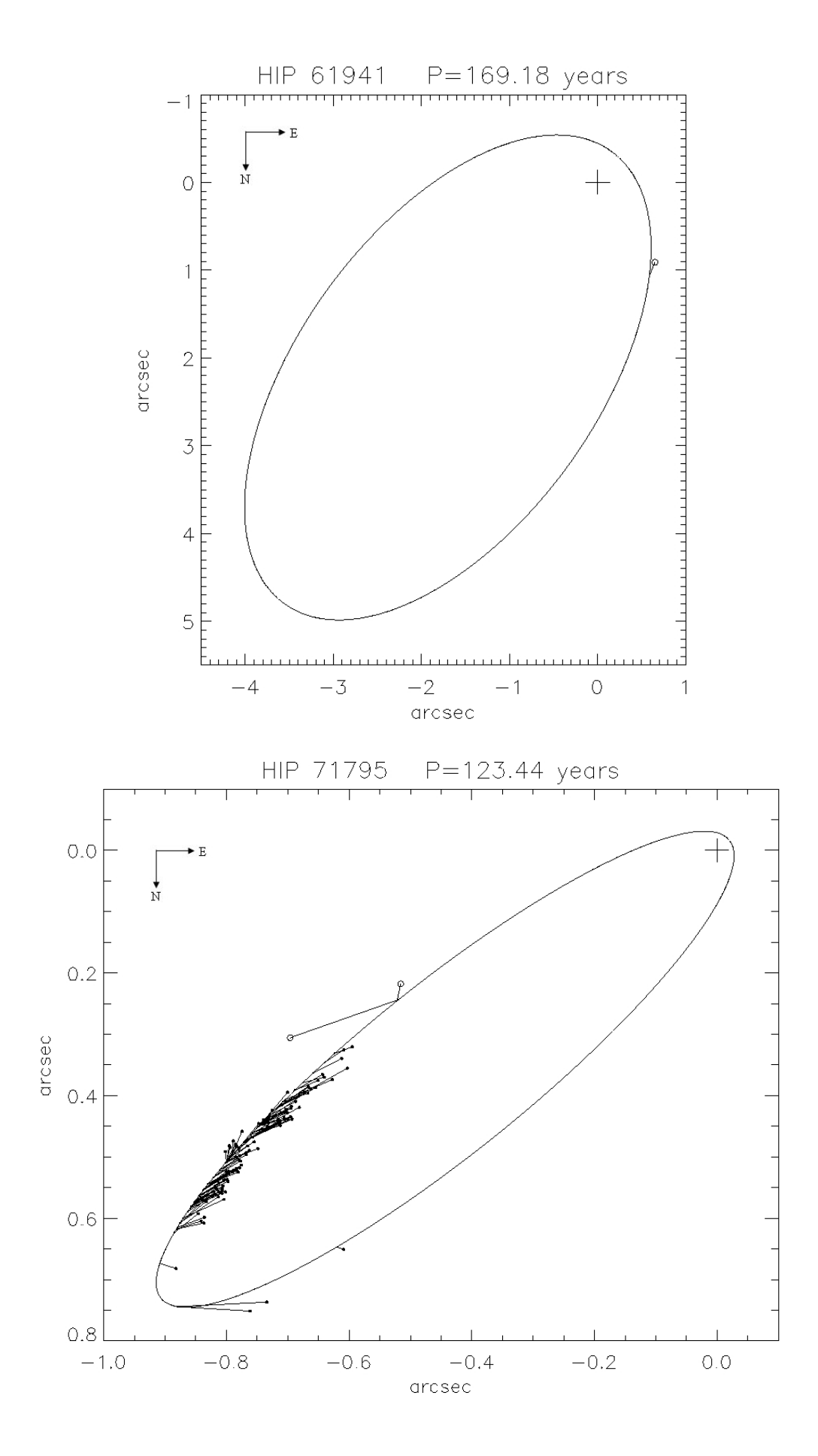

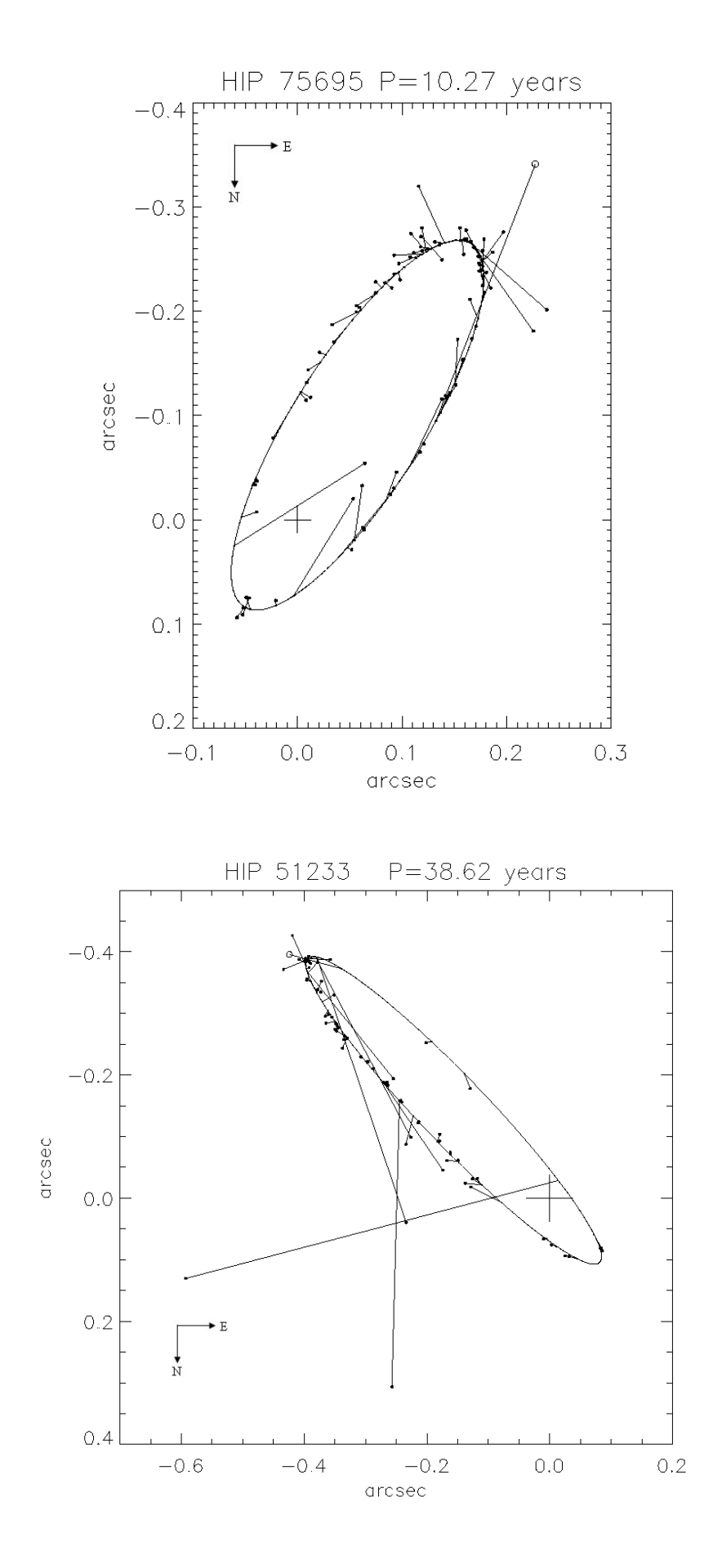

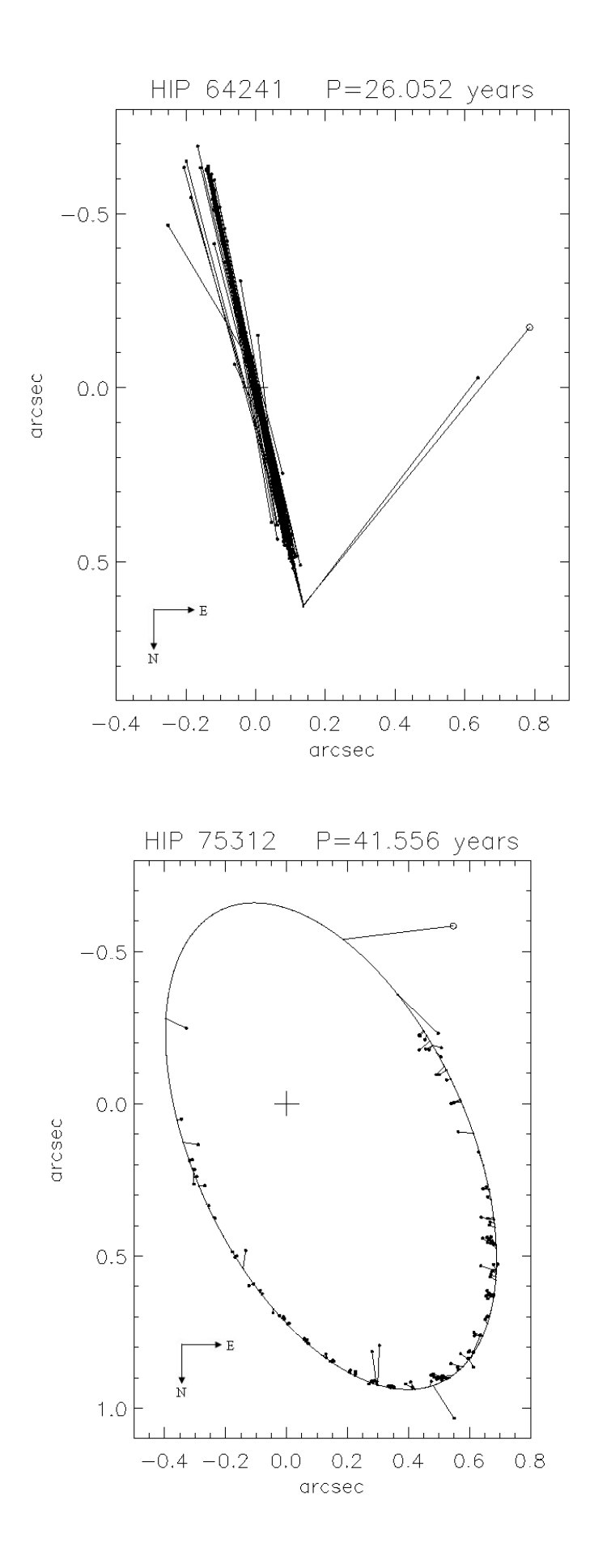

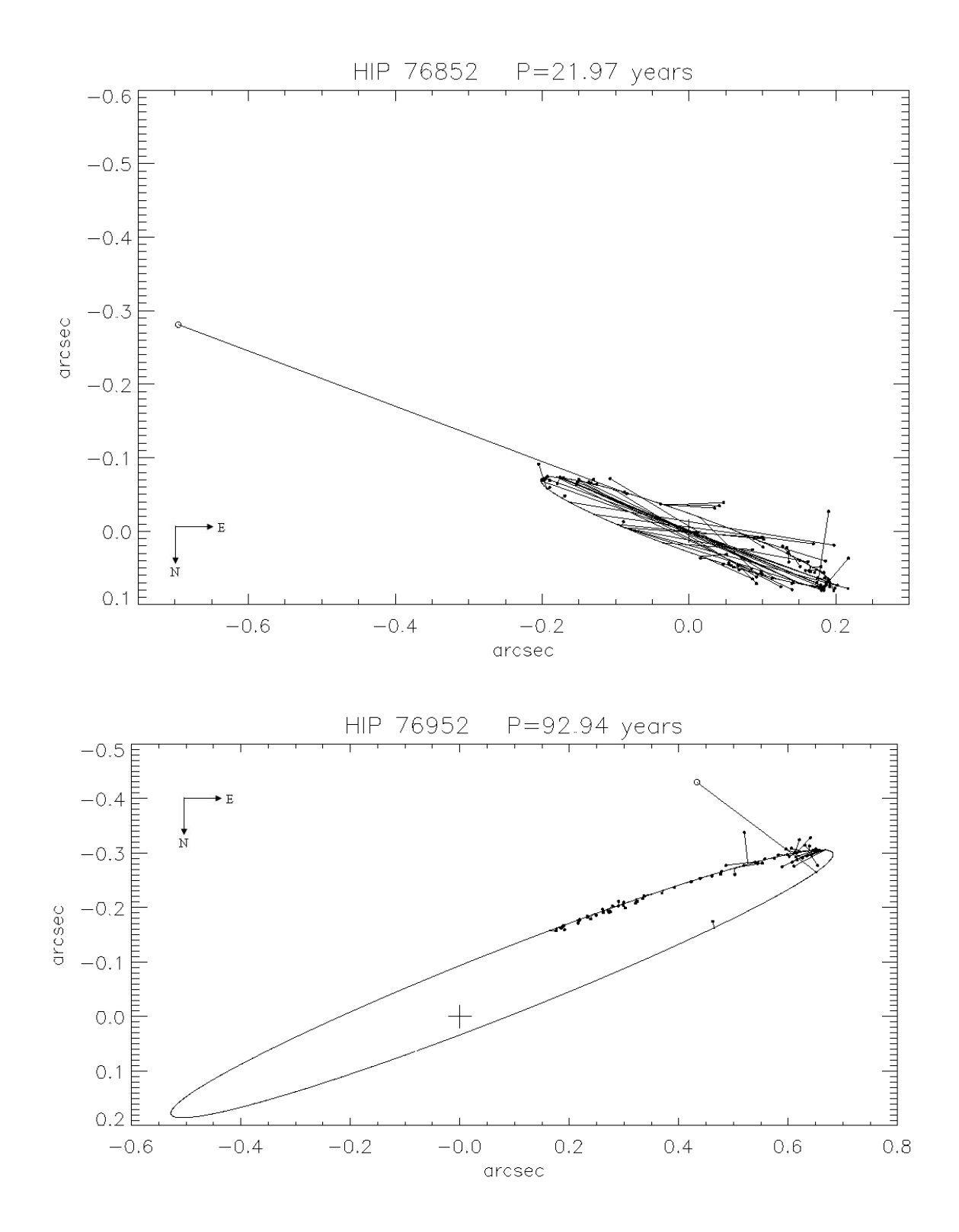

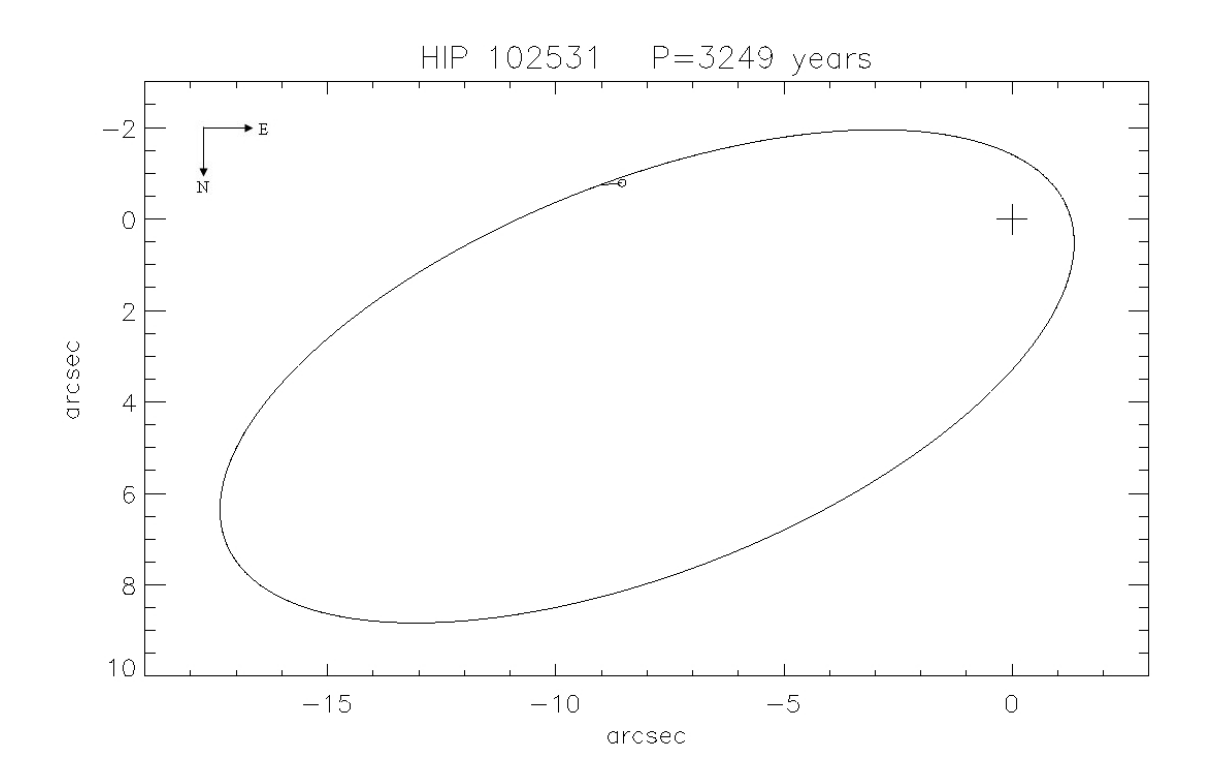

## **6 Discussion and Conclusion**

In this speckle observation, we used the 14-inch Schmidt-Cassegrain telescope manufactured by Celestron. It is the type of telescopes whose primary mirror has mobile focusing pattern. After the telescope moves, the primary mirror also moves The synthetical focal-length will then changes. Therefore, the focal length could be different in each observation. We measured the focal length with the double slit that also changed, and the error of the real focal length would increase. Therefore this type's telescope would not be suitable for the observations.

In the speckle observation, it is shown that a commercial camera CCD is suitable for speckle interferometry observation of a binary and to reach the diffraction limit of the small or moderate sized telescopes.

Speckle interferometry is one of the methods for most the telescopes to observe binaries with separations less than the seeing disk. Among the 22 binaries chosen for our 2009 program, the parameters of 13 binaries are determined. The magnitude limit of the primary star is brighter than 5 mag, the secondary is brighter than 6 mag. The limit of magnitude difference between primary and secondary stars is 2 mag  $(\Delta m=2)$ . It is a pity that the primary star didn't reach 6th magnitude. However the small telescopes are able to resolve the binaries with angular separation larger than 0.3 arcsec.

In future, we will collect more data as possible as we can. In addition, the speckle observation of binary at NTNU will become routine program. We may use larger telescopes such as 1-m telescope (LOT) at Lulin Observatory. The telescope with a larger diameter can increase the light-gathering power and detect binary stars to 9th magnitude. Furthermore, we choose cooled CCD camera or 12bit CCD that may increase the limit of magnitude difference between primary and secondary stars less than 2 mag.

# **References**

- Texereau, 1962, L'Astronomie, 76, 159.
- Labeyrie, A., 1970, Ap. J. 123, 123.
- Michelson, A. A. and Pease, F. G., 1921, Ap. J., 53, 249.
- Gezari, D. Y., Labeyrie, A., Stachnik, R. V., 1972, ApJ, 173, L1.
- Labeyrie, A., Bonneau, D., Stachnik, R. V., Gezari, D. Y., 1974, AJ, 194, L147.
- McAlister, H. A. 1976, PASP, 88, 317.
- Bonneau, D., Foy, R., 1980, A&A, 86, no. 3, 295.
- McAlister, H.A., 1981,A.J, 86,1397M.
- Weigelt G. and Wirnitzer B., 1983, OPTICS LETTERS, 8, 7.
- Wang, Yi-Ming, Qiu, Yao-Hui, Lürui-Ning, Qian, Ping, 1988, ChA&A., 12.141W.
- McAlister, Harold A., Hartkopf, William I., Sowell, James R., Dombrowski, Edmund G., Franz, Otto G, 1989, AJ, 97, 510.
- Hartkopf, W. I., McAlister, H. A., 1991, Astrophysics and Space Science, 177, no. 1-2, 161.
- Germain, Marvin E., 1994, AAS, 26, 1314.
- Lewis, J. P., 1995, "Fast Normalized Cross-Correlation," Industrial Light & Magic.
- Nils Henning Turner, 1997, A Prototype Imager for the CHARA array, thesis.
- Hartkopf, William., McAlister, Harold A., Mason, Brian D., ten Brummelaar Theo,
- Roberts, Lewis C., Jr., Turner, Nils H., Wilson, John W., 1997, A.J, 114,1639H.
- Baraffe, I., Chabrier, G., Allard, F., & Hauschildt, P. H. 1998, A&A, 337, 403.
- Horch, Elliott, Ninkov, Zoran, van Altena, William F., Meyer, Reed D., Girard, Terrence M., Timothy, J. Gethyn, 1999, A.J., 117,548H.
- Scardia, M., Prieur, J.-L., Aristidi, E., Koechlin, L., 2000, ApJS, 131, 561.
- Marchetti, E., Faraggiana, R., Bonifacio, P., 2001,A&A, 370,524.
- Prieur, J.-L., Oblak, E., Lampens, P., Kurpinska-Winiarska, M., Aristidi, E., Koechlin,
- L., Ruymaekers, G., 2001A&A, 367,865P.
- Rutkowski, Artur, Waniak, Waclaw, 2005, PASP, 117, 1362.
- Muller, R. J., Cersosimo, J. C., Cotto, D., Rosado de Jesus, I., Centeno, D.,
- Miranda-SanFeliz, V., Martinez, C., 2005, AAS, 207,1106M.
- Scardia, M., Prieur, J.-L., Sala, M., Ghigo, M., Koechlin, L., Aristidi, E., Mazzoleni, F., 2005, MNRAS, 357,1255S.
- Mason, Brian D., Hartkopf, William I., Wycoff, Gary L., Holdenried, Ellis R., 2006, AJ,

132, Issue 5,. 2219.

Brian D. Mason, Gary L. Wycoff, and William I. Hartkopf, 2006 Washington Double Star Catalog.<http://ad.usno.navy.mil/wds/>

William I. Hartkopf, Brian D. Mason, and Gary L. Wycoff, 2006 Fourth Interferometric Catalog.<http://ad.usno.navy.mil/wds/int4.html>

William I. Hartkopf and Brian D. Mason, 2006 Sixth Orbit Catalog.

<http://ad.usno.navy.mil/wds/orb6.html>

Bagnuolo, William G., Jr., Taylor, Stuart F., McAlister, Harold A., ten Brummelaar,

Theo, Gies, Douglas R., Ridgway, Stephen T., Sturmann, Judit, Sturmann, Laszlo,

Turner, Nils H., Berger, David H., Gudehus, Donald, 2006, A.J, 131,2695B.

Yan Y.C., Fu H.H., 2007, Speckle Interferometry of Selected Binaries Using Philips

Docobo, J. A., Andrade, M., Tamazian, V. S., Costado, M. T., Lahulla, J. F., 2007, RMxAA, 43, 141.

Muller, Rafael J., Centeno, D. C., Rivera-Rivera, L. A., Morales, K., Ramos, K., Franco, E., 2007, AAS, 211,0388M.

Scardia, Marco, Argyle, Robert, Prieur, Jean-Louis, Pansecchi, Luigi, Basso, Stefano, Law, Nicholas, Mackay, Craig, 2007, IAUS, 240,558S.

Schlimmer, Joerg, 2007, JDSO, 3,131S.

Calloi, Roberto, 2008, JDSO, 4,111C.

Horch, Elliott, Anderson, L., DeSousa, M., van Altena, W. F., 2009, DDA, 40,1604H.

VirtualDubMod download from Avery Lee's VirtualDub,

http://sourceforge.net/projects/virtualdubmod/

# **Appendix**

# **Appendix A Specifications of Equipments**

Cross section illustration of Celestron 14-inch

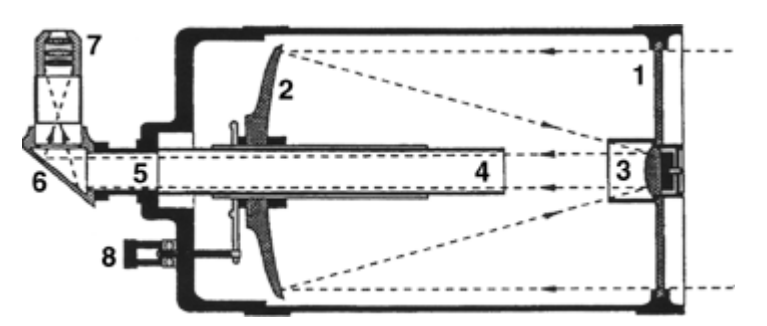

- 1. Light enters through the Corrector Lens
- 2. Primary Mirror
- 3. At the rear of the telescope tube forward to the Secondary Mirror.
- 4. Light is then reflected from the Secondary Mirror back through Primary Baffle Tube
- 5. beyond the Rear Cell
- 6. Illustration shows the Rear Cell with accessories attached: 90 degree Zenith Prism
- 7. (or Mirror) diagonal, and an Eyepiece
- 8. The Focus Control Knob

http://www.company7.com/celestron/products/sch13.html

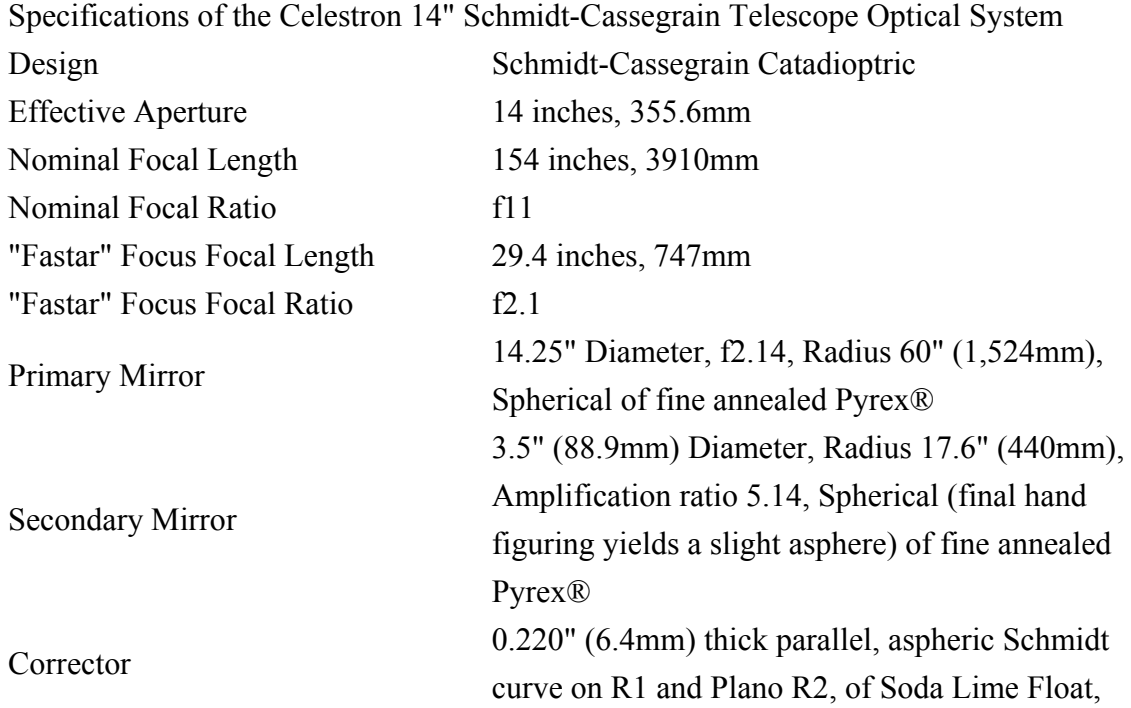

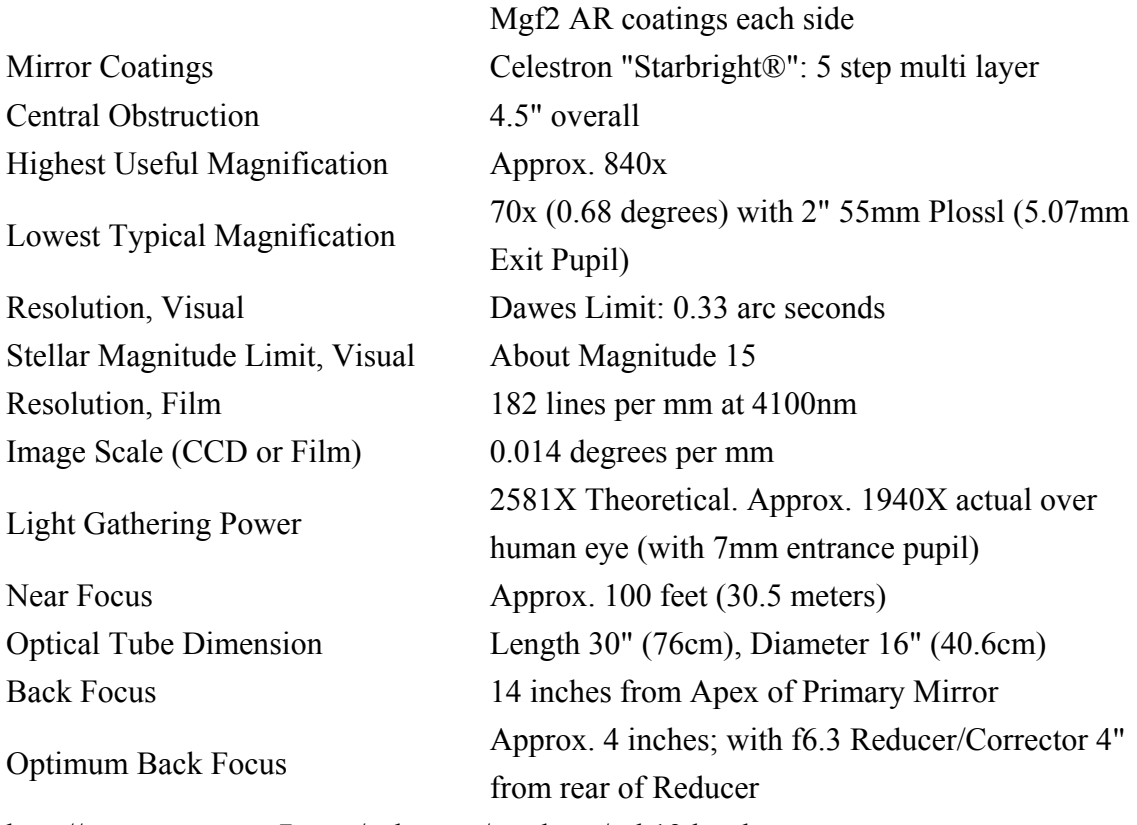

http://www.company7.com/celestron/products/sch13.html

Specifications of Titan mount system

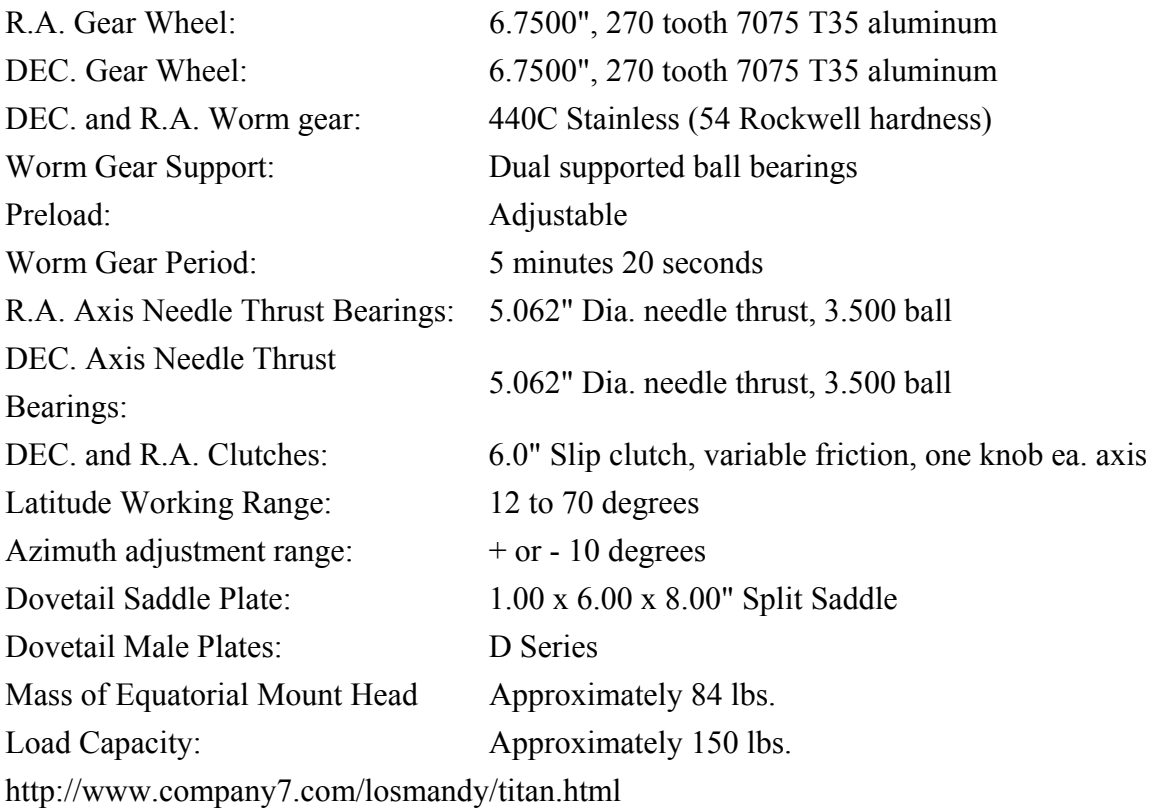

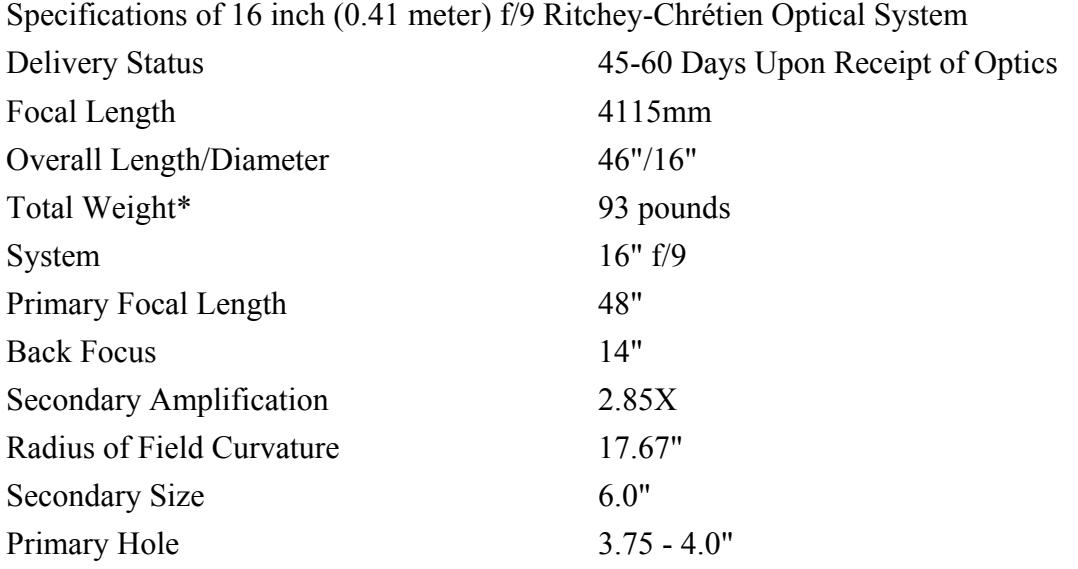

16 inch f/9 ION Milled Ritchey-Chrétien optics by ARIES INSTRUMENTS Co, Kherson, Ukraine Ritchey-Chrétien Zero Expansion Astro-Sitall Optics certified to at least 1/8 wave P-V and 1/40th wave RMS.

Supporting Fringe Analysis and interferometric data supplied with each optical set.

RCOS 18-point Flotation Mirror Cell.

Enhanced Aluminum (SiO2/TiO2) overcoat - 96.9% reflectivity.

Low expansion, light weight Carbon Fiber Truss for superior performance and stability.

6061 Aluminum components - All CNC Machined.

Precision Secondary Mirror Focuser.

2-Stage Primary mirror baffle with internal knife-edge light stops.

Conical Secondary light baffle.

6061 Aluminum Mounting Rings - CNC Machined.

Active Cooling.

RCOS "Focus and Forget" Technology.

Shipped fully assembled, collimated, and ready to use.

RCOS Custom CNC Machined "light weight" Losmandy compatible dovetail plates - top and bottom with matching Paramount VersaPlate hole pattern, allows dovetail mounting plate to be bolted to VersaPlate once scope is balanced.

Losmandy RDF-90 Finder Scope 3-point mounting bracket.

CNC machined dust cover over primary mirror.

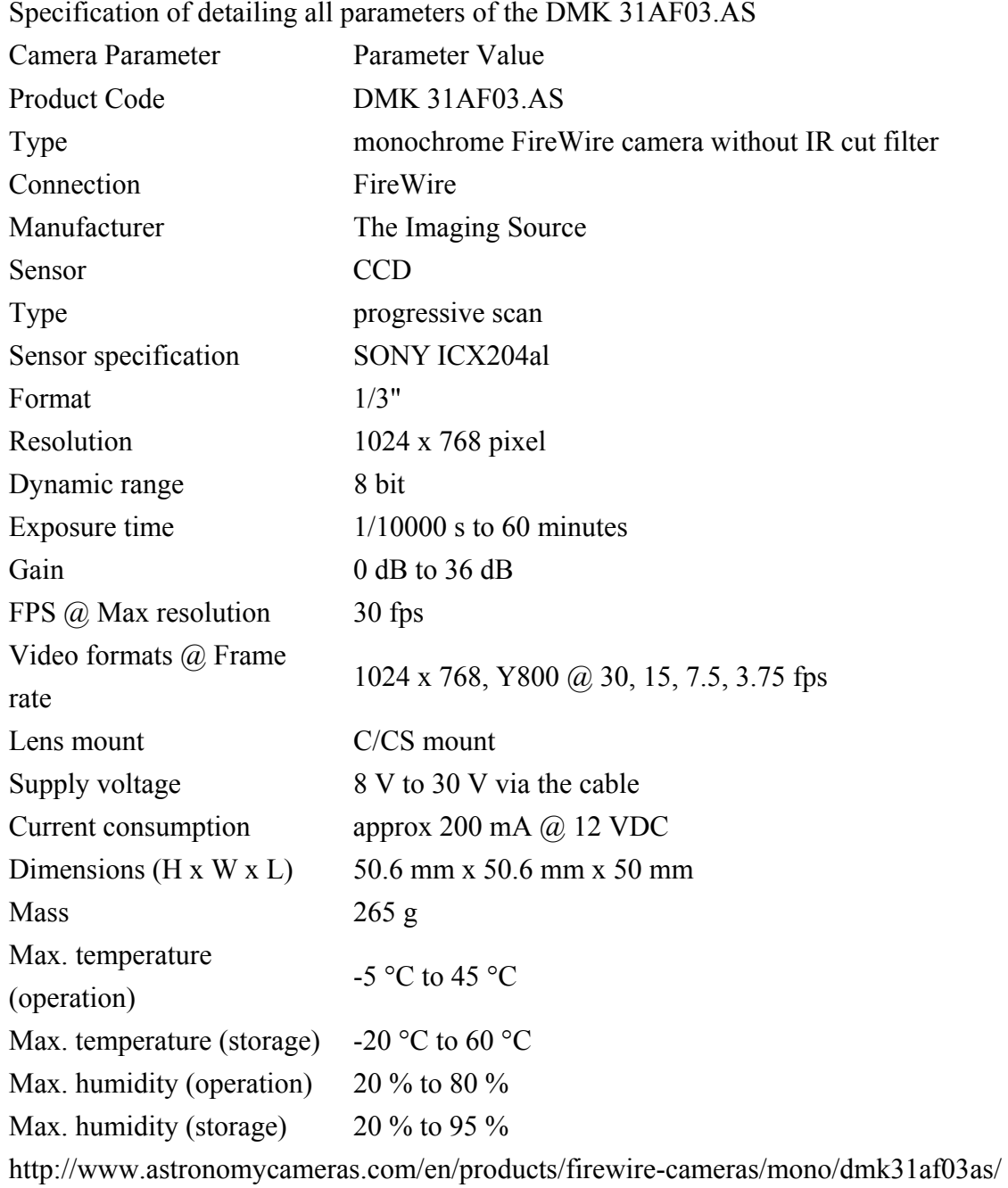

Specification of detailing all parameters of the DMK 31AF03.AS

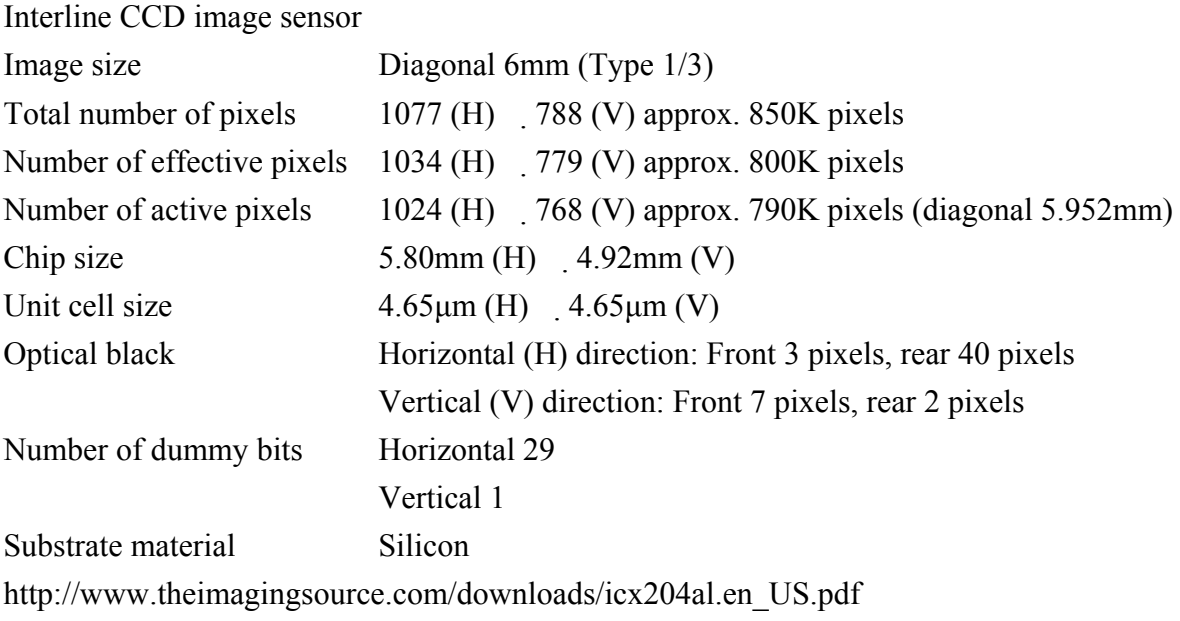

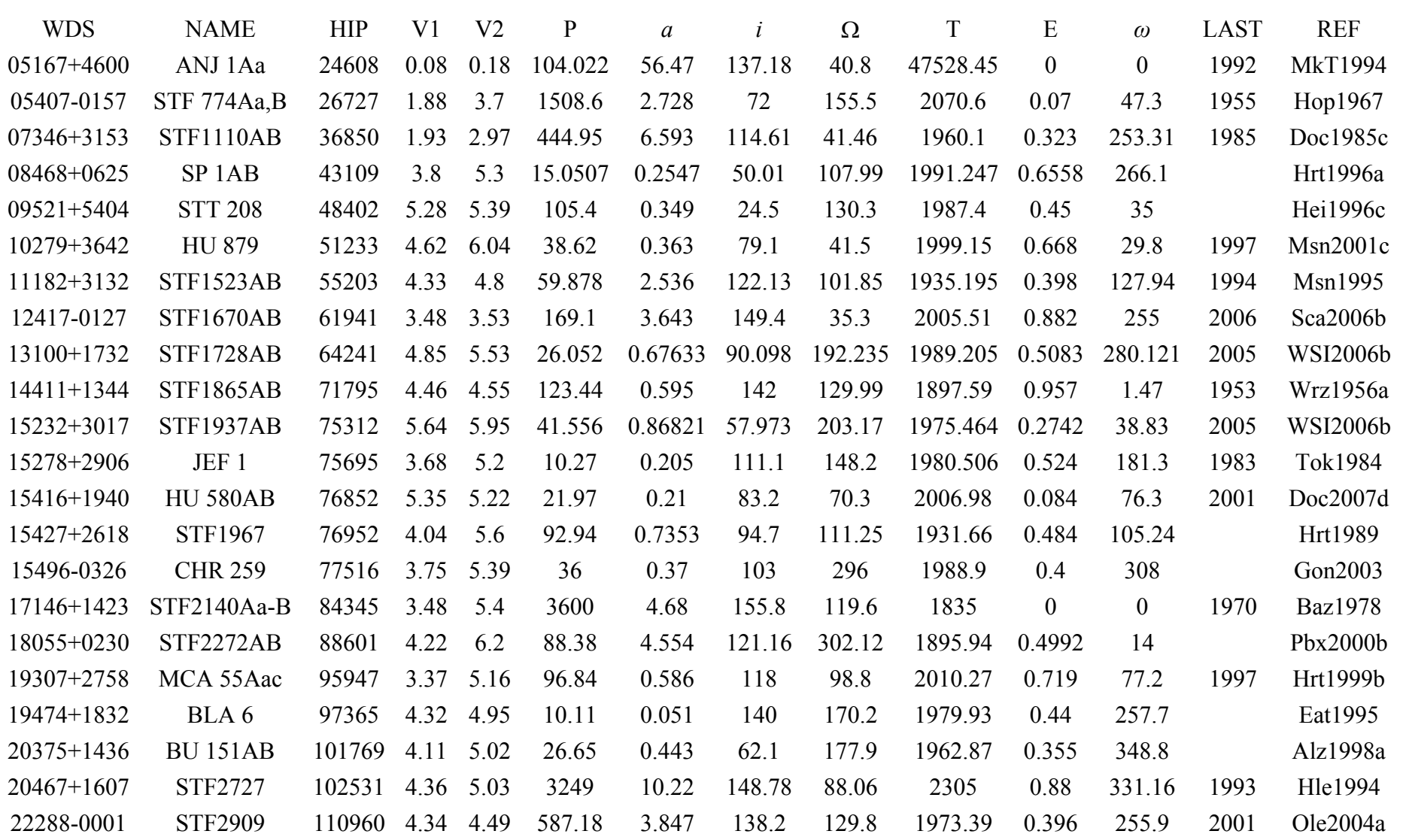

# **Appendix B Orbital elements of targets from 6th Catalog of Orbits of Visual Binary Stars (Hartkopf & Brian 2006),**

# **Appendix C Young's double slits with C-14**

For C-14, the images of interferometric pattern of the double slits with different separation of 12 cm, 14 cm, 16 cm, 18 cm, and 20 cm are shown in Fig. 4.1, and the intervals of interference pattern, *Δy* are 26.79, 23.35, 21.35, 19.22, and 17.25 pixels.

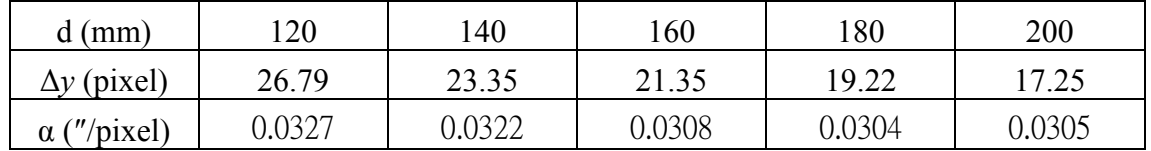

The scale,  $\alpha = 0.0328 \pm 0.00106$  "/pixel for  $\lambda = 0.00051$  mm.

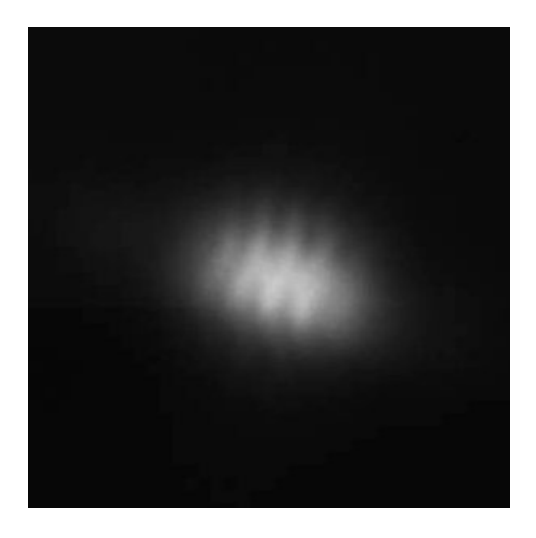

Fig. C.1 The interval of the double slits set in front of C-14. For example, the left image is 16cm of the interval of the double slits.

#### **Appendix D Plot the binary orbit in terms of orbital elements**

When we look up to the sky, all of stars look like inlays in a plane. In fact, we see that is the image with projecting in a plane, rather than three dimensional structure. The real orbit of binary system can be reconstructed by the seven orbital elements.

The orbital elements are used for calculating the position of secondary via primary at the specific time. In celestial mechanics, the motion of binary is generally considered in classical two-body problem, and these seven elements can be calculated from the solution for the equation of motion of two-body. Usually, the orbital elements separate to two types, three geometric elements and four dynamical elements.

The relation between orbit of a binary and three geometric elements is shown on the Fig. C.1.

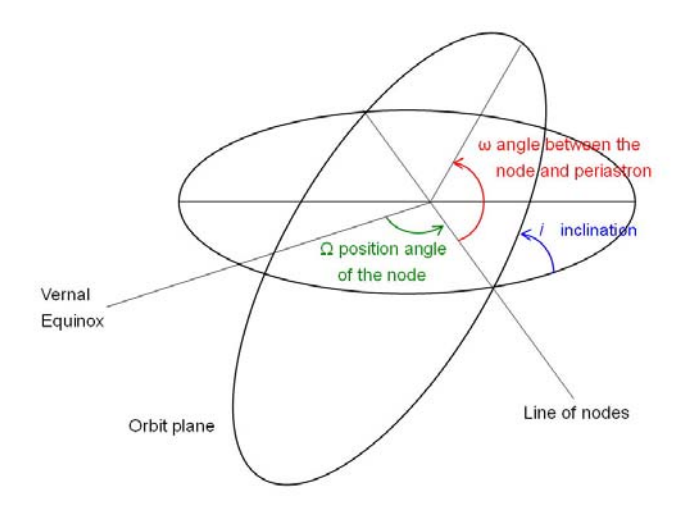

Fig. D.1 Geometric elements

Geometric elements

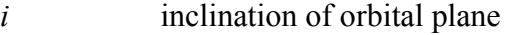

- $\Omega$  position angle of the node line
- ω angle between the node line and periastron

Dynamical elements

- P the period in years
- E Eccentricity anomaly
- *a* semi-major axis
- T time of periastron passage

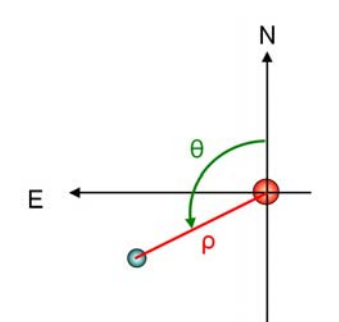

Fig. D.2 Angular separation ( $\rho$ ) and position angle ( $\theta$ )

In order to know the orbit at the sky plane, the Euler angle transformation and the orbital elements are used to calculate the position of secondary via prinary. The Euler angles was developed by Leonhard Euler to describe a body in the three dimensional Euclidean space.

The coordinate of secondary via primary, x and y, are calculated from the observed angular separation ( $\rho$ ) and position angle ( $\theta$ ) at time of t in the following formula,

 $x = \rho \cos \theta$  and  $y = \rho \sin \theta$ .

The other hand, x and y can be determined in terms of Thiele-Innes elements, A, B, F, G, and X, Y.

$$
x = AX + FY,
$$
  

$$
y = BX + GY.
$$

The Thiele-Innes elements are calculated with the geometrical elements, a, ω,  $\Omega$ , and i according to the following formula.

> $A = a$  ( cos  $\omega$  cos  $\Omega$  – sin  $\omega$  sin  $\Omega$  cos *i*),  $B = a$  ( cos  $\omega \sin \Omega + \sin \omega \cos \Omega \cos i$ ),  $F = a$  ( $-\sin \omega \cos \Omega - \cos \omega \sin \Omega \cos i$ ),  $G = a$  ( $-\sin \omega \sin \Omega + \cos \omega \cos \Omega \cos i$ ).

And X and Y can be calculated:

$$
X = \cos E - e,
$$
  
 
$$
Y = (1 - e^2)^{1/2} \sin E,
$$

where the value of E is from 0 to 2pi, responding the total orbital period.

The coordinates, x and y, are calculated from the Thiele-Innes elements, X, and Y, and the orbit of binary can be plotted.

(O-C) in orbit of binary

In fact, the value of E can be calculated by Kepler's equation if the observed time of t, period of P, and the time of periastron passage of T are known.

$$
E - e \sin E = 360(t - T)/P
$$
,

where P is the period in years.

The auxiliary circle of an ellipse is shown the Fig. C.3, and its origin, **o**, is the center of the ellipse with a radius of semi-major axis. When the secondary of binary move to the position, **P,** on the ellipse orbit, the eccentric anomaly (**E**) is defined as an angle shown in Fig. C.3 where line  $\overline{Qx}$  is perpendicular to major-axis, and it intersect with major-axis at **x** and intersect with the auxiliary circle at **x**. That means, the eccentric anomaly (**E**) is the angle Q-o-**x**.

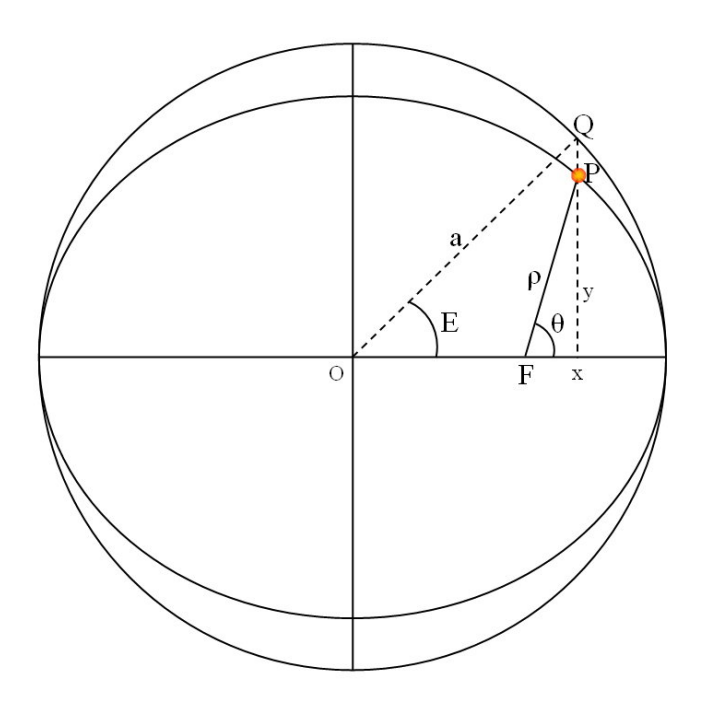

Fig. D.3 Eccentric anomaly

```
p = a (1 - e \cos E)
```
# **Appendix E ρ and θ of the targets from WDS 2006.5 version the Fourth Catalog of Interferometric Measurements of Binary Stars.**

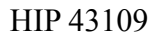

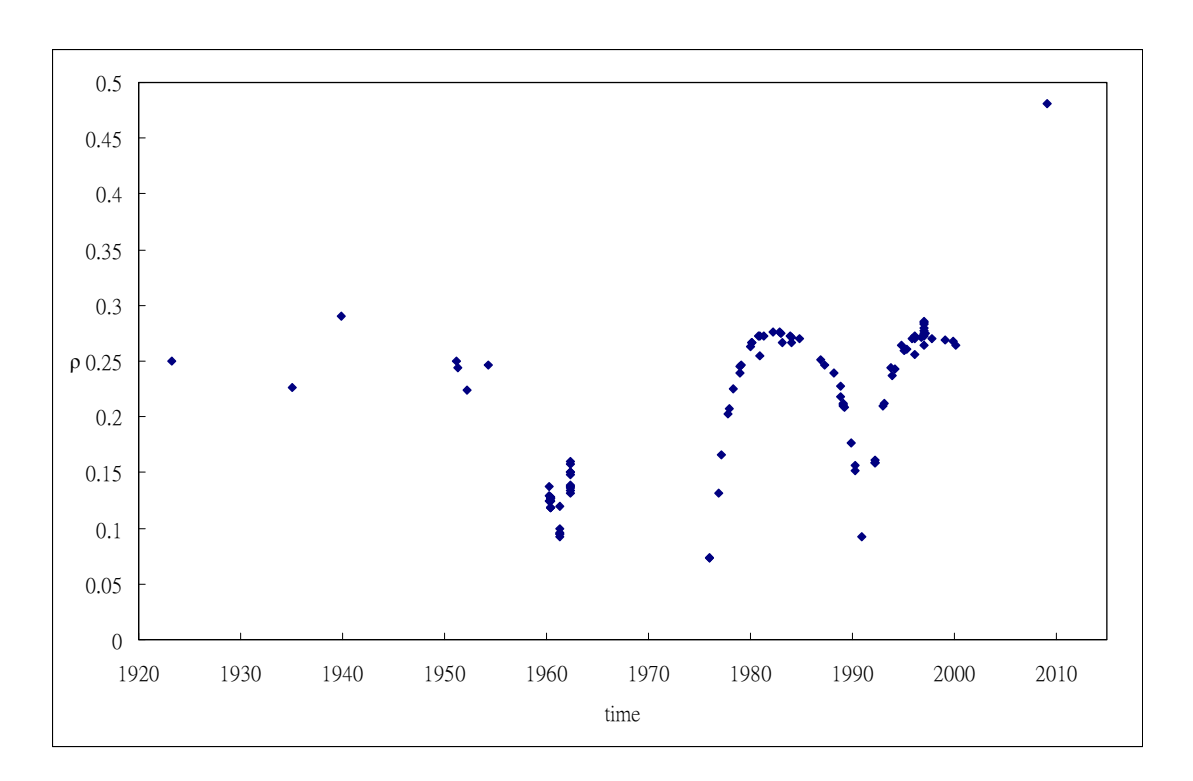

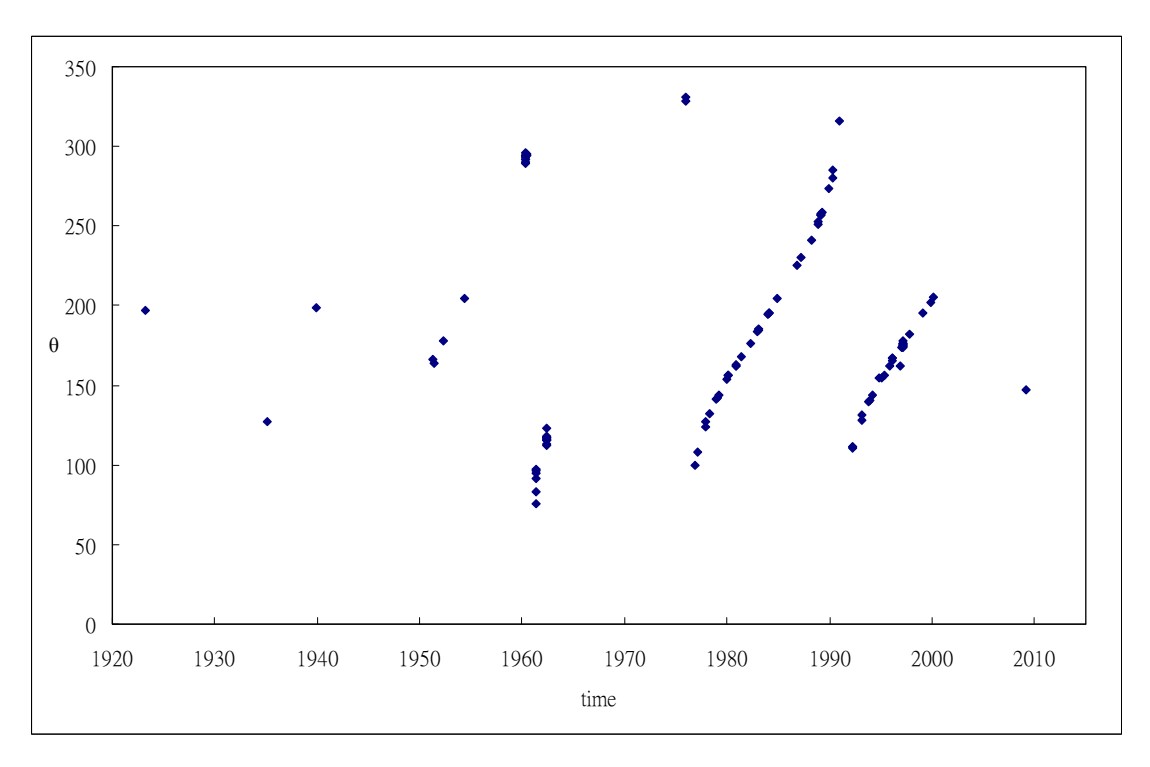

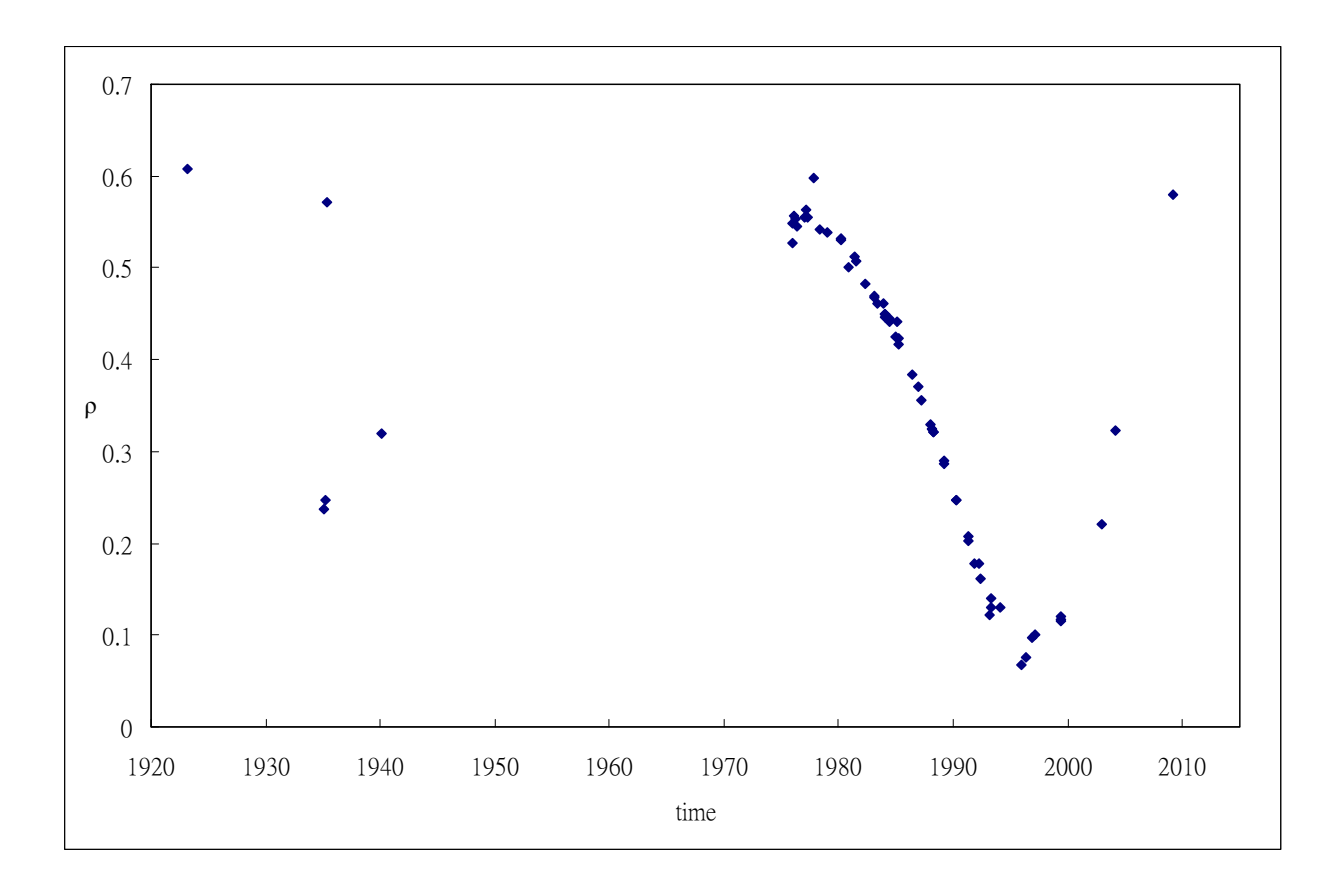

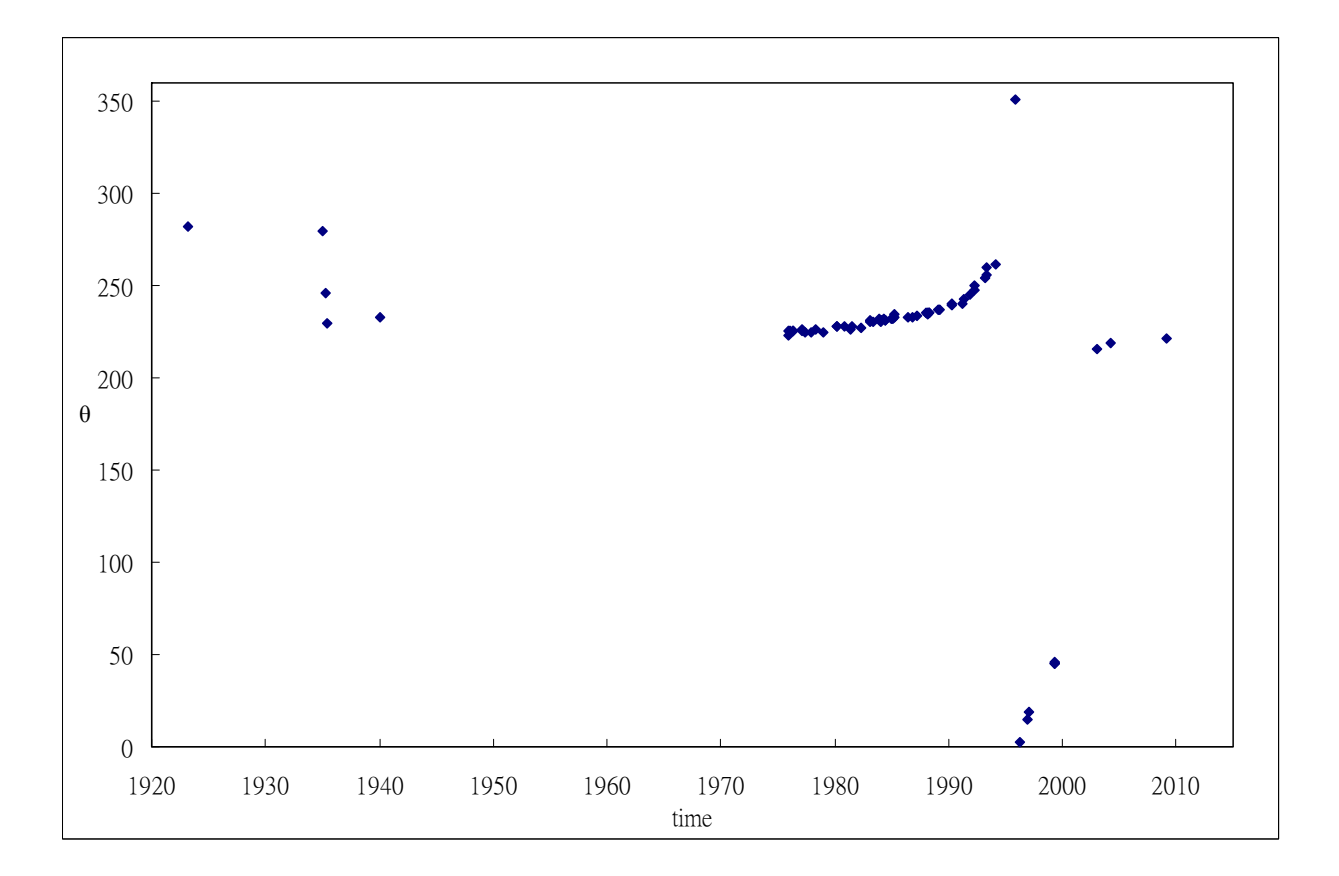

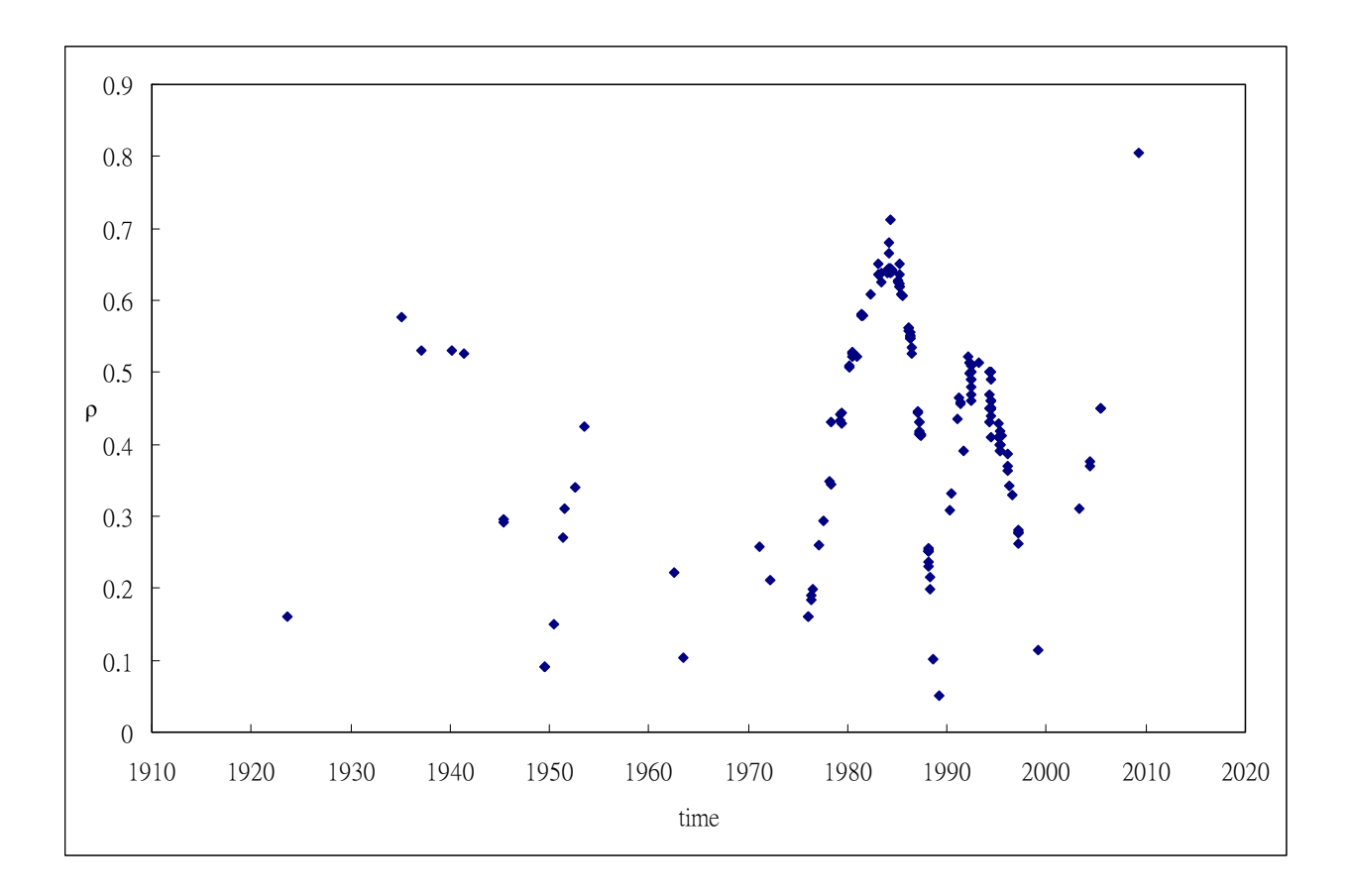

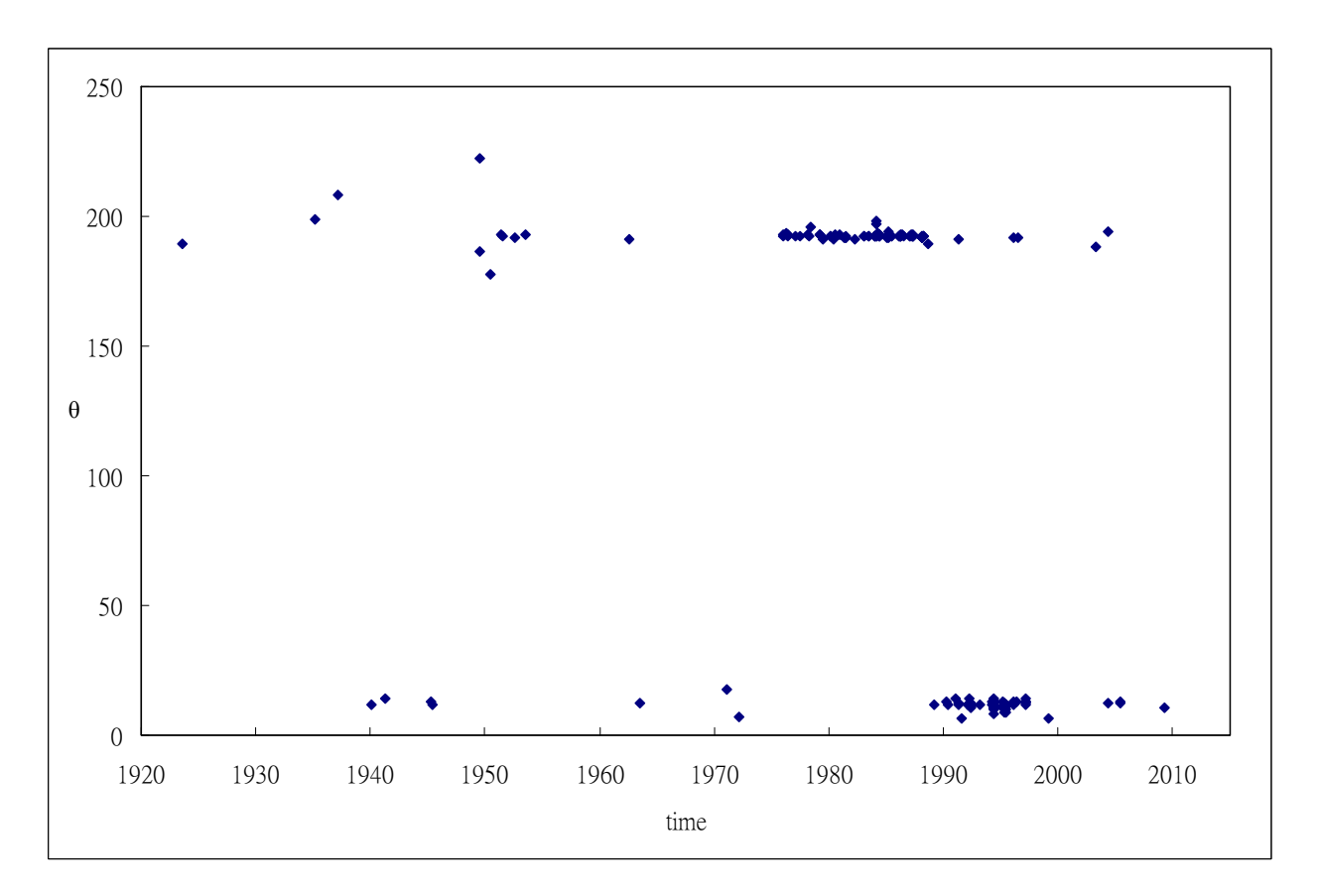

49

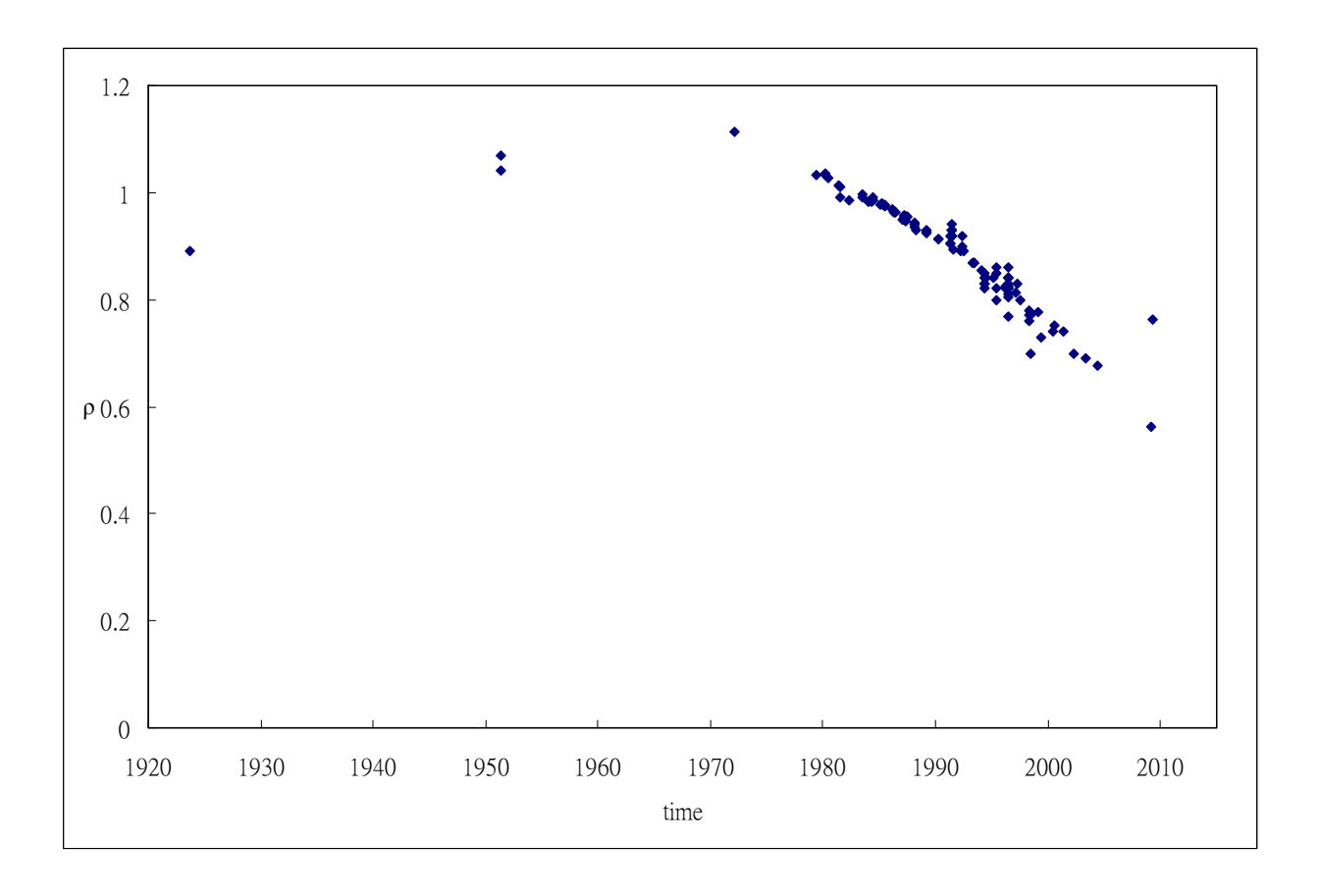

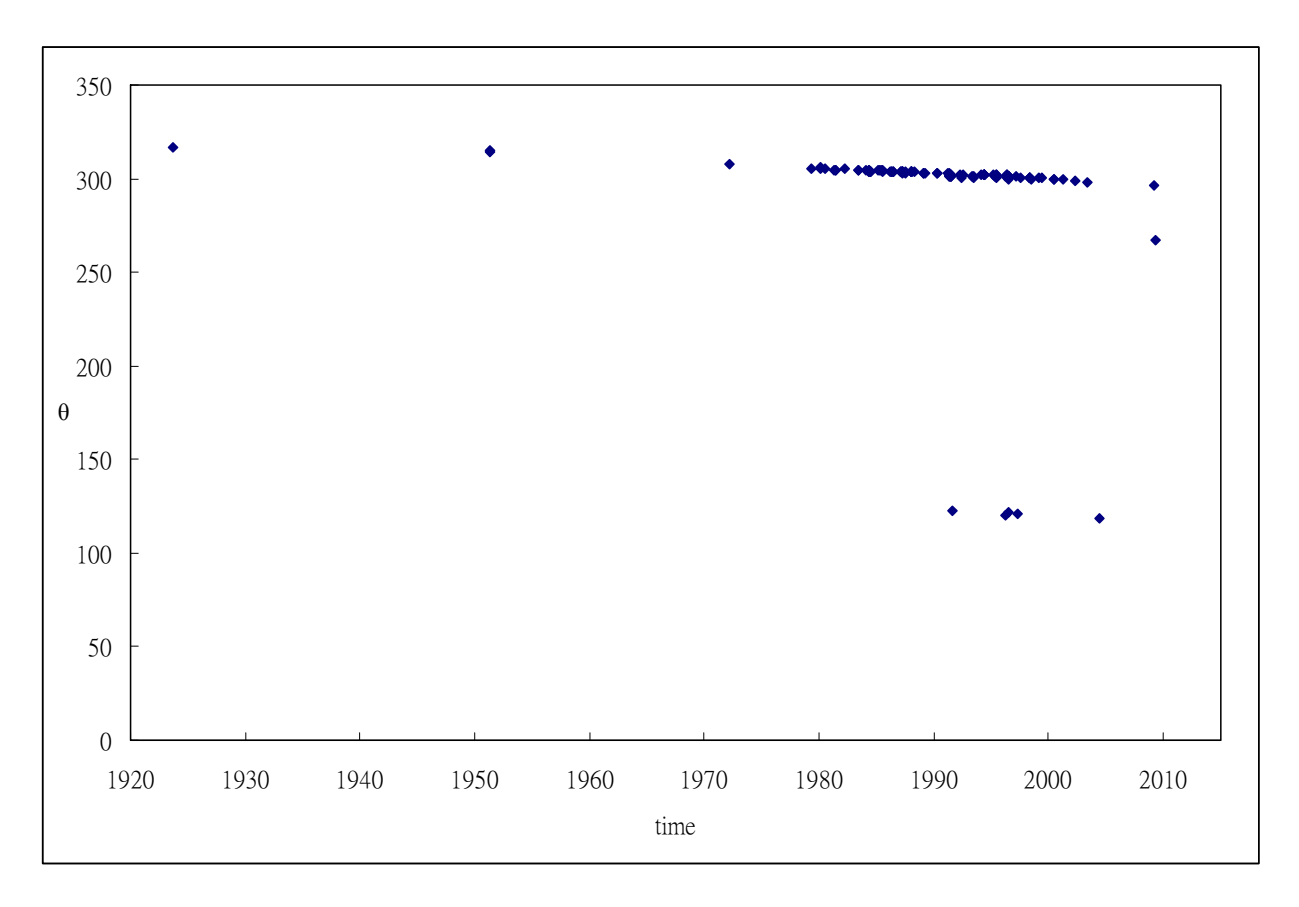

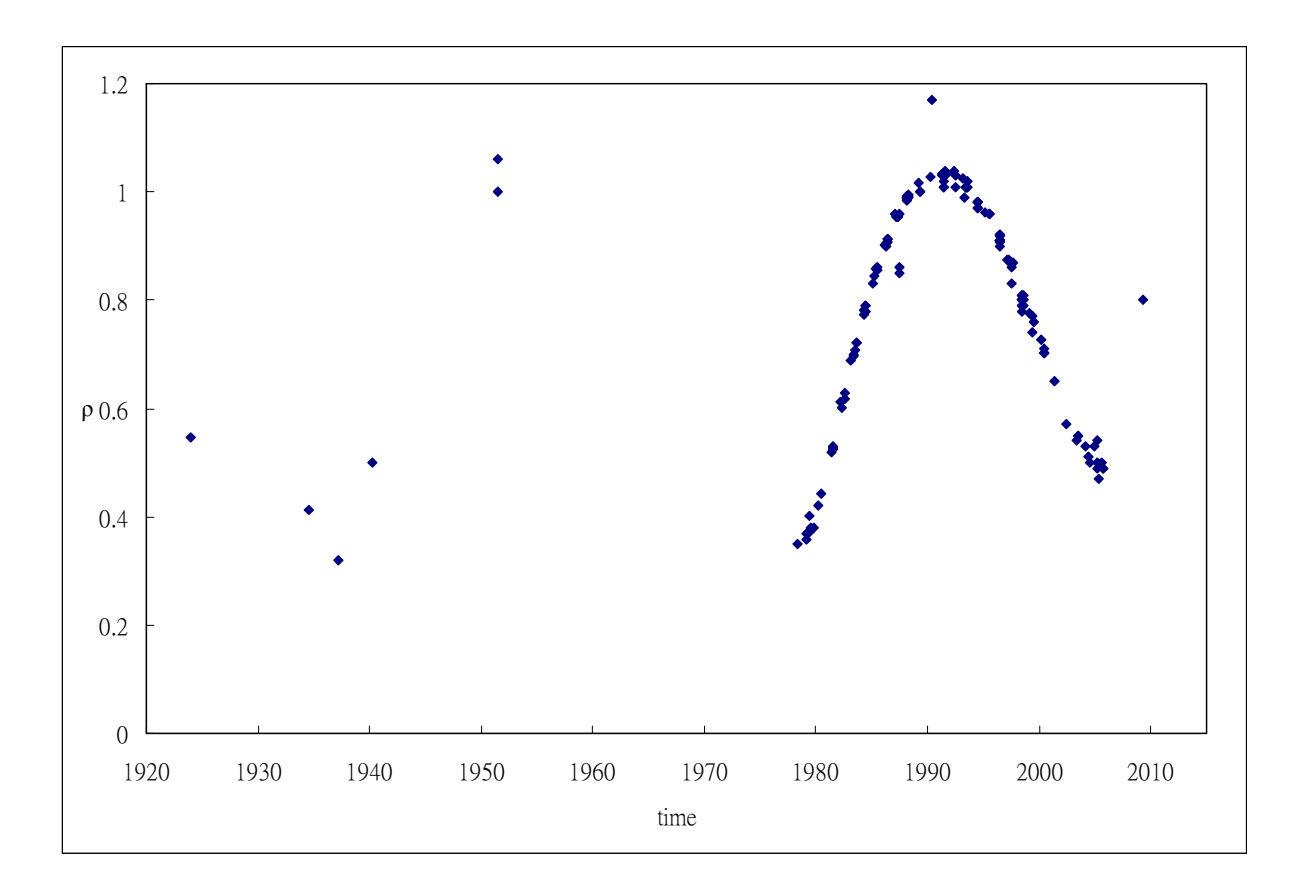

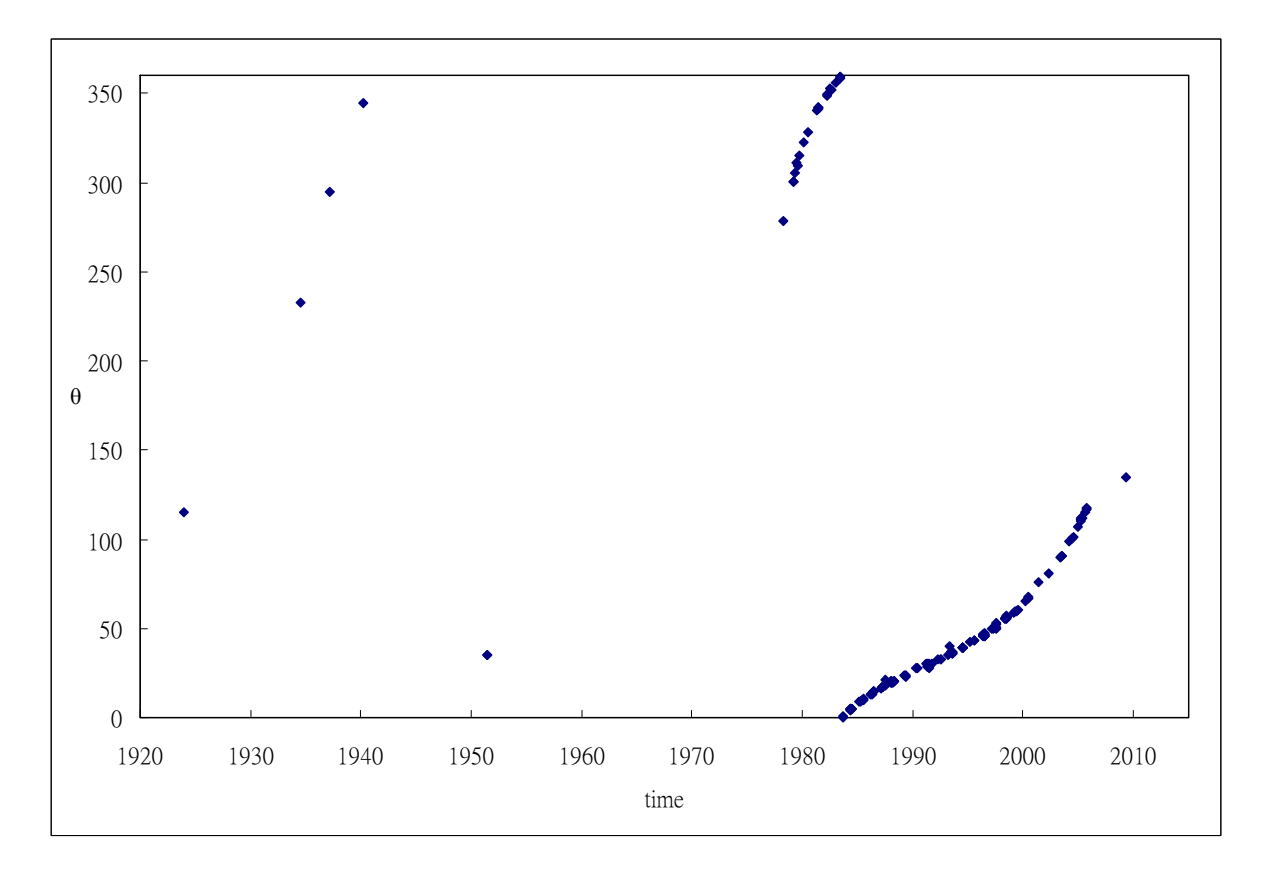

HIP 75695

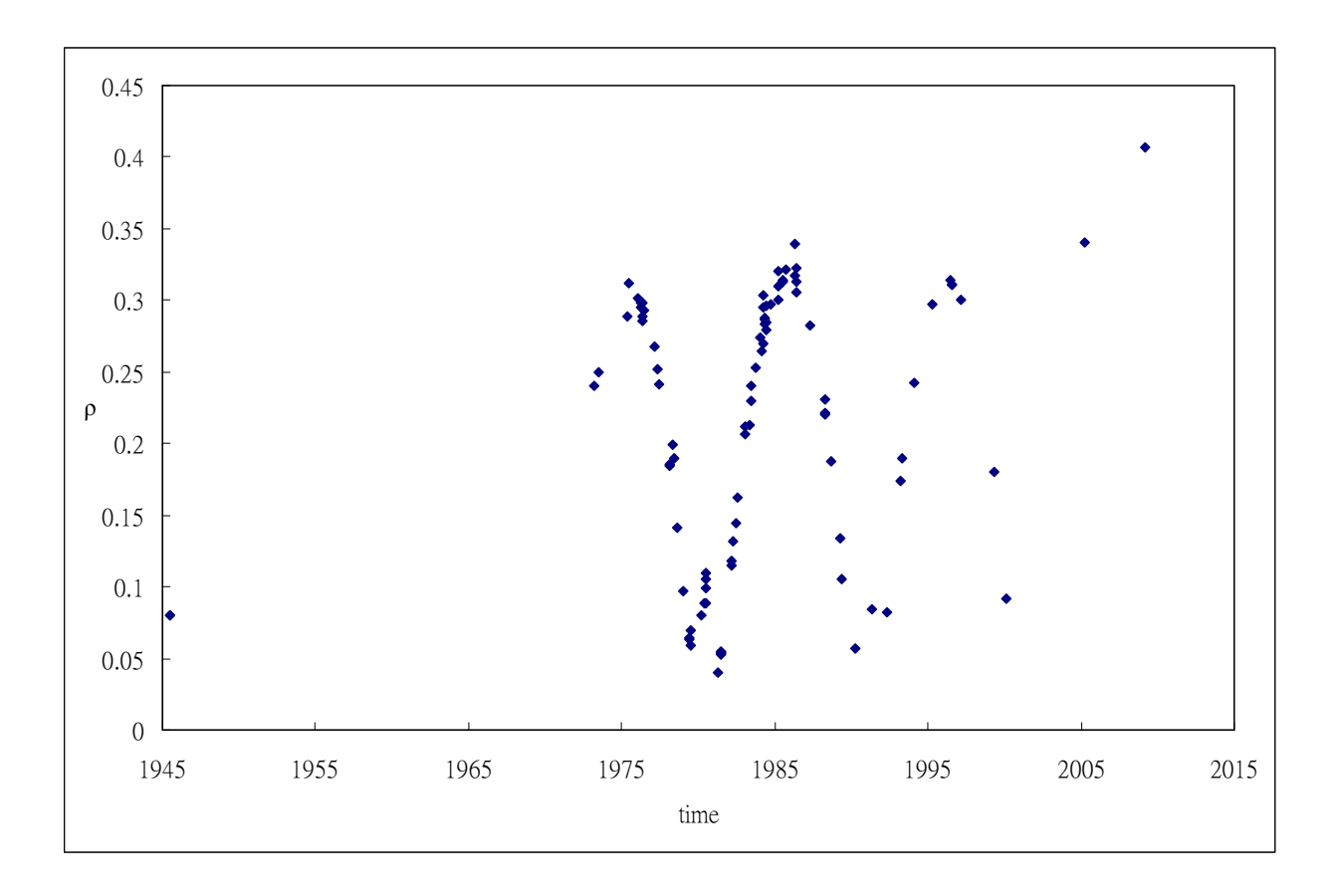

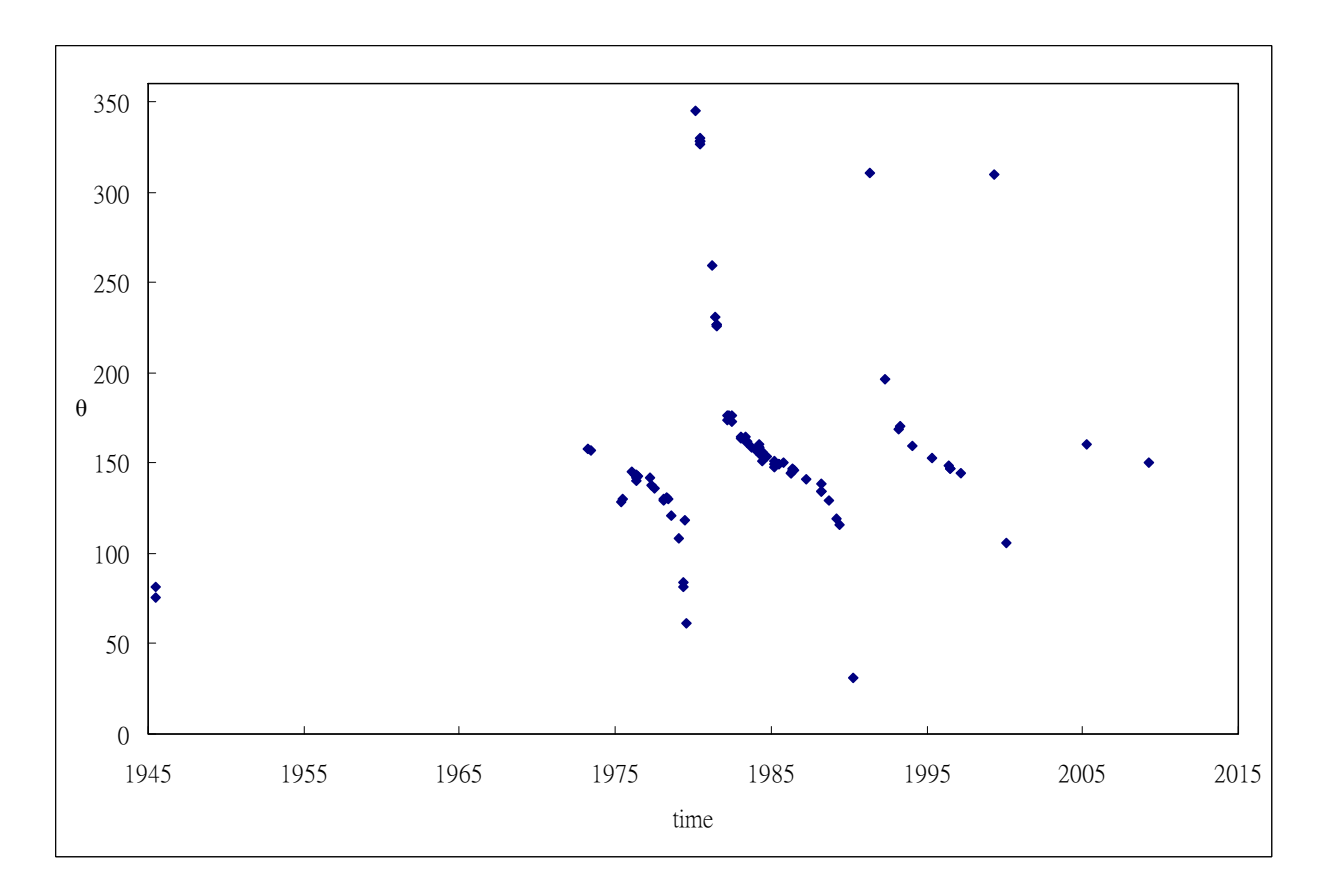

HIP 76852

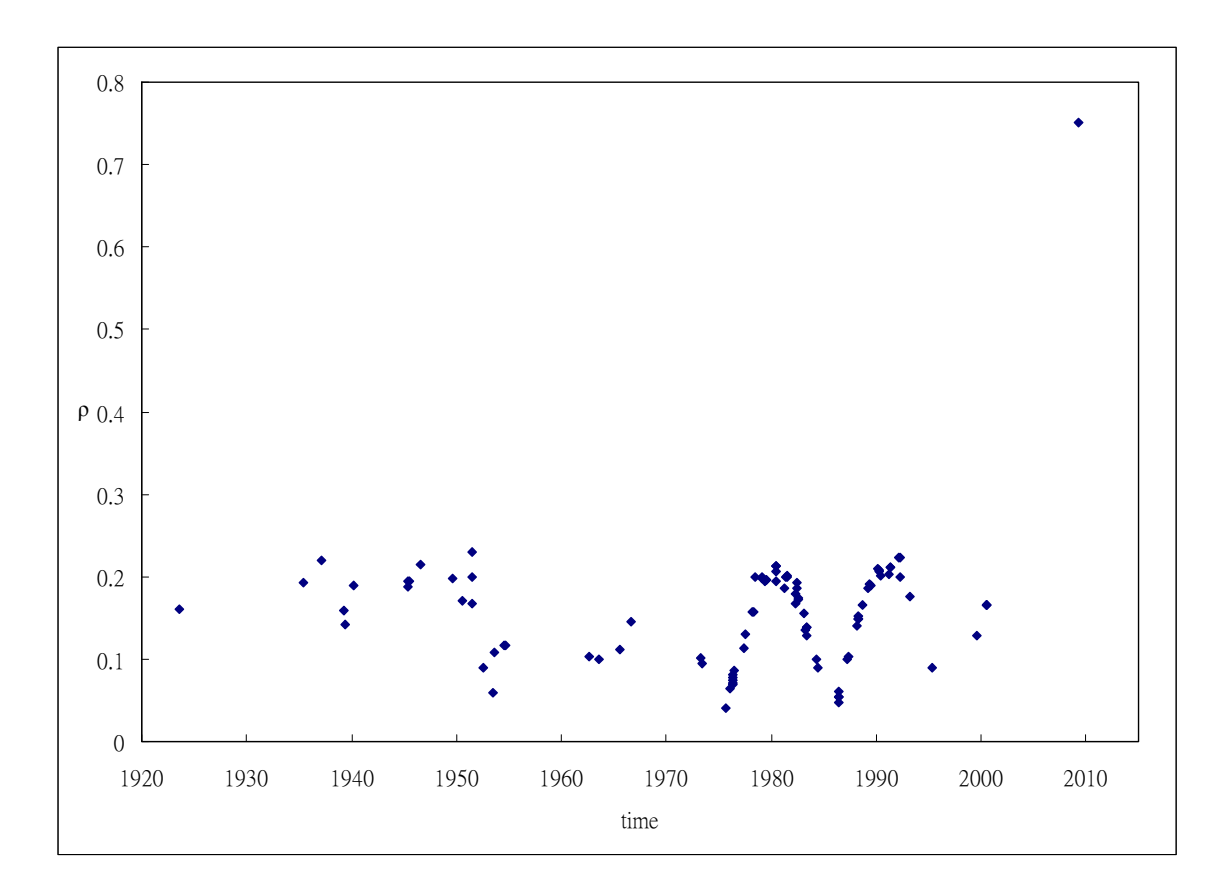

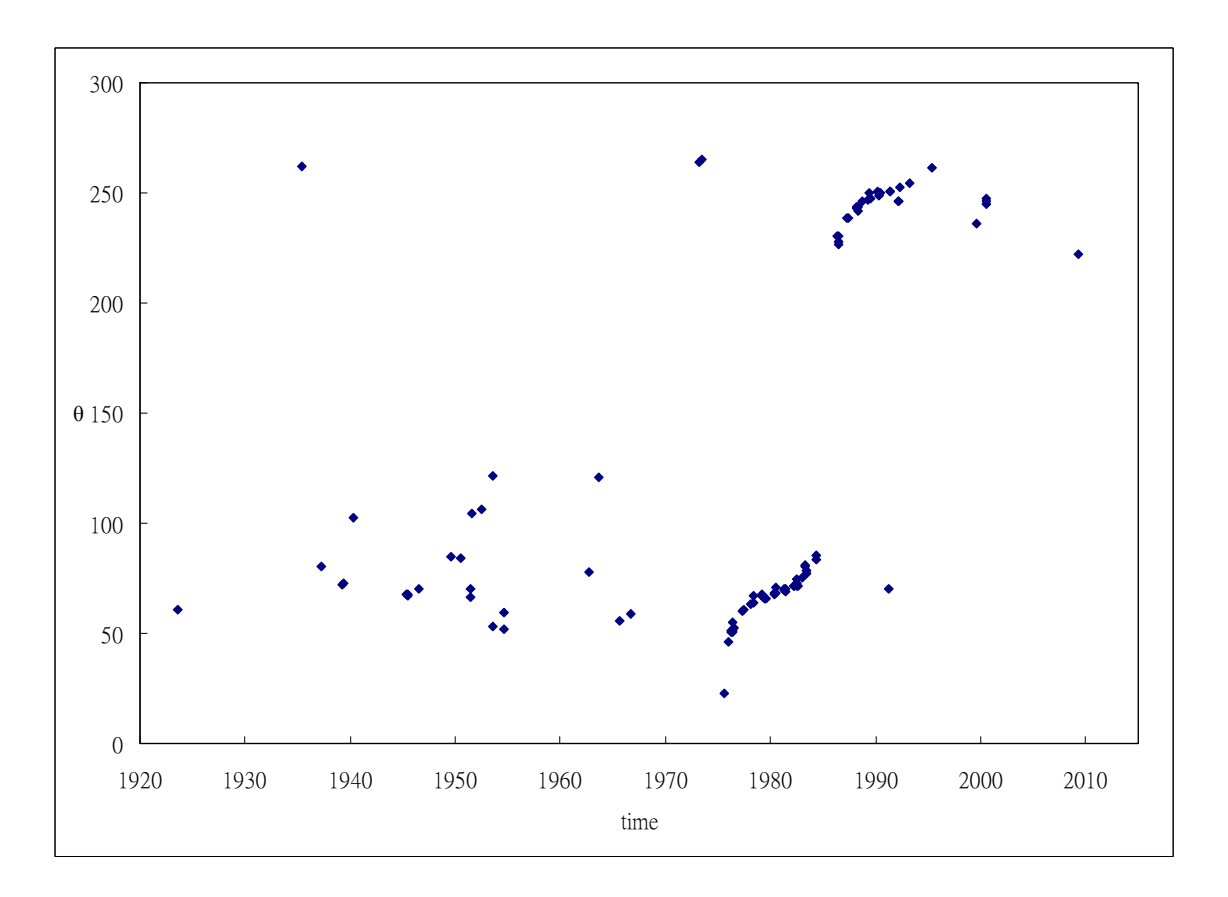

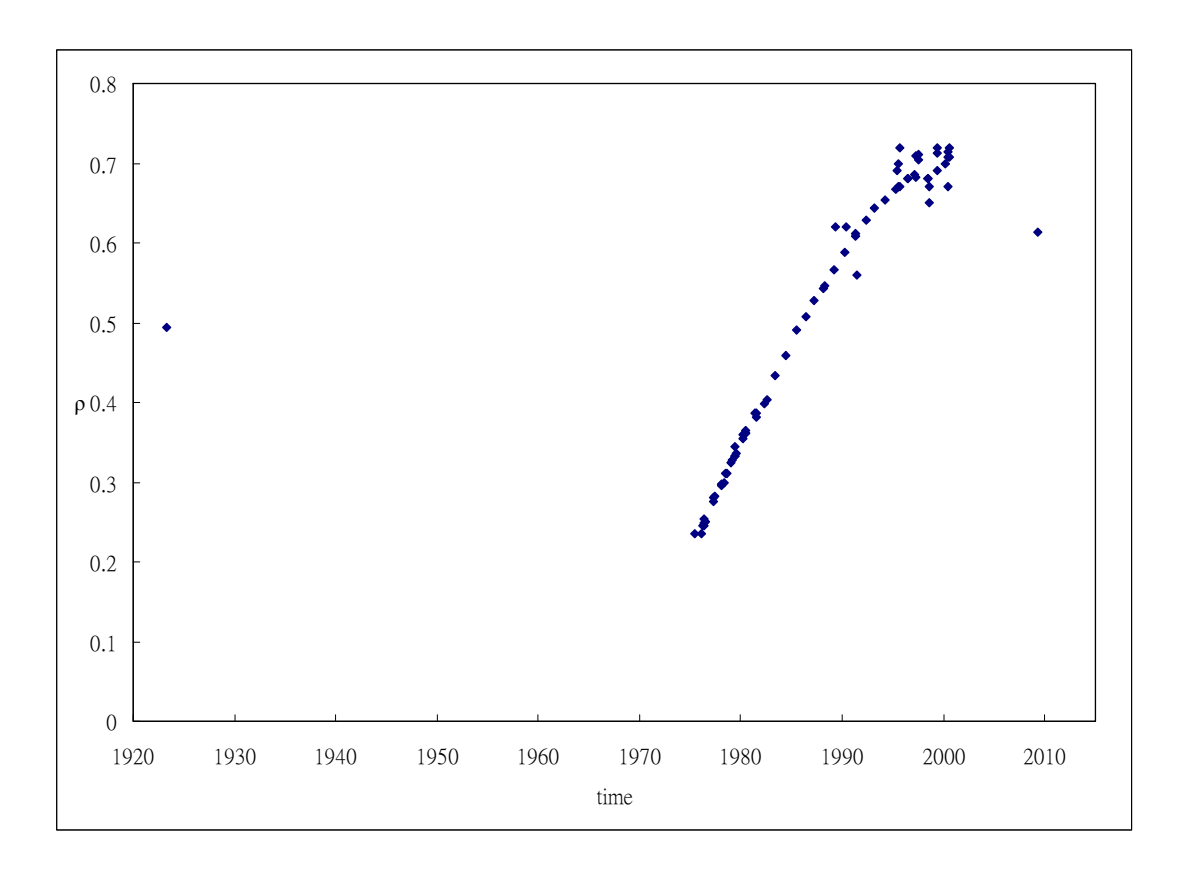

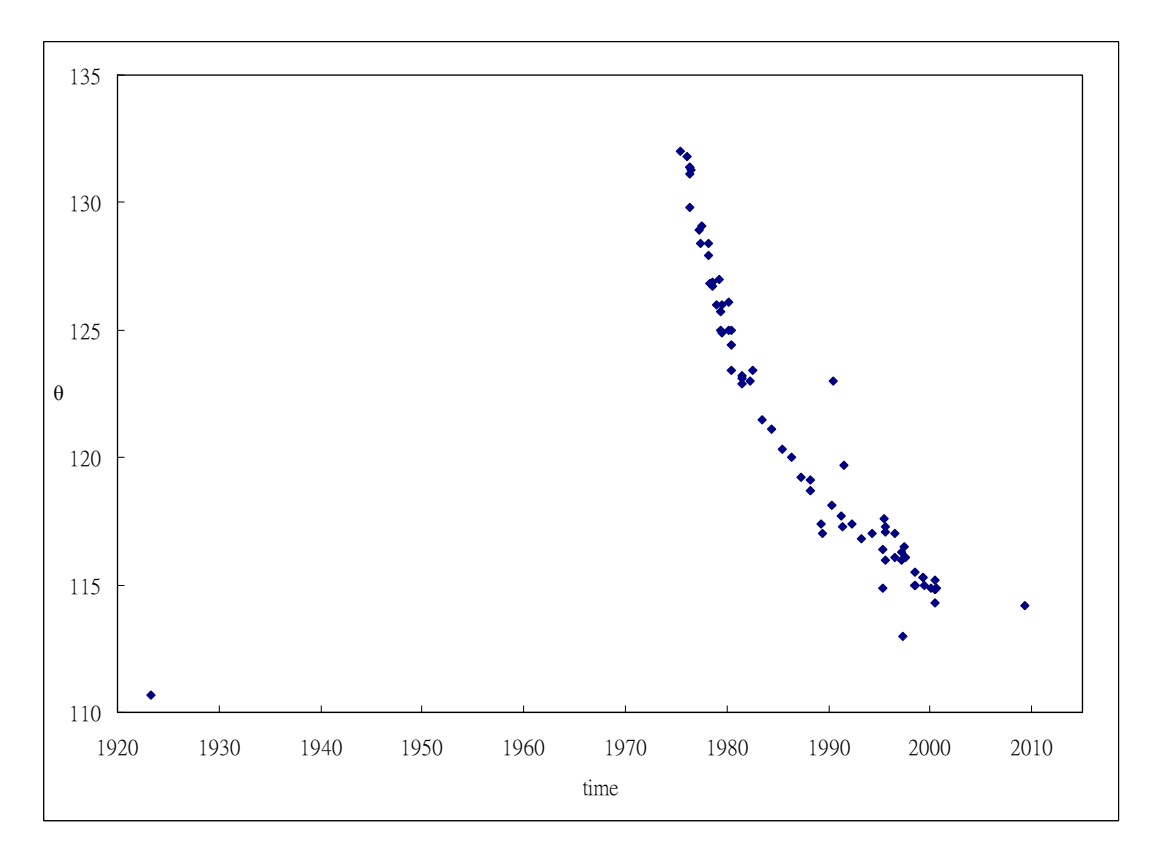

## **Appendix F IDL Source code of data reduction**

```
pro hip64241
```

```
close,1 
erase
```

```
img0=fltarr(300,300) 
img0=0sum=img0
```

```
openr,1,'D:\astro\data\20090317\hip64241\hip64241good.txt' 
ii=48s = \text{strarr}(ii)readf,6,s
```

```
for in=0,ii-1 do begin 
  figPath='D:\astro\data\20090317\hip64241\trans\' 
 file = figPath + s(in)z = READ BMP(file,R,G,B,ihdr,/RGB)
  image=fltarr(300,300)
```

```
;------- set small size and subtraction noise -------- 
  for ii=0,299 do begin
   for ji=0,299 do begin
    ixn=300+iiiyn=300+jj img=z(ixn,iyn) 
    if img le 65 then z(ixn,iyn)=0image(ii,jj)=z(ixn,iyn) endfor 
   endfor
```

```
;------------- fft --------------------------------- 
 f = shift(FFT(image), 150, 150)f = ABS(f)sum= ff(*,*) + sumendfor 
;------------- fft inverse -----------------------------
```

```
fsum = shift(FFT(sum), 150, 150)
afsum = ABS (fsum)
```
;------------- contour ----------------------------------

CNTRD, afsum , 142 , 147 , xcen, ycen , 1.5 print,xcen,ycen

;------------- write fit -----------------------------

figPath01 = 'D:\astro\data\20090317\hip64241\' writefits,  $figPath01 + 'hip64241$  img.fits' , image ; trans image writefits,figPath01 + 'hip64241\_sum.fits' , sum ; sum of all pic fft writefits, figPath01 + 'hip64241 result.fits', afsum ; finial

print,'-------------ok---------------' close,1

end

# **Appendix G IDL Source code of tracking combine**

pro track

```
file = 'D:\astro\data\20090629\track\we2.bmp'
z = READ BMP(file,R,G,B,ihdr,/RGB)
nox=1024 
noy=200 
image=fltarr(nox,noy) 
image=z 
in=0for i=0, \text{nox-1} do begin
   for j=0,noy-1 do begin 
    if image(i,j) gt 250 then in=in+1
   endfor 
  endfor 
x=fltarr(in) 
y=fltarr(in) 
im=0 for i=0,nox-1 do begin 
  for j=0, nov-1 do begin
     if image(i,j) gt 250 then begin
      x(im)=iy(im)=iim=im+1 endif 
   endfor 
  endfor 
Xx=TRANSPOSE(x) 
result = REGRESS(Xx, y, SIGMA=sigma, CONST=const,$
```

```
MEASURE_ERRORS=measure_errors)
```

```
xc=fltarr(2) 
yc=fltarr(2) 
xc(0)=0yc(0)=result*xc(0) + const
xc(1)=nox-1yc(1)=result*xc(1) + const
print,result 
print,const 
print,sigma
```

```
plot,x,y,xrange=[0,nox],yrange=[0,noy],psym=3,/isotropic,xstyle=1,ystyle=1,$ 
title='tracking', xtitle='pixel', ytitle='pixel',charsize=2 
oplot,xc,yc,linestyle=0 
legend,['Y=0.0367704X + 73.8935'],charsize=2,/left
```

```
print,'-------------ok---------------'
```
end

# **Appendix H IDL Source code of plot orbit**

```
pro orbit_hip64241
```
close,1

```
!p.multi=[0,1,1,0,0] 
aaa='' 
openr,1,'D:\astro\O_C\hip64241_4th.txt' 
readf,1,aaa 
nx=175 
t_obs =dblarr(1, nx)obsrho =dblarr(1, nx)obstheta=dblarr(1,nx)
```

```
i=0
```

```
while not eof(1) do begin
   readf,1,format='(f9.4,2x,f5.2,2x,f7.5)',obsi,obsthetai,obsrhoi 
  t_obs(i)=obsi
   obstheta(i)=obsthetai*!DTOR 
   obsrho(i)=obsrhoi 
  i=i+1endwhile
```

```
x_obs=obsrho*cos(obstheta) 
y_obs=obsrho*sin(obstheta)
```

```
i =90.098d*!DTOR 
o_1=192.235d*!DTOR 
o_2=280.121d*!DTOR 
p = 26.052dT = 1989.2052decc=0.5083d 
a =0.67633dKA=a^*(-\cos(o_2)*\cos(o_1) - \sin(o_2)*\sin(o_1)*\cos(i))KB=a*( cos(o 2)*sin(o 1) +sin(o 2)*cos(o 1)*cos(i) )
KF=a*( -sin(o_2)*cos(o_1) - cos(o_2)*sin(o_1)*cos(i) )KG=a*( -sin(o_2)*sin(o_1) + cos(o_2)*cos(o_1)*cos(i) )
```

```
n1EE=2d*!dpi 
stepEE=2d*!dpi/1000d 
nEE=(n1EE/stepEE)+1
```
 $x$  obi=DBLARR(1,nEE) y\_obi=DBLARR(1,nEE)

```
;---------------plot orbit of binary----------- 
for EE=0,nEE-1 do begin 
  X0=cos(EE*stepEE)-ecc 
 Y0=(1-ecc^2)^0.5*sin(EE*stepEE)
 x_obi(0,EE)=(KA*X0+KF*Y0)
 y_obi(0,EE)=(KB*X0+KG*Y0)
endfor
```

```
E=dblarr(1, nx)for j=0, nx-1 do begin
M=2.d*!dpi*(t_obs(i)-T)/Pif M le 0 and M gt -2*!dpi then M=M+2*!dpiif M le -2*!dpi and M gt -4*!dpi then M=M+4*!dpiif M le -4*!dpi and M gt -6*!dpi then M=M+6*!dpiif M le -6*!dpi and M gt -8*!dpi then M=M +8*!dpi
if M ge 2^*!dpi and M lt 4^*!dpi then M=M -2^*!dpi
if M ge 4*!dpi and M lt 6*!dpi then M=M -4*!dpi
if M ge 6*!dpi and M lt 8*!dpi then M=M -6*!dpi
 Ec=!dpi 
  for i=0,16 do begin
     if Ec-ecc*sin(Ec) gt M then begin 
      Ec=Ec-(0.5d)^{(i+1)*!}dpi
```
endif else begin

```
Ec=Ec+(0.5d)^{(i+1)*!}dpi
```
 $\sim$  60  $\sim$  60  $\sim$  60  $\sim$ 

endelse

endfor

 $E(i)=Ec$ endfor

 $X$  c=cos(E)-ecc Y  $c=((1-ecc^2)^0.5)*sin(E)$  xc=KA\*X\_c+KF\*Y\_c yc=KB\*X\_c+KG\*Y\_c

 $n = 17.0$ ; the circle will be "created" with 17 data points (vertices) theta = findgen(n)/(n-1.0)\*360.0\*!DtoR;  $x = 1.0*sin(theta)$  $y = 1.0$ \*cos(theta) usersym, x, y ,/fill

set\_plot,'ps'

```
device,filename='D:\astro\O_C\hip64241.ps';,/color 
plot,y_obi,x_obi,title='HIP 64241 P=26.052 years',xtitle='arcsec',ytitle='arcsec',$
/isotropic ,xrange=[-0.4, 0.7],yrange=[-0.8, 0.9],xstyle=1,ystyle=1oplot,yc-yc,xc-xc,PSYM=1,symsize=2 
oplot,y_obs,x_obs, PSYM=8,symsize=0.2 
oplot,yc,xc,PSYM=3 
usersym, x, y ;,/fill 
plots,y_obs(174),x_obs(174), PSYM=8,symsize=0.5
```

```
for i=0, nx-1 do begin
 plots,[y_obs(i),yc(i)],[x_obs(i),xc(i)],linestyle=0;, /continue
endfor
```

```
device,/close 
close,1 
print,'------------- ok -------------'
```

```
end
```